Міністерство освіти і науки України Криворізький державний педагогічний університет Фізико-математичний факультет Кафедра фізики та методики її навчання

# **ЕКСПЕРИМЕНТАЛЬНІ РОБОТИ**

## **З ФІЗИКИ**

# **для 10 класів ліцеїв**

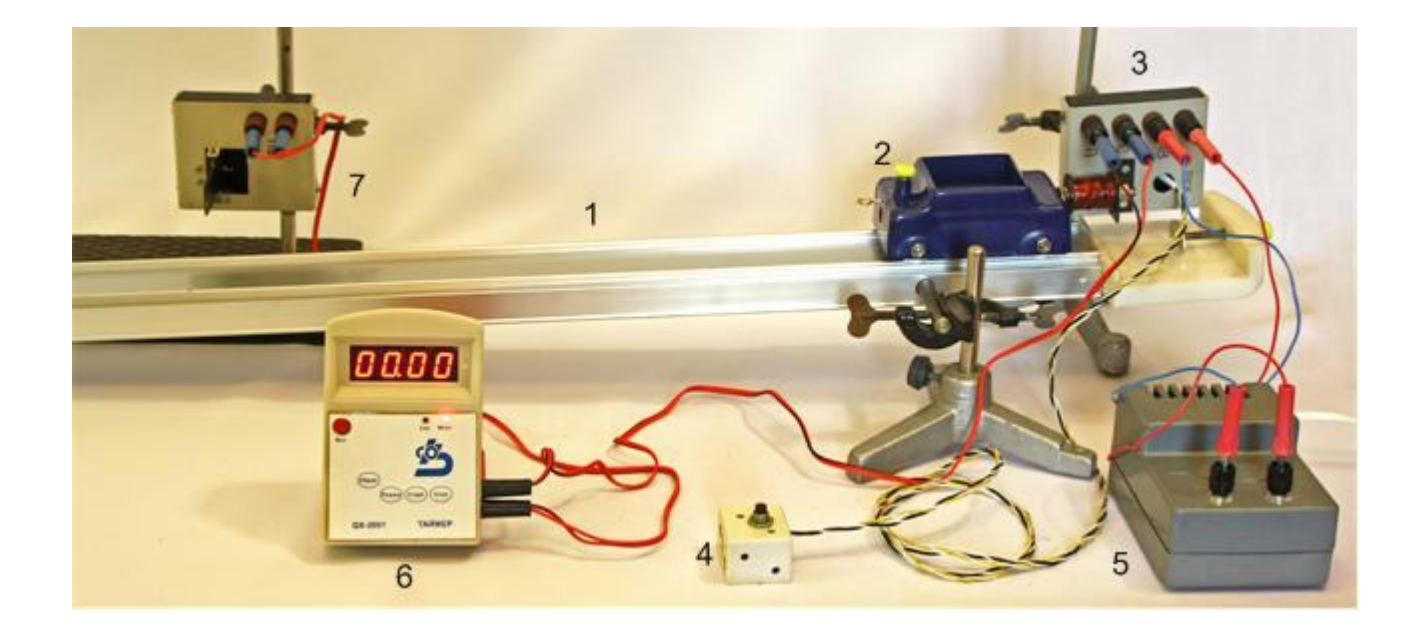

#### **УДК 53(07)(076.5)**

#### **ББК 22.3**

Експериментальні роботи з фізики для 10 класів ліцеїв : [навчальнометодичний посібник] / В. П. Ржепецький, М. А. Слюсаренко, Л. В. Балабаєва. – Кривий Ріг : КДПУ, 2022. – 121 с.

URI (режим доступу):

Навчально-методичний посібник підготовлений доцентом кафедри фізики та методики її навчання Криворізького державного педагогічного університету Слюсаренком М. А. та вчителями фізики Криворізького обласного ліцеюінтернату для сільської молоді Ржепецьким В. П. та Балабаєвою Л. В. Орієнтований посібник на вчителів фізики, які ведуть заняття в класах як рівня «Стандарт», так і профільного рівня, та студентів випускних курсів педагогічних інститутів, які навчаються за спеціальністю 014.08 Середня освіта (Фізика).

В даному посібнику описано 27 робіт, з яких вчитель може вибрати необхідну кількість, орієнтуючись на обладнання кабінету.

**Рецензент**: Кадченко В. М. − кандидат фізико-математичних наук, доцент кафедри фізики та методики її навчання КДПУ.

> Затверджено на засіданні кафедри фізики та методики її навчання *Протокол №1 від 25.08.2022 р.*

## *Рекомендовано до друку Вченою радою університету Протокол № 1 від 31.08.2022 р.*

**ББК 22.3** © КДПУ, 2022

## ЗМІСТ

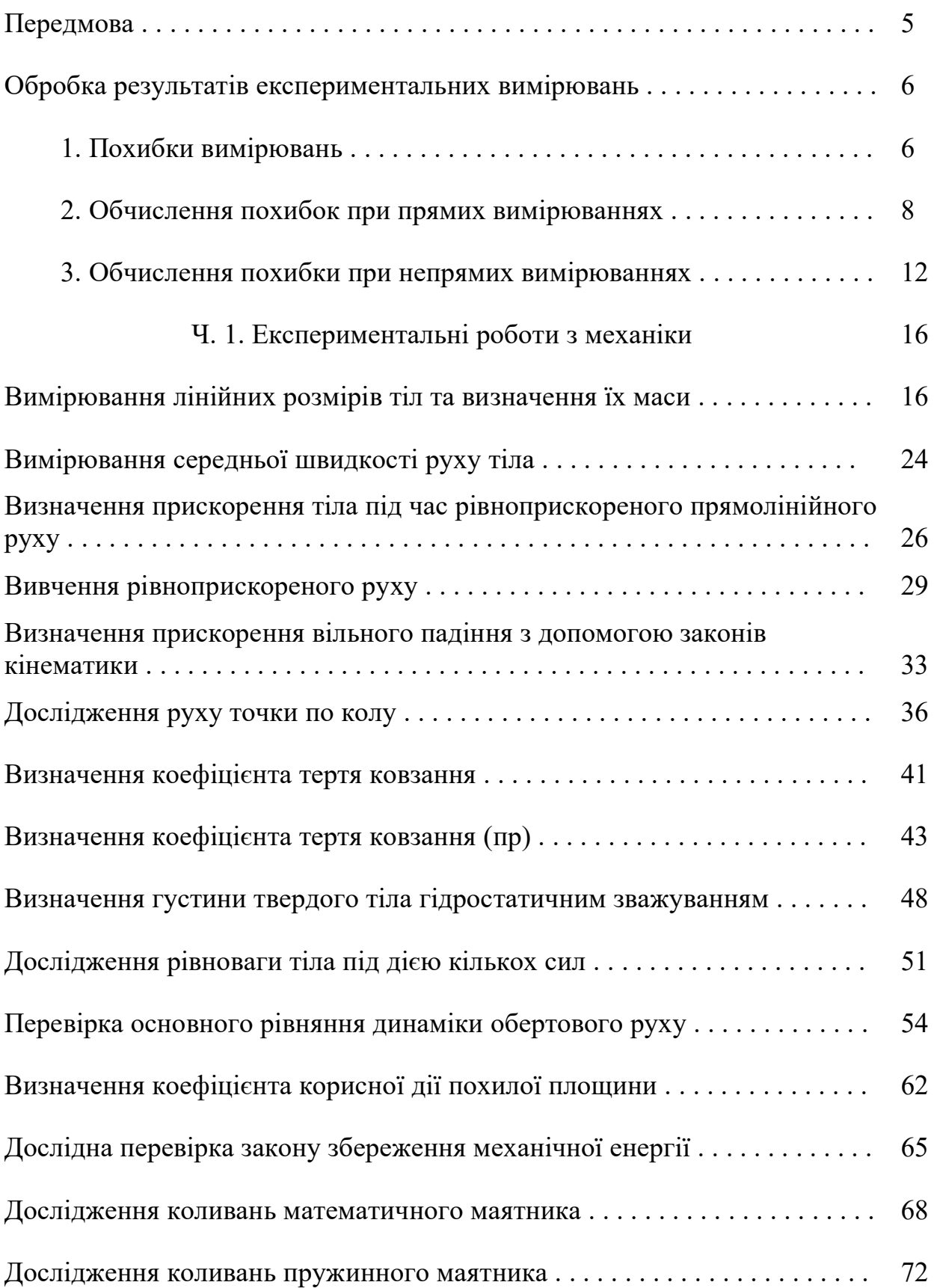

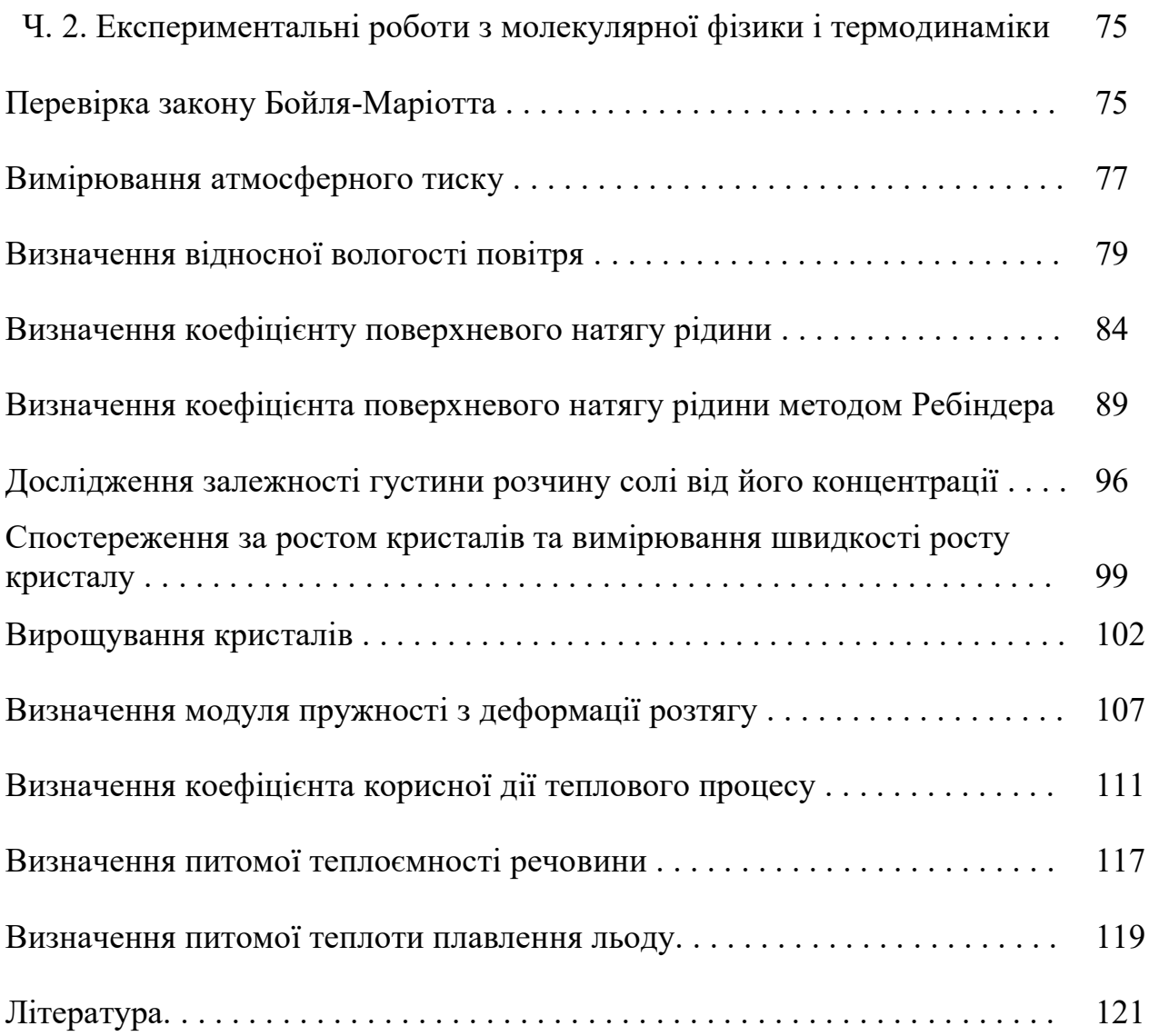

## ПЕРЕДМОВА

Посібник містить методичні рекомендації до лабораторних робіт, які можна запропонувати для виконання в 10 класі середньої школи. Як правило, більш прості роботи виконуються в процесі вивчення нового матеріалу, а більш складні виносяться на кінець навчального року у вигляді фізичного практикуму. Останнім часом навчальні програми не розділяють лабораторні роботи і роботи фізичного практикуму, об'єднуючи їх під назвою «експериментальні роботи» [5]. Вчитель сам вирішує, які роботи виконувати протягом навчального року, а які – у вигляді практикуму. На рівні «стандарт» орієнтовно планується виконання 8 – 10 експериментальних робіт, на рівні «профільний» 18 – 20 робіт.

Організаційно поточні лабораторні роботи, як правило, розраховані на один урок, роботи практикуму можуть бути як одно- та двогодинними. В більшості випадків роботи практикуму складніші, ніж фронтальні лабораторні роботи, виконуються вони на більш складному устаткуванні, кількість якого недостатня для забезпечення фронтального виконання робіт. В даному посібнику детально описані різнорівневі роботи, з яких учитель може вибрати необхідну кількість, орієнтуючись на обладнання кабінету.

До кожної роботи складена інструкція, яка містить: назву, мету роботи, список приладів і устаткування, коротку теорію, опис невідомих для учнів приладів, схему установки для проведення експерименту, план виконання роботи, таблиці результатів вимірювань та їх обробки, контрольні питання. Більшість робіт доповнені зауваженнями для вчителя, які містять рекомендації по підготовці обладнання, необхідного для проведення експерименту; методиці проведення самого експерименту, обробці отриманих результатів. Для прикладу наведені числові дані, одержані при виконанні робіт з використанням описаного обладнання.

Значну увагу приділено обчисленням похибок вимірювань. Матеріал, що стосується похибок вимірювання, розрахований переважно на вчителя. Саме він обирає обсяг інформації, яка допоможе учням свідомо використовувати подані в інструкціях готові формули для обчислення похибок.

## ОБРОБКА РЕЗУЛЬТАТІВ ЕКСПЕРИМЕНТАЛЬНИХ ВИМІРЮВАНЬ

## 1. Похибки вимірювань

Результати будь-яких вимірювань, як би ретельно і на якому б науковому рівні вони не проводились, завжди містять деякі похибки.

*Вимірюванням* називають знаходження значень фізичної величини дослідним шляхом з допомогою спеціальних технічних засобів. В найпростішому випадку *виміряти* яку-небудь фізичну величину означає *порівняти її з іншою однорідною фізичною величиною, взятою за одиницю вимірювання.*

За способом знаходження числового значення фізичної величини вимірювання ділять на *прямі, непрямі, сукупні та спільні* [1].

Під час *прямих* вимірювань шукане значення величини знаходять безпосередньо з досліду – прямим порівнянням вимірюваної величини з *мірами* (наприклад, вимірювання довжини лінійкою, вимірювання маси на рівноплечих терезах), або з допомогою вимірювального приладу, проградуйованого в одиницях вимірювання (наприклад, вимірювання температури термометром, вимірювання сили струму амперметром).

При **непрямих** вимірюваннях шукане значення величини А знаходять з допомогою обчислень, використовуючи результати прямих вимірювань інших фізичних величин, з якими величина А зв'язана відомою функціональною залежністю (формулою):

$$
A = f(x_1, x_2, \dots, x_n). \tag{1}
$$

Наприклад, густину тіла можна обчислити, використавши результати прямих вимірювань його маси і об'єму  $\left(\rho=\frac{m}{V}\right)$  $\frac{m}{V}$ ), опір провідника можна знайти з закону Ома, якщо відомі результати прямих вимірювань сили струму в провіднику і напруги на його кінцях  $\left(R = \frac{U}{I}\right)$  $\frac{6}{I}$ .

В залежності від вибору методу вимірювань значення деяких фізичних величин можна визначити шляхом як прямих, так і непрямих вимірювань. Наприклад, густину рідини можна виміряти ареометром, а опір провідника визначити омметром.

*Сукупні* та *спільні* вимірювання дають можливість знайти значення величин  $x_1, x_2, \ldots, x_n$ , які не можна спостерігати безпосередньо, за результатами вимірювань інших величин  $y_1, y_2, \ldots, y_n$ , які є їх функціями:

$$
y_j = \varphi_j(x_1, x_2, \dots, x_n), \qquad j = 1, 2, \dots, m. \tag{2}
$$

Після прямих вимірювань значень величин  $y_i$  результати цих вимірювань підставляють в систему (2), розв'язок якої дозволить знайти значення величин  $x_1, x_2, \ldots, x_n$ . Очевидно, що для розв'язання системи (2) необхідно виконання умови  $m \geq n$ .

При *сукупних* вимірюваннях безпосередньо вимірюють значення різних комбінацій кількох однойменних величин, кожну з яких зокрема виміряти неможливо. Наприклад, при вимірюванні опору заземлення (рис. 1) попарно

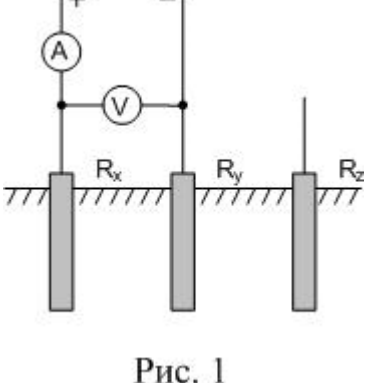

вимірюють опори трьох заземлень – одного основного (робочого)  $R_\chi$  і двох допоміжних  $R_\mathcal{Y}$  і  $R_\mathcal{Z}$  :

$$
R_1 = R_x + R_y ; \quad R_2 = R_x + R_z ; \quad R_3 = R_y + R_z .
$$

Розв'язавши цю систему рівнянь, знаходять опори *R<sup>x</sup>*, *R<sup>y</sup>* i  $R_z$ .

При *спільних* вимірюваннях знаходять залежність між декількома неоднорідними величинами. Наприклад, треба знайти залежність опору провідника від температури, яка наближено описується формулою:

$$
R = R_0(1 + \alpha t^{\circ}), \tag{3}
$$

де  $R_{0}$  – опір при температурі  $0\textsuperscript{0}$ С,  $\alpha$  – температурний коефіцієнт опору. Щоб знайти  $R_0$  і  $\alpha$ , слід знайти два значення опору  $R_1$  і  $R_2$  при двох значеннях температури  $t_1^o\,$  i  $t_2^o$  a потім розв'язати систему рівнянь:

$$
\begin{aligned} \n\{R_1 = R_0(1 + \alpha t_1^o) \\ \nR_2 = R_0(1 + \alpha t_2^o) \n\end{aligned} \tag{4}
$$

За результатами спільних вимірювань в багатьох випадках будують графіки залежностей між величинами.

Недосконалість вимірювальних приладів і наших органів чуттів, а також дія багатьох факторів, що спотворюють вимірювання, приводять до того, що результат кожного вимірювання фізичної величини  $A_{\scriptscriptstyle\mathcal{A}},$  не співпада $\epsilon$  з її істинним значенням  $A_{\text{ic}t}$ . Різницю між результатом вимірювання та істинним значенням шуканої величини називають *абсолютною похибкою вимірювання:*  $\sqrt{5}$ 

$$
\Delta A = |A_{\text{ic}T} - A_{\text{A}}| \tag{5}
$$

Оскільки А<sub>іст</sub> в більшості випадків ми не знаємо, то точно визначити похибку вимірювань не можна. Можна лише наближено вказати інтервал можливих значень шуканої величини, всередині якого розташоване її істинне значення:

$$
A_{\rm A} - \Delta A < A_{\rm icT} < A_{\rm A} + \Delta A \tag{6}
$$

або:

$$
A_{\rm icr} = A_{\rm A} \pm \Delta A \tag{7}
$$

Практично *абсолютною похибкою вимірювань* називають саме величину ДА в рівняннях (6) чи (7).

Якість результатів вимірювання зручніше характеризувати не абсолютною похибкою  $\varDelta A$ , а її відношенням до дійсного значення шуканої величини  $A_{\mu}$ ; це відношення називають *відносною похибкою* і звичайно виражають в процентах:

$$
\varepsilon = \frac{\Delta A}{A_{\rm A}} \cdot 100\% \tag{8}
$$

Відносну похибку також називають *точністю.*

Похибки вимірювань ділять на три типи: *систематичні, випадкові* та *промахи.*

*Систематичними похибками* вимірювань називають похибки, які при багатократному вимірюванні однієї і тієї ж величини залишаються сталими, або змінюються за певним законом. Систематичні похибки вимірювань включають в себе *методичні* та *інструментальні похибки*.

*Методичні похибки* викликані недоліками методу вимірювань, недосконалістю теорії фізичного явища чи неточністю розрахункової формули. Для зменшення цих похибок слід вдосконалювати методи вимірювань.

*Інструментальні похибки*, або *похибки приладу* викликані недосконалістю конструкції та неточністю виготовлення вимірювальних приладів (наприклад, невелика різниця в довжинах плеч важільних терезів, невідповідність центра шкали стрілочного приладу осі обертання стрілки, та ін.). Зменшують інструментальні похибки, використовуючи більш досконалі і точні прилади. Однак повністю усунути інструментальну похибку неможливо.

*Випадковими похибками* називають похибки, абсолютне значення і знак яких змінюються при багатократних вимірюваннях однієї і тієї ж величини. Випадкові похибки викликаються багатьма факторами, що не піддаються обліку. Повністю позбавитися від цих похибок теж неможливо, але їх можна зменшити шляхом багатократного повторення вимірювань. При цьому має місце часткова компенсація випадкових відхилень результатів вимірювань в сторону збільшення і в сторону зменшення. Розрахунок випадкових похибок здійснюють методами теорії ймовірностей і математичної статистики.

*Промах* – це похибка, що суттєво перевищує ту, яку ми чекаємо при даних умовах вимірювання. Промах може бути зроблений внаслідок невірного запису показів приладу, помилки експериментатора при використанні приладу, несправності апаратури для вимірювання. Промахи виявляють, повторюючи вимірювання в інших умовах, або аналізуючи результати (якщо тільки одне вимірювання значно відрізняється від інших, то, цілком можливо, це вимірювання є промахом). Якщо промах виявлено, то його слід виключити з результатів, і, в разі необхідності, повторити вимірювання.

2. Обчислення похибок при прямих вимірюваннях

Припустимо спочатку, що систематичні похибки відсутні і всі похибки можна вважати випадковими. В цьому випадку під час повторних вимірювань однієї і тієї ж величини ми одержимо результати, що трохи відрізняються один від одного:

$$
A_1, A_2, A_3, \ldots A_i, \ldots A_n.
$$

Якщо під час повторних вимірювань будуть одержані зовсім однакові числові значення, то це вкаже на недостатню чутливість вимірювального приладу (тобто значну похибку приладу). Результати, що значно відрізняються один від одного, також свідчать про неточність вимірювань і необхідність вдосконалення методики вимірювань [1].

Під час обробки одержаних результатів виникають два питання:

## 1) *Як одержати з цих n значень найкращу оцінку істинного значення шуканої величини?*

#### 2) *Чому дорівнює похибка вимірювань?*

Відповіді на ці питання дає теорія імовірності (див., наприклад, [2, 3]). Наведемо їх без доведення, обмежившись лише якісним поясненням.

Найкращою оцінкою значення величини, що вимірюється, є *середнє арифметичне* результатів вимірювань:

$$
A = \overline{A} = \frac{\sum_{i=1}^{n} A_i}{n}
$$
 (9)

Для оцінки похибки вимірювань знайдемо відхилення кожного з вимірювань від середнього значення:  $\Delta A = A_i - \overline{A}$ . Серед  $\Delta A_i$  будуть зустрічатись як додатні, так і від'ємні числа.

*Стандартною* або *середньою квадратичною похибкою окремого вимірювання* називають величину:

$$
S = \sqrt{\frac{\sum_{i=1}^{n} \Delta A_i^2}{n-1}}
$$
\n(10)

Знайдене середн $\epsilon$  значення  $A$   $\epsilon$  кращою оцінкою  $A,$  ніж будь-яке з  $A_i.$  Тому *середня квадратична похибка середнього* менша, ніж стандартна похибка:

$$
S_{\overline{A}} = \frac{S}{\sqrt{n}} = \sqrt{\frac{\sum_{i=1}^{n} \Delta A_i^2}{n(n-1)}}
$$
(11)

Саме цю похибку ми й будемо обчислювати під час обробки результатів вимірювань.

Вирази (10) і (11) справедливі при *n* > 30. При малому числі дослідів *n* для одержання тієї ж довірчої імовірності (див. далі) слід збільшити довірчий інтервал, помноживши  $S_{\overline{A}}$  на деякий коефіцієнт  $t_\alpha$ , який називають *коефіцієнтом Стьюдента* [1]. Значення цих коефіцієнтів наведено в табл. 1. Результат вимірювання записують у виді:

$$
A = \overline{A} \pm \Delta A, \qquad \text{ae: } \Delta A = \Delta A_{\text{BHT}} = t_{\alpha} \cdot S_{\overline{A}}.
$$
 (12)

Абсолютна похибка  $\varDelta A$ округляється до двох значущих цифр, якщо перша з них одиниця чи двійка, і до однієї значущої цифри у всіх інших випадках. В кінцевому результаті вимірювання  $\overline{A}$  останньою значушою цифрою повинна бути цифра того ж розряду, що і в абсолютній похибці. В проміжних результатах обчислень пишуть ще одну лишню цифру, що дає можливість точніше округлити кінцевий результат.

|                  | Довірча імовірність $\alpha$ |     |                                        |       |
|------------------|------------------------------|-----|----------------------------------------|-------|
| $\boldsymbol{n}$ | 0,5                          | 0,7 | 0,95                                   | 0,999 |
| $\overline{2}$   | 1,00                         | 2,0 | 12,7                                   | 636,6 |
| $\overline{3}$   | 0,82                         | 1,3 | 4,3                                    | 31,6  |
| $\overline{4}$   | 0,77                         | 1,3 | 3,2                                    | 12,9  |
| 5                | 0,74                         | 1,2 | 2,8                                    | 8,6   |
| 6                | 0,73                         | 1,2 |                                        | 6,9   |
| 7                | 0,72                         | 1,1 | $\frac{2,6}{2,4}$<br>$\frac{2,4}{2,3}$ | 6,0   |
| 8                | 0,71                         | 1,1 |                                        | 5,4   |
| 9                | 0,71                         | 1,1 |                                        | 5,0   |
| 10               | 0,70                         | 1,1 | $\frac{2}{3}$                          | 4,8   |
| 15               | 0,69                         | 1,1 | 2,1                                    | 4,1   |
| 20               | 0,69                         | 1,1 | 2,1                                    | 3,9   |
| 40               | 0,68                         | 1,1 | $\frac{2}{0}$                          | 3,6   |
| 60               | 0,68                         | 1,0 | $\frac{2}{0}$                          | 3,5   |
| 120              | 0,68                         | 1,0 | 2,0                                    | 3,4   |
| $\infty$         | 0,67                         | 1,0 | 2,0                                    | 3,3   |

Таблиця 1. Коефіцієнти Стьюдента  $t_{\alpha}$ 

Інтервал значень величини A, рівний  $(\overline{A} - \Delta A, \overline{A} + \Delta A)$ , називають *довірчим інтервалом*, а імовірність того, що істинне значення величини, яка вимірюється, попаде в довірчий інтервал, називають *довірчою імовірністю а* (або *надійністю результату*).

При великих значеннях *п* середня квадратична похибка окремого вимірювання позначається ߪ і називається *стандартним відхиленням*.

Для довірчого інтервалу  $(\overline{A} - \sigma, \overline{A} + \sigma)$  надійність результату  $\alpha = 0.68$ ; для  $(\overline{A} - 2\sigma, \overline{A} + 2\sigma) - \alpha = 0.95;$ для  $(\overline{A} - 3\sigma, \overline{A} + 3\sigma) - \alpha = 0.997$ .

Як видно з виразу (11), збільшення числа вимірювань приводить до зменшення випадкової похибки вимірювань. Проте похибка вимірювання залежить ще й від систематичних похибок, якими ми до цього часу нехтували. Скільки вимірювань ми не виконали б невірно зробленою лінійкою, точний результат ми не одержимо. Але ж будь-яка лінійка виготовлена не цілком точно!

Яку ж кількість вимірювань слід виконати під час проведення експерименту? *Ніколи не слід обмежуватись однократним вимірюванням*. Завжди необхідно зробити повторне контрольне вимірювання. Якщо результати вимірювань співпали, то на цьому, як правило, можна зупинитись. Якщо ж між результатами є відмінності, то вимірювання слід виконати ще 2…3 рази, щоб зрозуміти, в чому причина: в тому, що одне з вимірювань було виконано невірно, чи в тому, що результати вимірювань відрізняються через випадкові похибки. В першому випадку слід просто відкинути невірне вимірювання, а в другому спробувати розібратись в причині відмінності результатів. Якщо ця причина може бути ліквідована шляхом регулювання приладу (змащення частин, в яких

виникає тертя, усунення люфту і т. ін.), то це обов'язково слід зробити. Якщо ж усунути причину розходження результатів не вдається, то слід здійснити цілу серію повторних вимірювань, щоб зробити випадкову похибку достатньо малою (меншою систематичної чи меншою, ніж допустима похибка при необхідній в даній роботі точності вимірювань).

Прилади найчастіше нормуються по приведеній похибці, вираженій в процентах від верхньої межі вимірювань. Ця похибка називається *класом точності* і має значення: 0,1; 0,2; 0,5; 1,0; 1,5; 2,5; 4,0. Похибка приладу:

$$
\Delta A_{\text{npun}} = \frac{k}{100} \cdot A_{\text{max}} \,, \tag{13}
$$

де  $k$  – клас точності приладу,  $A_{max}$  – верхня межа його вимірювання. Оскільки похибка приладу визначає максимально можливе значення похибки, а похибки вимірювань характеризують середньоквадратичною похибкою, то, щоб одержати середньоквадратичну похибку приладу слід  $\Delta A$ <sub>прил</sub> поділити на 2:

$$
\Delta A_{\text{c}_{\text{HCT}}} = \frac{1}{2} \Delta A_{\text{npH}} \tag{14}
$$

Якщо клас точності приладу не вказано, то вважають, що *систематична похибка дорівнює половині ціни найменшої поділки шкали приладу.*

В загальному випадку при наявності як випадкових, так і систематичних похибок, похибка вимірювання величини А дорівнює:

$$
\Delta A = \sqrt{(\Delta A_{\text{BHT}})^2 + (\Delta A_{\text{CHT}})^2}
$$
\n(15)

і визначається з точністю біля 20%. Тому, якщо випадкова і систематична похибки відрізняються більш, ніж у два рази, то можна вважати, що  $\Delta A$  дорівнює більшій з них. Нехай, наприклад,  $\Delta A_{\text{num}} = 0.5 \Delta A_{\text{corr}}$ ; тоді:

$$
\Delta A = \sqrt{(0.5\Delta A_{\text{c}_{\text{HCT}}})^2 + (\Delta A_{\text{c}_{\text{HCT}}})^2} = \sqrt{1.25 (\Delta A_{\text{c}_{\text{HCT}}})^2} = 1.12 \Delta A_{\text{c}_{\text{HCT}}} \approx \Delta A_{\text{c}_{\text{HCT}}}.
$$

Іноді результат одного вимірювання (чи однієї серії вимірювань) значно відрізняється від інших. В цьому випадку експериментатор повинен вирішити, чи є цей аномальний результат вимірювання наслідком грубої помилки (тобто промахом) і з цієї причини його слід відкинути, чи цей результат повинен враховуватись разом з іншими. Відповідь на це питання дати не так просто; проблеми відкидання даних викладені, наприклад, в [1] та [2], ми ж обмежимось наступною рекомендацією. Обчисліть стандартне відхилення  $S_{\overline{A}}$   $(11)$  з врахуванням всіх значень величини, що вимірюється, потім сумнівний результат  $A_k$  порівняйте зі значенням З $S_{\overline{A}}$ ; якщо  $A_k > A + 3S_{\overline{A}}$  , чи  $A_k < A - 3S_{\overline{A}}$ , то цей результат слід відкинути. Після цього необхідно виконати перерахунок похибки  $S_{\overline{A}}$ . Відкидання даних виконується тільки один раз.

Отже, під час *прямих* вимірювань необхідно:

1. Результати кожного вимірювання записати в таблицю.

2. Обчислити середнє арифметичне з *п* вимірювань:

$$
\overline{A} = \frac{1}{n} \sum_{i=1}^{n} A_i \, .
$$

3. Обчислити середньоквадратичну похибку:

$$
S_{\overline{A}} = \sqrt{\frac{1}{n(n-1)} \sum_{i=1}^{n} (A_i - \overline{A})^2}.
$$

4. Якщо серед результатів вимірювань є один (або два), що значно відрізняється від інших, то слід перевірити, чи не є це вимірювання промахом.

5. Задати значення довірчої імовірності  $\alpha$  і за табл. 3 визначити коефіцієнт Стьюдента  $t_{\alpha}$ . В більшості випадків ми будемо обирати  $\alpha = 0.95$ .

6. Обчислити випадкову похибку вимірювань  $\varDelta A_{\text{\tiny{BHI}}} = t_\alpha \cdot S_{\overline{A}}\,$  і порівняти її з систематичною  $\varDelta A_\mathrm{c\textrm{\tiny{MCT}}}=\frac{1}{2}$  $\frac{1}{2} \Delta A_{\text{при} \text{J}}$ .

Якщо ці похибки сумірні за значенням, то похибка вимірювання величини А дорівнює:

$$
\varDelta A = \sqrt{t_{\alpha}^2 S_A^2 + \left(\frac{t_{\infty}}{2}\right)^2 \varDelta A_{\text{npu},n}^2},
$$

де  $t_{\infty}$  – коефіцієнт Стьюдента для  $n = \infty$ .

7. Записати результат вимірювань у вигляді:

$$
A = \overline{A} \pm \Delta A \ (\alpha = 0.95).
$$

8. Обчислити відносну похибку вимірювань:

$$
\varepsilon = \frac{\Delta A}{\overline{A}} \cdot 100 \, \%
$$

## 3. Обчислення похибки при непрямих вимірюваннях

Як згадувалось вище, при *непрямих* вимірюваннях шукане значення величини А знаходять з допомогою обчислень, використовуючи результати прямих вимірювань інших фізичних величин, з якими величина А зв'язана відомою функціональною залежністю (формулою):

$$
A = f(x_1, x_2, \dots, x_n).
$$

Для кожної серії прямих вимірювань величин, що визначають шукану величину, виконайте обробку, як описано вище. Довірча імовірність  $\alpha$  задається однаковою для всіх величин. Потім обчисліть середнє значення шуканої величини:

$$
\overline{A} = f(\overline{x}_1, \overline{x}_2, \dots, \overline{x}_n) \tag{16}
$$

Використавши таблиці 2 і 3, знайдіть вирази для абсолютної та відносної похибки вимірювань. В багатьох задачах можна обмежитись спрощеними виразами, які наведені у таблиці 4. Інструкції до лабораторних робіт, як правило, містять формули для обчислення похибок вимірювань.

Обчисліть відносну і абсолютну похибки вимірювань і запишіть кінцевий результат у виді:

$$
A=\overline{A}\pm\Delta A\ (\alpha=0.95).
$$

Для спрощення обробки результатів при виконанні лабораторних робіт можна рекомендувати спочатку обчислювати відносну похибку по спрощеній формулі

$$
\varepsilon = | \partial ln f(x_1, x_2, \dots x_n) | \tag{17}
$$

а потім обчислювати абсолютну похибку  $\Delta A = \varepsilon \cdot \overline{A}$ .

Наведемо як приклад порядок розрахунку питомого опору провідника:

$$
\rho=\frac{R\cdot S}{l}.
$$

 $R$  вимірюють з допомогою амперметра і вольтметра:

$$
R=\frac{U}{I};
$$

площа поперечного перерізу:

$$
S=\frac{\pi d^2}{4},
$$

де d вимірюють мікрометром; l вимірюють лінійкою. Розрахункова формула:

$$
\rho = \frac{\pi d^2 U}{4 \cdot I \cdot l}.
$$

Прологарифмуємо вираз і знайдемо диференціал:

$$
ln \rho = ln \pi + 2ln d + ln U - ln 4 - ln l - ln l ;
$$

$$
\frac{d\rho}{\rho} = \frac{2dd}{d} + \frac{dU}{U} - \frac{dI}{I} - \frac{dl}{l}.
$$

Змінюємо знаки диференціалу  $d$  на знаки похибки  $\varDelta$  і додаємо по модулю:

$$
\varepsilon = \frac{\Delta \rho}{\rho} = \frac{2\Delta d}{d} + \frac{\Delta U}{U} + \frac{\Delta I}{I} + \frac{\Delta l}{l}.
$$
 (18)

Можна показати [3], що відносна похибка, одержана за формулою (18), буде не меншою, ніж одержана при квадратичному додаванні (формула в табл. 3). Користуючись наведеним прикладом, для кожної конкретної лабораторної роботи можна одержати спрощені формули для розрахунку похибки вимірювань.

|                |                                                                       | $\mathcal{N}_2$ п/п   Вид функції $A = f(x)$   Абсолютна похибка ΔA | Відносна похибка<br>$\varepsilon = \frac{\Delta A}{A}$ |
|----------------|-----------------------------------------------------------------------|---------------------------------------------------------------------|--------------------------------------------------------|
| $\mathbf{1}$   | $C \cdot x, C = const$                                                | $C \cdot \Delta x$                                                  | $\varDelta x$<br>$\overline{x}$                        |
| $\overline{2}$ | $x^n$                                                                 | $n \cdot x^{n-1} \Delta x$                                          | $\frac{1}{x}$                                          |
| 3              | $\sqrt[n]{x}$                                                         | $rac{1}{n} \cdot \frac{\sqrt[n]{x}}{x} \cdot \Delta x$              | 1 $\Delta x$<br>$n \mathbf{x}$                         |
| 4              | $e^{\frac{x}{C}}$ , $C = const$                                       | $e^{\frac{x}{C} \cdot \frac{\Delta x}{C}}$                          | $\Delta x$<br>$\overline{C}$                           |
| 5              | $\boldsymbol{\chi}$<br>$B\overline{c}$ , $B = const$ ,<br>$C = const$ | $B^{\frac{x}{C}}\cdot lnB\cdot \frac{\Delta x}{C}$                  | $ln B \cdot \frac{\Delta x}{C}$                        |
| 6              | lnx                                                                   | $\frac{\Delta x}{\Delta}$<br>$\chi$                                 | $\varDelta x$<br>$ln x \cdot x$                        |
| $\overline{7}$ | $\sin \alpha$                                                         | $\cos \alpha \cdot \varDelta \alpha$ **                             | $ctg\alpha \cdot \Delta \alpha$ **                     |
| 8              | $\cos \alpha$                                                         | $\sin \alpha \cdot \Delta \alpha$ **                                | $tg\alpha \cdot \Delta\alpha$ **                       |
| 9              | $tg\alpha$                                                            | $\varDelta \alpha$<br>$\frac{\cos^2\alpha}{\cos^2\alpha}$           | $2\Delta\alpha$<br>$\frac{1}{\sin 2\alpha}$ **         |
| 10             | $ctg\alpha$                                                           | $\varDelta \alpha$<br>$**$<br>$\overline{\sin^2\alpha}$             | $2\Delta\alpha$<br>$***$<br>$\sin 2\alpha$             |

Таблиця 2. Визначення похибки функції однієї змінної

 $*$  Для досить великих значень  $C$   $(x \ll |C|)$ .

\*\* ߙ߂ вимірюється в *рад*.

Таблиця 3. Визначення похибки функції декількох змінних

| $N_2$<br>$\Pi/\Pi$ | Вид<br>функції<br>$A =$<br>f(a,b,c) | Абсолютна похибка ДА                   | Відносна похибка<br>ΔΑ                              |
|--------------------|-------------------------------------|----------------------------------------|-----------------------------------------------------|
|                    | $Pa \pm Qb$<br>(P, Q)<br>$-const)$  | $\sqrt{P^2\Delta a^2 + Q^2\Delta b^2}$ | $\sqrt{P^2\Delta a^2+Q^2\Delta b^2}$<br>$Pa \pm Qb$ |

| $\overline{2}$ | $a \cdot b$                                                                              | $\sqrt{b^2\Delta a^2 + a^2\Delta b^2}$                      | $\sqrt{\left(\frac{\Delta a}{a}\right)^2 + \left(\frac{\Delta b}{b}\right)^2}$                                                             |
|----------------|------------------------------------------------------------------------------------------|-------------------------------------------------------------|----------------------------------------------------------------------------------------------------|
| 3              | $\frac{a}{b}$                                                                            | $\sqrt{b^2\Delta a^2 + a^2\Delta b^2}$<br>h <sup>2</sup>    | $\sqrt{\left(\frac{\Delta a}{a}\right)^2 + \left(\frac{\Delta b}{b}\right)^2}$                                                             |
| $\overline{4}$ | $a^{\alpha} \cdot b^{\beta} \cdot c^{\gamma}$<br>$(\alpha, \beta, \gamma)$<br>$- const)$ |                                                             | $\int \alpha^2 \left(\frac{\Delta a}{a}\right)^2 + \beta^2 \left(\frac{\Delta b}{b}\right)^2 + \gamma^2 \left(\frac{\Delta c}{c}\right)^2$ |
| 5              | $rac{a}{a \pm b}$                                                                        | $\sqrt{b^2\Delta a^2 + a^2\Delta b^2}$<br>$(a \pm b)^2$     | $\sqrt{b^2\Delta a^2 + a^2\Delta b^2}$<br>$a \cdot (a \pm b)$                                                                              |
| 6              | $a \cdot b + c$                                                                          | $\sqrt{b^2\Delta a^2 + a^2\Delta b^2 + \Delta c^2}$         | $\sqrt{b^2\Delta a^2 + a^2\Delta b^2 + \Delta c^2}$<br>$a \cdot b + c$                                                                     |
| $\overline{7}$ | $a \cdot (b+c)$                                                                          | $\sqrt{(b+c)^2 \Delta a^2 + a^2 (\Delta b^2 + \Delta c^2)}$ | $\sqrt{(b+c)^2\Delta a^2 + a^2(\Delta b^2 + \Delta c^2)}$<br>$a \cdot (b+c)$                                                               |

Таблиця 4. Спрощені вирази для визначення похибки функції двох змінних

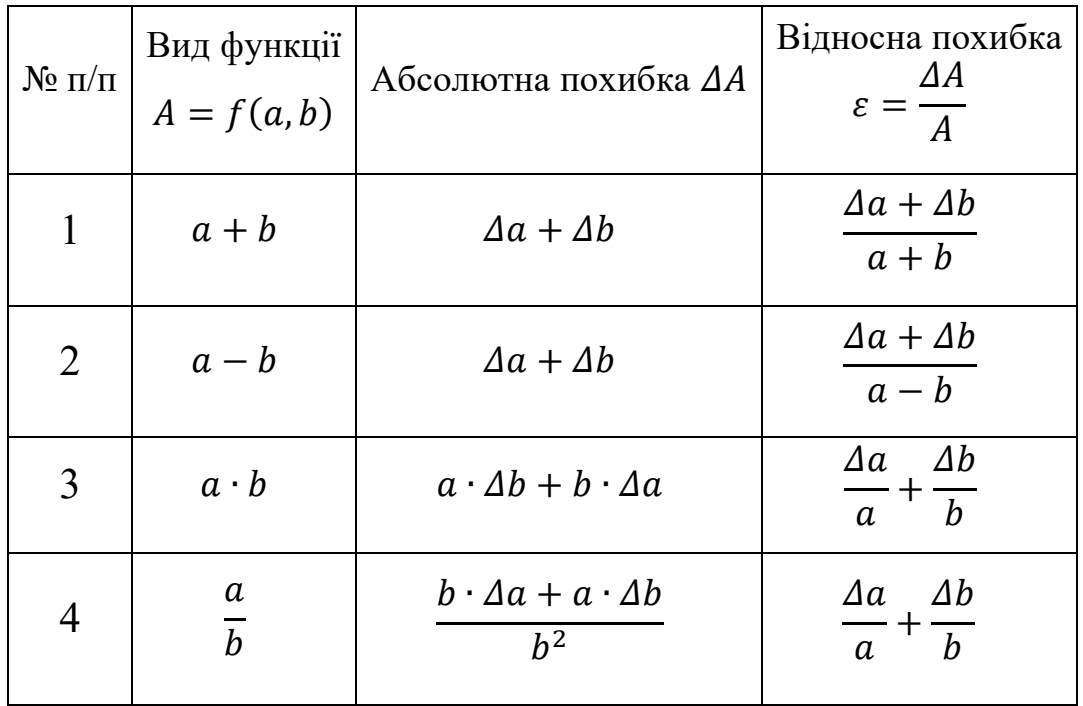

## Ч. 1. ЕКСПЕРИМЕНТАЛЬНІ РОБОТИ З МЕХАНІКИ

Експериментальна робота

## ВИМІРЮВАННЯ ЛІНІЙНИХ РОЗМІРІВ ТІЛ ТА ВИЗНАЧЕННЯ ЇХ МАСИ

**Мета роботи:** навчитись вимірювати лінійні розміри тіл штангенциркулем та мікрометром, масу тіл зважуванням; визначити густину речовини, з якої виготовлене досліджуване тіло; навчитись обчислювати похибки вимірювань.

**Обладнання:** штангенциркуль, мікрометр, терези технічні з набором важків, набір тіл правильної геометричної форми.

## **Теоретичні відомості**

## **1. Вимірювання лінійних розмірів штангенциркулем**

Для вимірювання довжин з точністю біля *1 мм* використовують *лінійку (масштаб)* з довжиною поділки (яку називають *ціною поділки) 1 мм*. Підвищити точність вимірювань можна, доповнивши масштаб *ноніусом.*

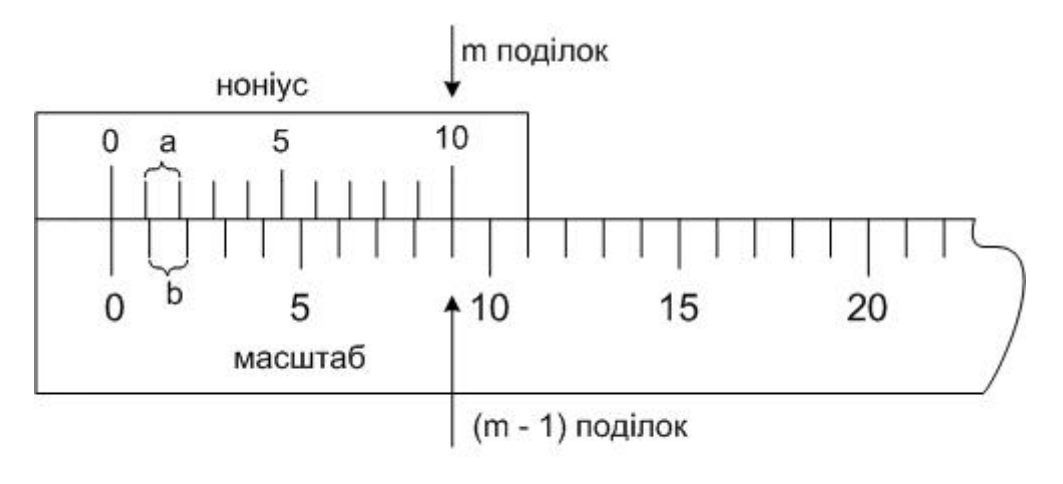

Рис. 1

*Лінійний ноніус* – це невелика лінійка, що ковзає вздовж масштабу. На цій лінійці нанесено маленьку шкалу, що містить *m* поділок (див. рис. 1; найчастіше *m* = 10). Довжина всіх *m* поділок ноніуса дорівнює довжині (*m–*1) поділок основного масштабу, тобто:

$$
ma = (m-1)b,\tag{1}
$$

де *а* – ціна поділки ноніуса, *b* **–** ціна поділки масштабу.

З (1) одержуємо:

$$
(b-a) = \frac{b}{m} \tag{2}
$$

Відношення називають *точністю ноніуса***.**

Розглянемо процес вимірювання з допомогою лінійного ноніуса.

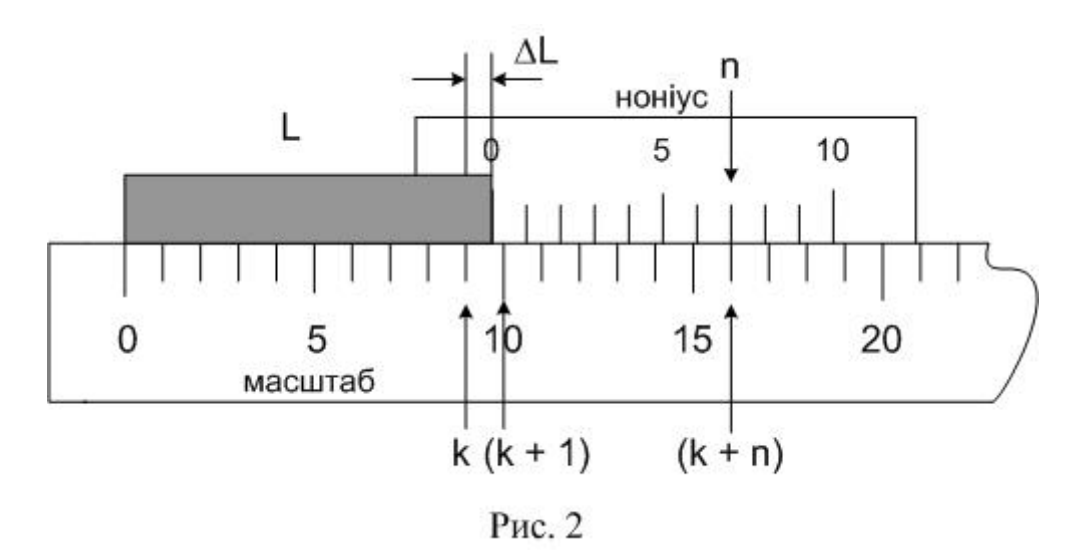

Нехай *L –* відрізок, що вимірюється (рис. 2). Сумістимо з початком відрізка *L* нульову поділку основного масштабу. При цьому кінець відрізка нехай виявиться між поділками *k* і (*k+1*) масштабу. Тоді можна записати:

$$
L = kb + \Delta L, \tag{3}
$$

де *ΔL* – невідома частка *k-*ої поділки масштабу.

Прикладемо тепер до кінця відрізка *L* ноніус таким чином, щоб нуль ноніуса співпав з кінцем цього відрізка. Оскільки поділки ноніуса не дорівнюють поділкам масштабу, то обов'язково на ноніусі знайдеться така поділка *n*, яка буде найближче підходити до відповідної (*k+n*)*-*ої поділки масштабу. Як видно з рис. 2:

$$
\Delta L = nb - na = n(b - a) = n\frac{b}{m} \tag{4}
$$

Вся довжина:

$$
L = kb + n\frac{b}{m} \tag{5}
$$

## Таким чином, *довжина відрізка, що вимірюється з допомогою ноніуса, дорівнює числу цілих поділок масштабу плюс точність ноніуса, помножена на номер поділки ноніуса, яка співпадає з деякою поділкою масштабу.*

Похибка, що може виникнути при такому способі відліку, зумовлюється неточним співпаданням *n-*ої поділки ноніуса з (*k+n*)*-*тою поділкою масштабу і значення її не може бути більшим від $\frac{1}{2}$  $\boldsymbol{b}$  $\frac{b}{m}$ .

#### Отже**,** *похибка ноніуса дорівнює половині його точності.*

Лінійний ноніус використовують в *штангенциркулях* (рис. 3). Предмет, що вимірюється, розташовується між ніжками *A* і *B* штангенциркуля (тобто між нульовими поділками масштабної лінійки *М* і ноніуса *Н*) Для вимірювання внутрішніх розмірів тіл (наприклад, діаметра отвору) використовують частини *FF* обох ніжок.

*Затискуючи предмет між ніжками штангенциркуля, не прикладайте значних зусиль: деформація тіла і ніжок штангенциркуля приводять до неправильних результатів. Під час вимірювання тіл прямокутної форми слідкуйте за паралельністю масштабу і стороною, що вимірюється.*

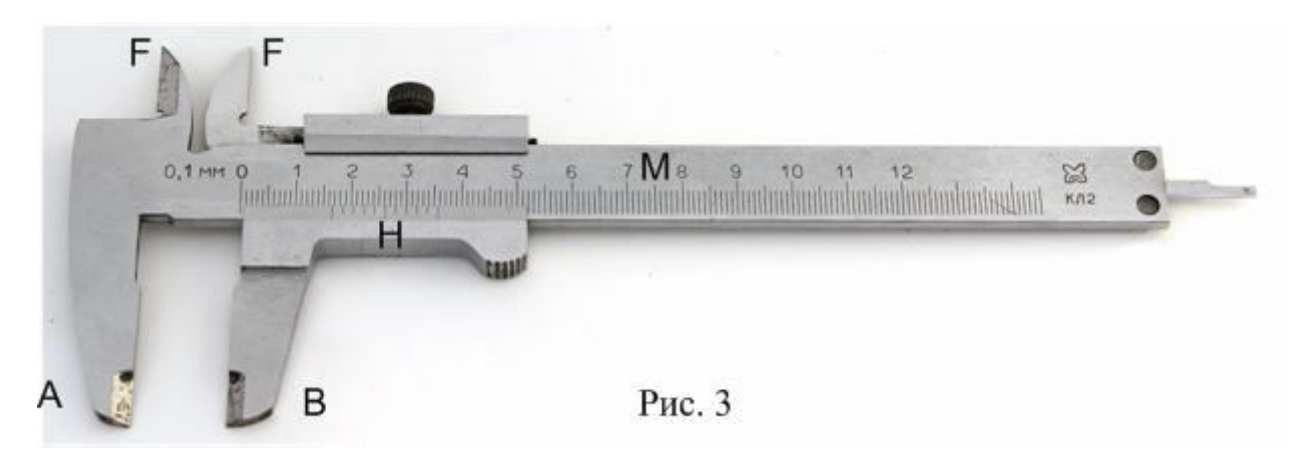

На рисунках 3а і 3б – приклади зчитування показів штангенциркуля. Рис. 3а – 25,4 мм: зліва від нульової поділки ноніуса 25 цілих міліметрів, з довільною рискою основної шкали співпадає четверта поділка ноніуса; рис. 3б – 31,6 мм: . зліва від нульової поділки ноніуса 31 міліметр, з довільною рискою основної шкали співпадає шоста поділка ноніуса.

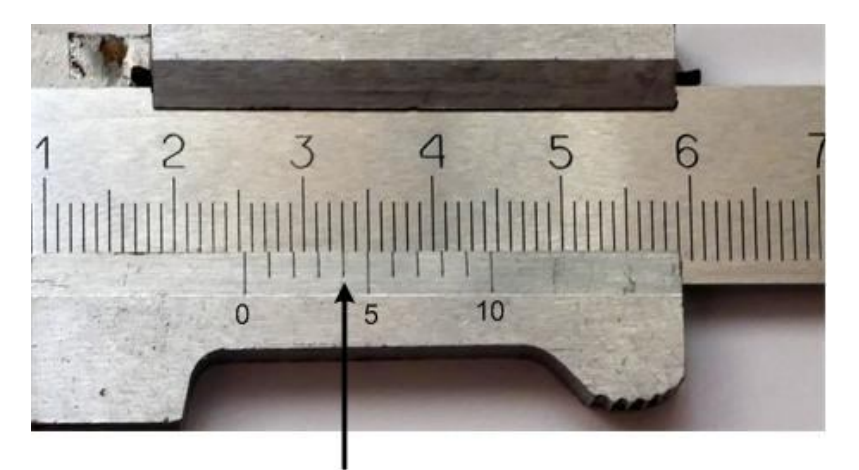

Рис. 3а

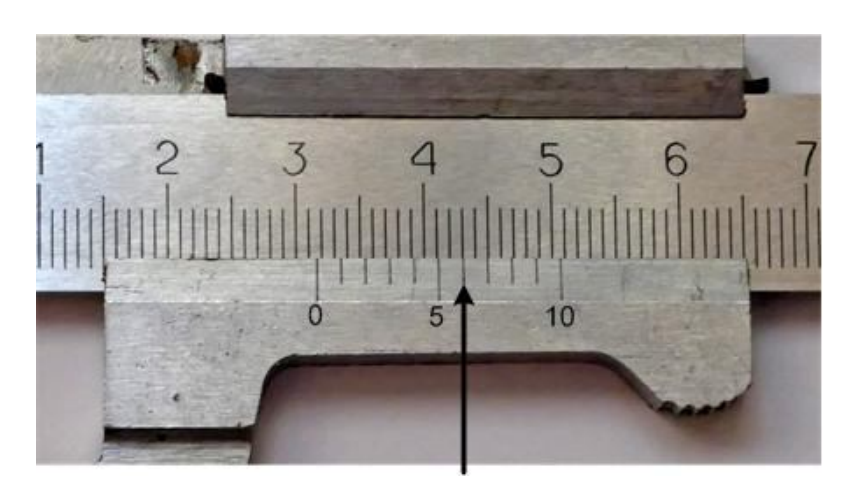

18 Рис. 3б

#### **2. Вимірювання лінійних розмірів мікрометром**

Для вимірювання з точністю до сотих доль міліметра використовують *мікрометр* (рис. 4). Мікрометр використовують, як правило, для вимірювання невеликих лінійних розмірів – діаметра дроту, товщини пластинки і т. ін.

Під час вимірювання предмет затискається між нерухомим стержнем *А* і рухомим торцем *В* мікрометричного гвинта. Разом з мікрометричним гвинтом обертається барабан *С*, переміщуючись при цьому поступально відносно лінійної шкали *D*.

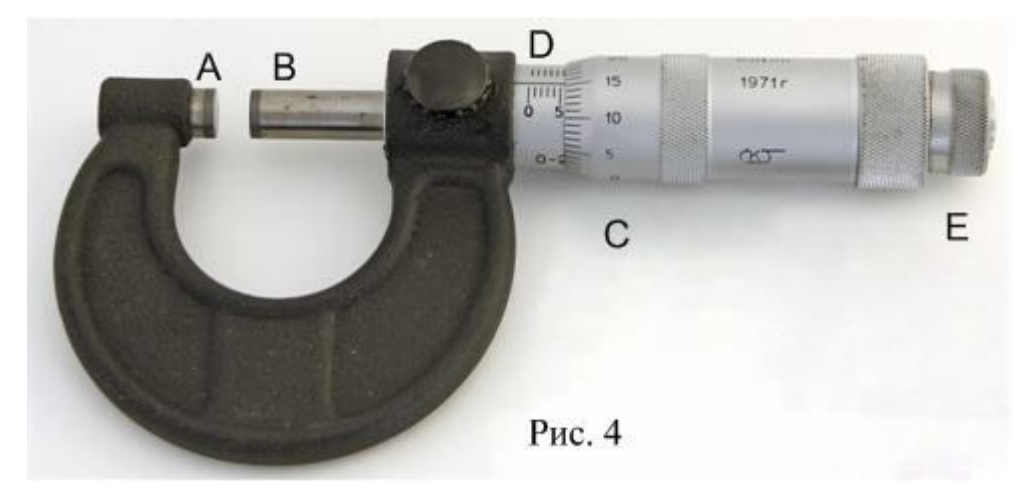

Вище шкали *D* нанесені штрихи, що відповідають серединам міліметрових поділок шкали *D*. Крок мікрометричного гвинта дорівнює 0,5 мм, отже поступальне переміщення мікрометричного гвинта на 1 мм відповідає двом обертам барабану. На барабані нанесена шкала, що містить *50* поділок, тобто ціна поділки шкали барабану дорівнює 0,01 мм. Відлік числа цілих міліметрів і їх половин здійснюють по лінійній шкалі, а числа сотих доль міліметра – по шкалі барабану (навпроти поздовжньої риски лінійної шкали).

Головним джерелом помилок під час вимірювань є нерівномірність натискання гвинта на предмет, що вимірюється. В зв'язку з цим *обертання мікрометричного гвинта під час вимірювань дозволяється лише за рукоятку Е***.** В момент затискання рукоятка *Е* продовжує обертатись з характерним потріскуванням, а барабан *С* залишається нерухомим. Спроба затиснути предмет з допомогою барабана *С* може привести до деформації предмета і до виведення з ладу самого мікрометра. Перед початком вимірювань, обертаючи рукоятку *Е*, доторкніться стержнем *В* до стержня *А*. Покази мікрометра повинні бути  $0.00 \pm 0.01$  мм; якщо це не так, то покази мікрометра, що відповідають нульовому значенню, слід записати і врахувати під час вимірювань.

## **3. Визначення маси тіла зважуванням на технічних терезах**

Технічні терези схематично зображені на рис. 5. Цифрами позначені: 1 – коромисло терезів; 2 – шальки терезів; 3 – стрілка-покажчик; 4 – тягарці для регулювання; 5 – ручка аретира, 6 – набір гирь.

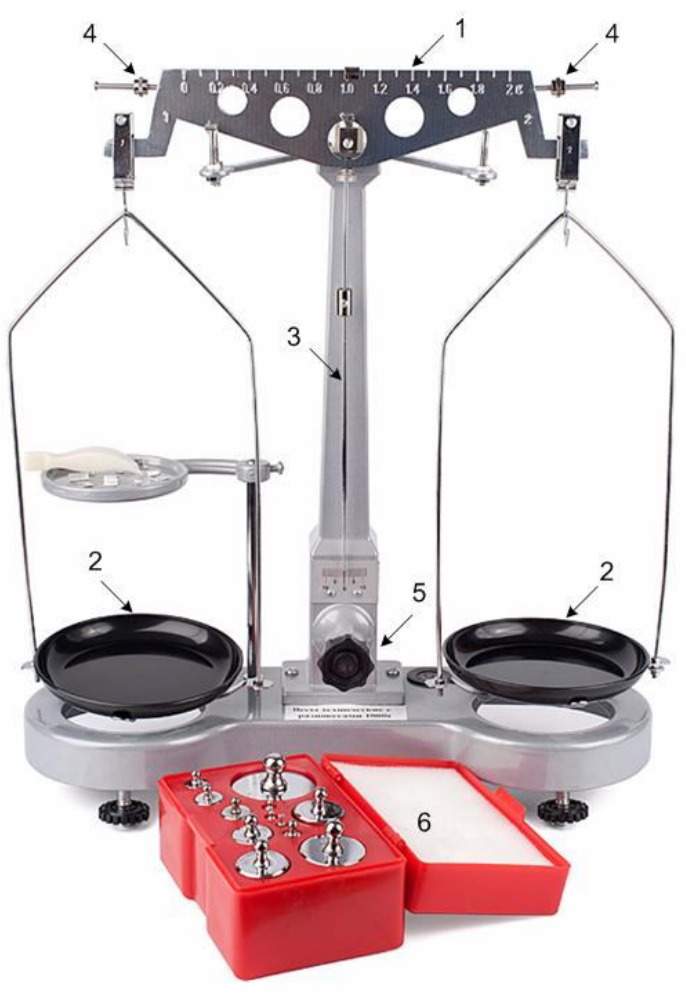

Рис. 5

## **Правила зважування**

1. Зніміть терези з аретира ручкою 5 і перевірте їх рівновагу. При відсутності рівноваги опустіть терези на аретир і переміщуйте тягарці 4**,** щоб зрівноважити терези. Знову перевірте рівновагу і при необхідності повторіть вказані дії.

2. На ліву шальку терезів покладіть тіло, масу якого треба визначити, а на праву – гирьку, маса якої трохи більша, ніж маса тіла. *Терези при цьому опущені на аретир***!** Зніміть терези з аретира і за відхиленням стрілки 3 визначте співвідношення між масами тіла і гирьки (більше – менше). Якщо маса гирьки менше, опустіть терези на аретир і повторіть зважування з гирькою більшої маси. Зважування слід починати з визначення гирьки, маса якої трохи перевищує масу тіла. Знайшовши таку гирьку, зніміть її з шальки терезів і натомість покладіть гирьку меншої маси, сусідню в наборі важків. Далі переходять до гирьок меншої маси. Пропускати гирьки в наборі не рекомендується, оскільки при цьому, можливо, доведеться повторювати зважування. Дрібні важки слід брати пінцетом. *Не забувайте кожного разу опускати терези на аретир***!**  Зрівноваживши тіло, підрахуйте загальну масу важків, що лежать на шальці терезів, і перенесіть важки в футляр.

3. Якщо дрібні важки відсутні, то досягнути рівноваги інколи не вдається. Припустимо, що без гирьки масою *1 г* маса тіла більше суми мас важків, а з гирькою 1 г маса тіла менша суми мас важків. Тоді масу тіла вважають рівною сумі гирь без гирьки 1 г плюс 0,5 г:

 $m = (m_1 + m_2 + m_3 + \dots + 0.5 \text{ r}) \pm 0.5 \text{ r}.$ 

## *Похибка визначення маси тіла дорівнює половині маси найменшого важка, використаного при зважуванні.*

В більшості задач цілком достатньою є точність зважування до 0,1 г.

4. Для коригування можливої нерівності плечей терезів рекомендується повторити зважування, поклавши тіло на праву шальку терезів, а важки – на ліву. $*$ )

5. Не можна зважувати тіла, маса яких перевищує граничне навантаження, вказане та терезах.

6. Не можна класти на шальки терезів мокрі, брудні, гарячі тіла, насипати без використання підкладки порошки, наливати рідини.

\*) Крім методу подвійного зважування, або методу Гауса, існує ще два методи, які використовуються для усунення похибки, пов'язаної з нерівністю плечей терезів: метод тарування (Бордо) та метод сталого навантаження (Менделєєва).

## **4. Визначення маси тіла зважуванням на лабораторних терезах**

Лабораторні терези (рис. 6) мають простішу конструкцію, ніж технічні; на них відсутній аретир та тягарці для регулювання терезів. Щоб зрівноважити ці терези, покладіть на легшу шальку невеличкі шматочки паперу. Правила зважування в цілому повторюють описані вище, крім того, що при зважуванні не використовують аретир. Тіла і гирьки кладіть на терези обережно, притримуючи шальки терезів руками. Граничне значення маси під час зважування вказане на коромислі терезів.

## **Хід роботи**

- 1. Визначте лінійні розміри тіла правильної геометричної форми, обчисліть їх середні значення. При значенні лінійного розміру менше 20 мм рекомендується користуватись мікрометром.
- 2. Визначте масу тіла на технічних або лабораторних терезах.
- 3. Результати вимірювань зручно записувати у вигляді таблиці. Вид таблиці залежить від форми тіла, густину якого потрібно визначити. Нехай, наприклад, тіло має форму циліндра. Тоді таблиця має вид таблиці 1.

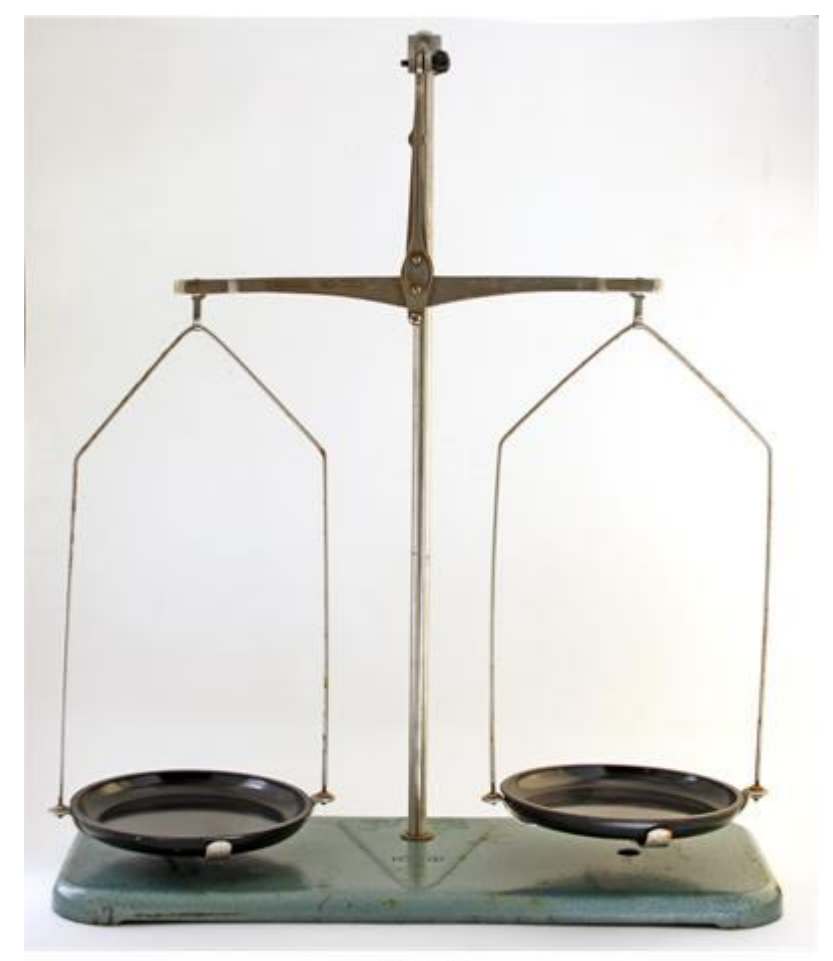

Рис. 6

4. Обчисліть середнє значення густини тіла. Формула для густини тіла, що має форму циліндра, має вид:

$$
\rho_{cp} = \frac{m_{cp}}{V_{cp}} = \frac{m_{cp}}{\frac{\pi D_{cp}^2}{4} h_{cp}} = \frac{4m_{cp}}{\pi D_{cp}^2 h_{cp}}
$$
(6)

Таблиця 1

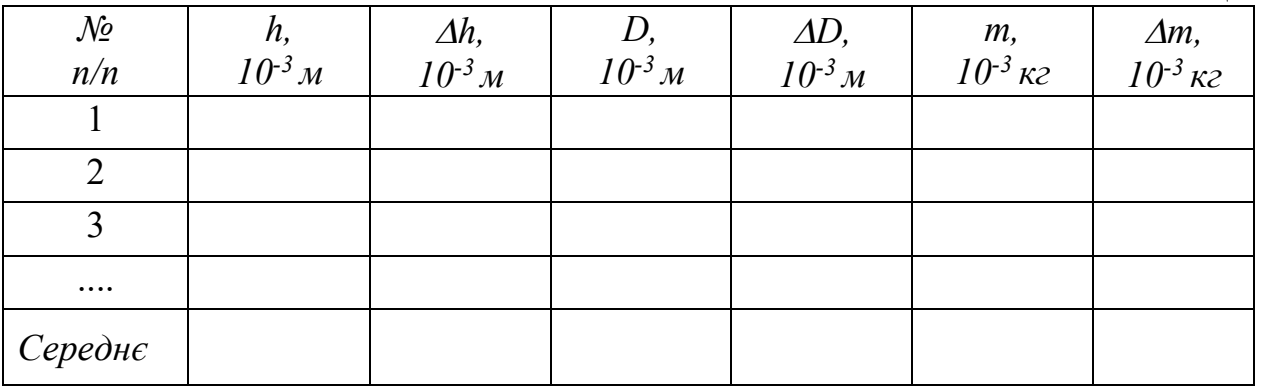

5. Обчисліть відносну та абсолютну похибки вимірювань. Якщо для розрахунків використовувалась формула (6), то відносна похибка обчислюється за виразом:

$$
\varepsilon = \frac{\Delta \rho}{\rho} = \sqrt{\left(\frac{\Delta m}{m_{cp}}\right)^2 + 2\left(\frac{\Delta D}{D_{cp}}\right)^2 + \left(\frac{\Delta h}{h_{cp}}\right)^2}
$$
(7)

6. Кінцевий результат подайте у вигляді:

$$
\rho = (\rho_{cp} \pm \Delta \rho) \frac{\kappa r}{M^3}
$$
 (8)

#### **Контрольні запитання**

1. Які системи одиниць фізичних величин ви знаєте?

2. Що називають ноніусом? Як визначити точність ноніуса?

3. В яких випадках слід користуватись штангенциркулем, а в яких – мікрометром?

4. Які правила зважування на технічних терезах?

5. Як визначити похибку вимірювань?

6. Якщо довжини плечей коромисла терезів неоднакові, то маса тіла не буде рівна масі важків. Чи можна на таких терезах правильно визначити масу тіла?

7. Як виміряти товщину листа паперу? Як визначити масу однієї краплини води? Як в цих вимірюваннях забезпечити потрібну точність результату?

#### **Зауваження для вчителя**

При відсутності у фізичному кабінеті мікрометра можна вилучити з інструкції пункт 2 теоретичних відомостей. Якщо планується використання тільки лабораторних терезів, то можна відповідним чином скоригувати пункти 3 і 4. При використанні для досліджень тіл у вигляді прямокутного паралелепіпеда (наприклад, дерев'яних брусків), формула для розрахунку густини має вид:

$$
\rho_{cp} = \frac{m_{cp}}{V_{cp}} = \frac{m_{cp}}{a_{cp} \cdot b_{cp} \cdot c_{cp}},
$$
\n(9)

де *a*, *b*, *с* – значення довжин ребер паралелепіпеда.

Відносна похибка в цьому випадку обчислюватиметься за виразом:

$$
\varepsilon = \frac{\Delta \rho}{\rho} = \sqrt{\left(\frac{\Delta m}{m_{cp}}\right)^2 + \left(\frac{\Delta a}{a_{cp}}\right)^2 + \left(\frac{\Delta b}{b_{cp}}\right)^2 + \left(\frac{\Delta c}{c_{cp}}\right)^2}
$$
(10)

Якщо учень для досліджень одержав не одне тіло, то для кожного з них треба заповнити таблицю виду таблиці 1 і обчислити похибки вимірювань для кожного з них.

Експериментальна робота

## ВИМІРЮВАННЯ СЕРЕДНЬОЇ ШВИДКОСТІ РУХУ ТІЛА

**Мета роботи:** навчитись вимірювати швидкість руху тіла.

**Обладнання**: скляна трубка довжиною близько 50 см, заповнена водою, лінійка довжиною 50 см або рулетка, секундомір.

#### **Теоретичні відомості**

Середня швидкість руху дорівнює відношенню шляху *l*, який пройшло тіло, до часу *t* проходження шляху:

$$
v = \frac{l}{t} \tag{1}
$$

Скляна трубка заповнена водою так, щоб в ній залишався невеликий повітряний стовпчик – бульбашка повітря. При перевертанні трубки бульбашка починає спливати нагору. В даній роботі визначають швидкість руху бульбашки.

При прямих вимірюваннях шляху і часу відносну похибку вимірювання швидкості можна знайти за виразом:

$$
\varepsilon_{v} = \frac{\Delta v_{c}}{v_{c}} = \frac{\Delta l}{l} + \frac{\Delta t}{t_{c}},
$$
\n(2)

де Δ*l* і Δ*t* – абсолютні похибки вимірювання шляху і часу.

#### **Хід роботи**

- 1. Розташуйте трубку з водою вертикально і відмітьте маркером на трубці положення середини бульбашки. Поверніть трубку на 180° і зробіть таку саму мітку з протилежної сторони трубки (рис. 1).
- 2. Виміряйте відстань *l* між мітками лінійкою або рулеткою і запишіть результат вимірювання в зошит.
- 3. Приготуйте секундомір, розташуйте трубку вертикально. Швидко переверніть трубку на 180° і одночасно увімкніть секундомір.
- 4. Як тільки бульбашка підніметься у верхнє положення, вимкніть секундомір. Запишіть у зошит значення часу *t*.
- 5. Повторіть вимірювання 9 разів, щоб одержати 10 значень часу. Обчисліть середній час руху бульбашки:

$$
t_c = \frac{t_1 + t_2 + \dots + t_n}{n} = \frac{\sum_{i=1}^{n} t_i}{n}
$$

Результати вимірювань і обчислень запишіть у вигляді таблиці 1.

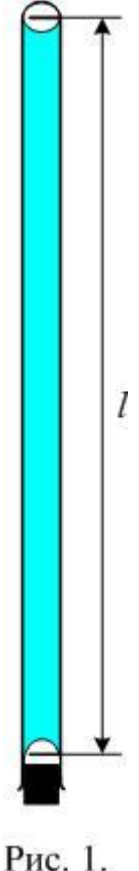

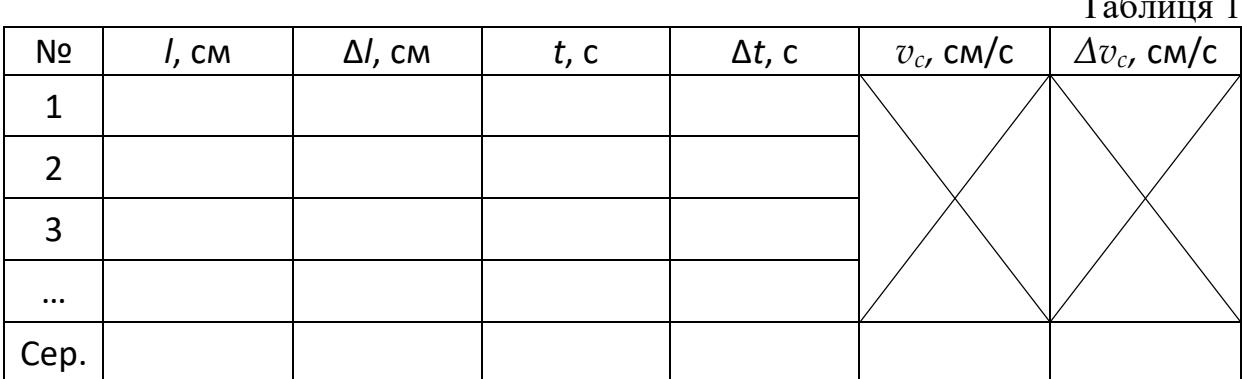

 $T_{\rm g}$ 

6. Обчисліть середню швидкість руху бульбашки за формулою:

$$
v_{\rm c} = \frac{l}{t_{\rm c}}
$$

- 7. Оцініть абсолютну похибку вимірювання відстані Δ*l*. Вона залежить не лише від вимірювального приладу, а й від способу та об'єкту вимірювання. Звичайно в цій роботі Δ*l* = 3 – 5 мм.
- 8. Абсолютну похибку вимірювання часу знайдіть як середнє арифметичне різниць  $\Delta t_i = |t_i - t_c|$ :

$$
\Delta t_c = \frac{\sum_{i=1}^{n} \Delta t_i}{n}
$$

9. Відносна похибка швидкості дорівнює сумі відносних похибок довжини і часу:

$$
\varepsilon_{v} = \frac{\Delta v_{c}}{v_{c}} = \frac{\Delta l}{l} + \frac{\Delta t}{t_{c}}
$$

Обчисліть цю похибку.

10. Абсолютну похибку швидкості знайдіть так:

$$
\Delta v = v_c \cdot \varepsilon_v
$$

Запишіть значення Δ*v* в таблицю.

11. Кінцевий результат подайте у виді:

$$
v=v_c\pm\Delta v
$$

12. Зробіть висновок і дайте відповіді на контрольні запитання.

#### **Контрольні запитання**

1. Що називають середньою швидкістю? Як її визначають?

2. Тіло рухається прямолінійно, здійснюючи за рівні інтервали часу однакові переміщення. Чи можна впевнено стверджувати, що рух тіла рівномірний? Чому?

3. Середню швидкість руху точки на кількох ділянках шляху обчислили як середнє арифметичне швидкостей на цих ділянках. Чи можна так робити? Поясніть.

## Експериментальна робота

## ВИЗНАЧЕННЯ ПРИСКОРЕННЯ ТІЛА ПІД ЧАС РІВНОПРИСКОРЕНОГО ПРЯМОЛІНІЙНОГО РУХУ

**Мета роботи:** визначити прискорення кульки, яка скочується похилим жолобом.

**Обладнання:** металевий жолоб довжиною близько 1 м, штатив з муфтою та лапкою, секундомір, рулетка, металевий циліндр.

## **Теоретичні відомості**

Рівноприскорений рух – це рух зі сталим прискоренням. Якщо початкова швидкість при рівноприскореному русі дорівнює нулю, то модуль переміщення дорівнює:

$$
s = \frac{at^2}{2}.
$$
 (1)

Знаючи переміщення  $s$  і час руху  $t$ , можна обчислити прискорення, з яким рухається кулька:

$$
a = \frac{2s}{t^2}.
$$
 (2)

#### **Хід роботи**

1. Зберіть установку за рисунком 1. Кут нахилу жолоба повинен бути малим:  $\alpha$  ≈ 5°. Ця умова буде виконана, якщо при довжині жолоба 1 м висота правої частини жолоба над горизонтальним столом буде дорівнювати  $h = 8 \cdots 10$  см.

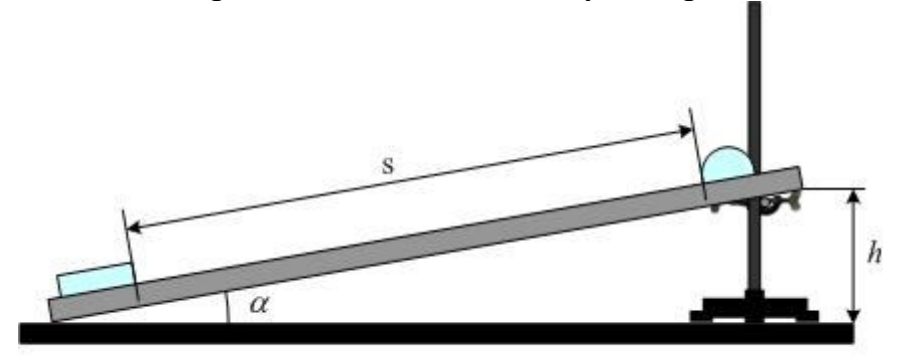

Рис. 1.

- 2. На жолобі олівцем зробіть мітку (проведіть риску) навпроти положення кульки, з якого вона починатиме рух (див. рис. 1). В нижній частині жолоба розташуйте металевий циліндр, навпроти торця циліндра теж зробіть мітку.
- 3. Виміряйте рулеткою відстань s між мітками. Для контролю не забудьте зробити повторне вимірювання. Оцініть, враховуючи умови вимірювання, яку похибку ви допускаєте при цьому\*.
- 4. Приготуйте для вимірювань секундомір, розташуйте кульку навпроти мітки. Відпустивши кульку, одночасно увімкніть секундомір і зупиніть його в

момент удару кульки в циліндр. Можливо доведеться спочатку трохи потренуватись, щоб забезпечити пуск і зупинку секундоміра в моменти старту кульки і її зупинки.

- 5. Якщо під час удару кульки циліндр змістився зі свого положення, то розташуйте його точно навпроти мітки. Повторіть вимірювання часу руху кульки не менше п'яти разів.
- 6. Обчисліть середній час руху кульки:

$$
t_{\rm cep} = \frac{t_1 + t_2 + t_3 + t_4 + t_5}{5} = \frac{\sum_{i=1}^{5} t_i}{5}.
$$
 (3)

7. Обчисліть абсолютну похибку вимірювання часу:

$$
\Delta t = \frac{|t_1 - t_{\rm cep}| + |t_2 - t_{\rm cep}| + |t_3 - t_{\rm cep}| + |t_4 - t_{\rm cep}| + |t_5 - t_{\rm cep}|}{5}.
$$
 (4)

8. Обчисліть відносну похибку часу:

$$
\varepsilon_t = \frac{\Delta t}{t_{\rm cep}}.\tag{5}
$$

9. Обчисліть відносну похибку вимірювання модуля переміщення:

$$
\varepsilon_{\rm s} = \frac{\Delta s}{s} \, . \tag{6}
$$

\*Зауваження, що стосується оцінки абсолютної похибки вимірювання переміщення.

Припустимо, що при вимірюванні рулеткою відстані між мітками ви одержали значення рівне 1 м. Повторне вимірювання дало той же результат. Це означає, що випадкова похибка дорівнює нулю і загальна похибка дорівнює систематичній.

Систематична похибка рулетки, яка має поділки ціною в 1 мм, дорівнює 1 мм. Чи означає це, що вимірювання шляху виконане з похибкою 1 мм? Слід врахувати, що рулетка – це гнучка лінійка, що риски, які ви ставили на жолобі, мають товщину порядку 1 мм, що при вимірюванні могла виникнути неточність суміщення початку і кінця рулетки з рисками. Все це приводить до висновку, що похибка вимірювання довжини переміщення в цій роботі дорівнює декілька мм. Напевне вона не перевищує 5 мм, тому це значення і рекомендується використати при обчисленнях.

10. Обчисліть середнє значення модуля прискорення руху кульки:

$$
a_{\rm cep} = \frac{2s}{t_{\rm cep}^2}.
$$
 (7)

11. Обчисліть відносну похибку модуля прискорення:

$$
\varepsilon_a = \varepsilon_s + 2\varepsilon_t. \tag{8}
$$

12. Обчисліть абсолютну похибку модуля прискорення:

$$
\Delta a = a_{\rm cep} \cdot \varepsilon_a. \tag{9}
$$

Абсолютну похибку округліть до двох значущих цифр, якщо перша цифра 1 або 2, або до однієї цифри в іншому разі.

13. Модуль переміщення округліть до значення розряду, що залишився в абсолютній похибці після округлення. Кінцевий результат запишіть у вигляді:

$$
a = a_{\rm cep} \pm \Delta a.
$$

14. Результати вимірювань і обчислень оформіть у вигляді таблиці 1.

Таблиця 1

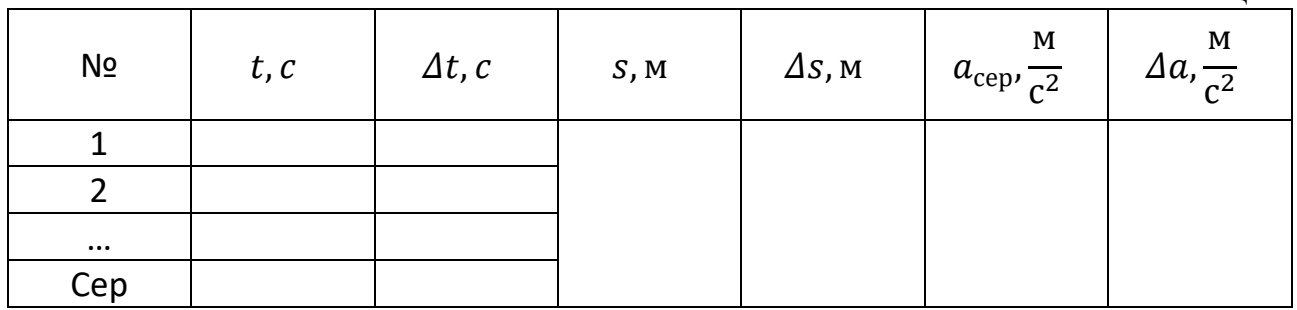

## **Контрольні запитання**

1. Який рух називають рівномірним? рівноприскореним?

2. Який фізичний зміст прискорення?

3. Запишіть рівняння залежності  $v(t)$  за результатами експерименту.

4. Як зв'язана швидкість тіла в рівноприскореному русі без початкової швидкості і пройдений шлях?

## **Зауваження для вчителя**

Проста лабораторна робота, в якій учні набувають вміння вимірювати відстань рулеткою, часу секундоміром, обчислювати похибки вимірювання.

Приклад заповненої таблиці наведено нижче.

 $T_{\alpha}$ б $\pi$ 

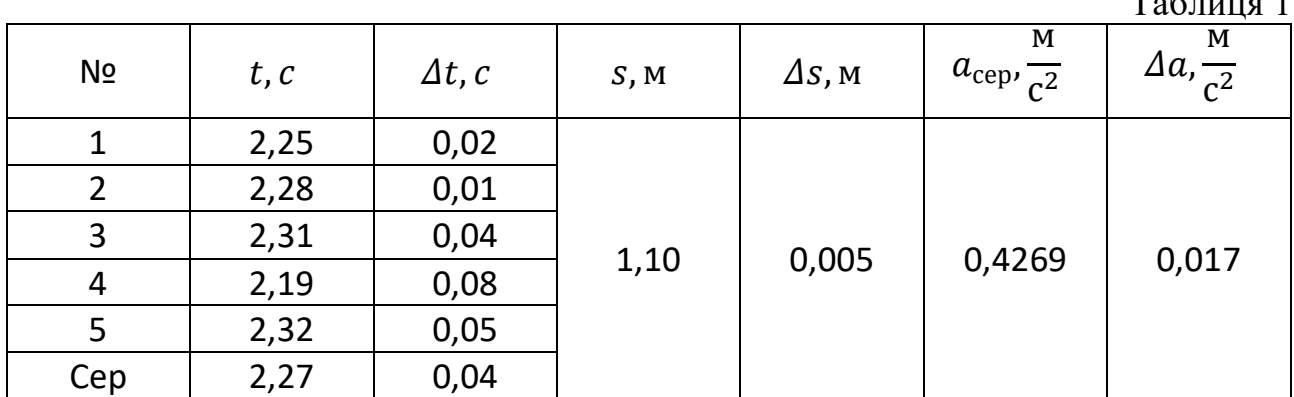

$$
a = (0.427 \pm 0.017) \frac{\text{m}}{\text{c}^2}.
$$

## ВИВЧЕННЯ РІВНОПРИСКОРЕНОГО РУХУ

**Мета роботи:** дослідним шляхом перевірити залежність між шляхом і часом для рівноприскореного руху.

**Обладнання:** прилад для вивчення законів механіки з легкорухомим візком, електронний секундомір, пристосування для синхронізації початку руху візка з пуском секундоміра, джерело постійного струму на 4 В, кінцевий вимикач з нормально відкритими контактами, рулетка.

#### **Теоретичні відомості**

*Рівноприскорений рух* – це рух зі сталим прискоренням. Рівняння такого руху в проекції на вісь *Ox* мають вигляд:

$$
x = x_0 + v_{0x}t + \frac{a_xt^2}{2}
$$
 (1)

$$
v_x = v_{0x} + a_x t,\tag{2}
$$

Якщо початкова координата  $x_0 = 0$  і початкова швидкість руху тіла  $v_0 = 0$ , а вісь  $Ox$  направлена в ту ж сторону, що й прискорення  $\vec{a}$ , то  $a_x = a$  і вирази (1) і (2) спрощуються:

$$
x = \frac{at^2}{2}; \quad v_x = at \tag{3}
$$

Координата *х* в цьому випадку дорівнює пройденому шляху *l*. За певний проміжок часу  $t_1$  тіло пройде шлях  $l_1$ :

$$
l_1=\frac{at_1^2}{2}.
$$

За інший проміжок часу  $t_2$  тіло пройде шлях  $l_2$ :

$$
l_2=\frac{at_2^2}{2}.
$$

Розділивши друге рівняння на перше, після скорочень отримаємо:

$$
\frac{l_2}{l_1} = \left(\frac{t_2}{t_1}\right)^2 \text{ afo } \frac{t_2}{t_1} = \sqrt{\frac{l_2}{l_1}}.
$$
 (4)

Отже, при рівноприскореному русі без початкової швидкості відношення проміжків часу дорівнює квадратному кореню з відношення відповідних відрізків шляху. Перевірка цього співвідношення і лежить в основі даної роботи. Якщо обрати *l*<sub>2</sub> = 4*∙l*<sub>*l*</sub>, а *l*<sub>3</sub> = 9*∙l*<sub>*l*</sub>, то відношення  $\frac{t_2}{t_1} = 2$ , а  $\frac{t_3}{t_1}$  $\frac{c_3}{t_1} = 3.$ 

#### **Опис установки**

Установка для дослідження рівноприскореного руху (рис. 1) складається з металевого трека 1 довжиною 120 см, легкорухомого візка 2, пускового електромагніту 3 з кнопкою пуску 4, джерела живлення електромагніту 5, електронного секундоміра 6 і кінцевого вимикача (прапорця) 7.

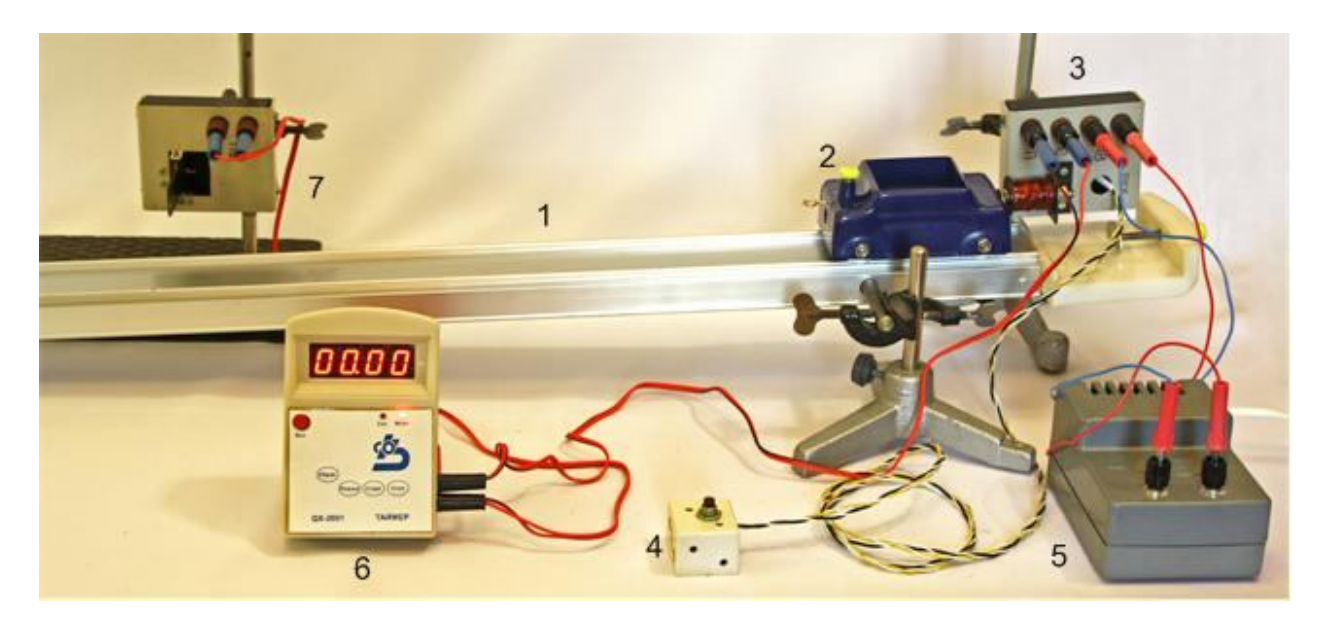

Рис. 1

Схему установки зображено на рисунку 2. При короткочасному натисканні на кнопку 4 (SB1-SB2) магніт знеструмлюється і візок починає рухатись. Одночасно з початком руху візка запускається секундомір. В момент удару візка у прапорець секундомір зупиняється.

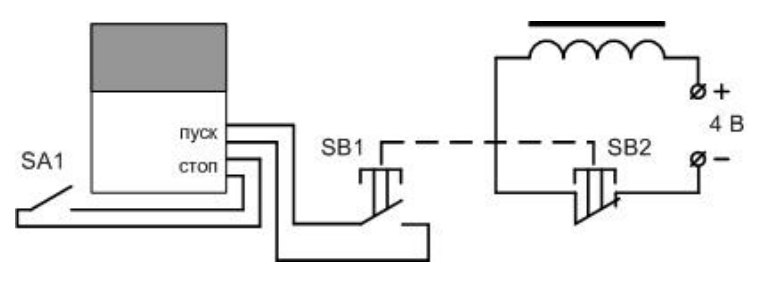

Рис. 2

#### **Хід роботи**

- 1. Зберіть установку за рисунком 1. Кут нахилу трека повинен бути малим порядку 3° (це забезпечується якщо висота правої частини трека над горизонтальним столом 6 – 7 см). Запросіть вчителя для перевірки установки і одержання дозволу на проведення експерименту.
- 2. На треку олівцем зробіть мітку (проведіть риску) навпроти торцевої частини візка. Аналогічні мітки зробіть на відстані 10 см, 40 см і 90 см від першої.
- 3. Встановіть приставку з прапорцем навпроти мітки, яка розташована на відстані 10 см від першої. Прапорець повинен бути перпендикулярний до приставки.
- 4. Приєднайте джерело живлення електромагніту 5 до мережі з напругою 42 В, увімкніть секундомір, натиснувши кнопку «Вкл». Секундомір повинен бути в режимі «Мсек»; якщо це не так, натисніть кнопку «Режим».
- 5. Переконайтесь у тому, що на індикаторі секундоміра висвічуються нулі. Якщо це не так, натисніть кнопку «Сброс». Короткочасно натисніть кнопку 4. Візок повинен прийти в рух а секундомір почати відлік часу.
- 6. В момент удару візка у прапорець секундомір повинен зупинитись. Запишіть у зошит пройдений візком шлях і час руху – покази секундоміра.
- 7. Поверніть візок у початкове положення, переведіть прапорець у положення, перпендикулярне до приставки і повторіть пункти 5 - 6. Таких вимірювань треба виконати три – чотири.
- 8. Перемістіть приставку з прапорцем на відстань 40 см (до наступної мітки). Виконайте пункти 5, 6, 7.
- 9. Аналогічні вимірювання виконайте для відстані 90 см.
- 10. Для кожної відстані знайдіть середнє значення часу. Обчисліть відношення  $t_2/t_1$  і  $t_3/t_1$ , порівняйте їх з виразами  $\sqrt{l_2/l_1}$  і  $\sqrt{l_3/l_1}$ . Чи можна рух візка вважати рівноприскореним?
- 11. Обчисліть прискорення руху візка, використавши співвідношення

$$
l=\frac{at^2}{2}.
$$

12. Зробіть висновок.

## **Контрольні запитання**

- 1. Який рух називають рівномірним? рівноприскореним?
- 2. Який фізичний зміст прискорення?
- 3. Як знайти швидкість в момент проходження візком міток на треку?
- 4. Як зв'язана швидкість тіла в рівноприскореному русі без початкової швидкості і пройдений шлях? Перевірте цю залежність.

## **Зауваження для вчителя**

Під час вивчення механіки у 10 класі виникає потреба в демонстраційному та лабораторному експерименті, який ілюстрував би рівноприскорений рух і другий закон Ньютона. Традиційно з цією метою використовувалась машина Атвуда. Детально процес налаштування машини Атвуда та її використання в навчальному експерименті описано в [6, с. 61]. Слід зауважити, що налаштування машини Атвуда вимагає значних зусиль, та і результати експериментів містять досить значні похибки, що робить ці результати не зовсім переконливими. В описаному варіанті роботи практикуму вивчається рівноприскорений рух візка на похилій площині.

В існуючих посібниках для лабораторних робіт і фізичного практикуму (див., наприклад, [7]) в інструкції до роботи практикуму пропонується виконати вимірювання часу руху кульки по похилому жолобу вручну з допомогою секундоміра. При куті нахилу жолоба 5° рекомендований шлях 7 см кулька пройде за час 0,4 с. При двох послідовних швидких натисканнях кнопки

секундоміра, якщо одна і та ж кнопка виконує функції «Пуск» і «Стоп», секундомір покаже 0,2 с. Якщо кнопки «Пуск» і «Стоп» різні – то 0,4 с (натискання двома різними пальцями), або й 0,5 с (натискання одним пальцем). Очевидно, що коректно виміряти час руху кульки на шляху в 7 см неможливо.

Ми рекомендуємо в усіх роботах, де потрібно вимірювати малі проміжки часу, використовувати спеціальні пристосування для синхронізації початку руху кульки (чи візка) з пуском секундоміра. Зупинка секундоміра теж повинна відбуватися при спрацюванні кінцевого вимикача.

Комплект такого обладнання, використаного нами в даній роботі, був випущений Феодосійським оптичним заводом. Однак недосконалість пускового пристрою і кінцевого вимикача комплекту змусила використати з нього лише металевий трек з візком і цифровий секундомір. Вузол пуску був змонтований нами на базі електромагніту від набору до електронного лічильника-секундоміра ССЭШ-63, у якого перемикач «Пуск» був винесений на окрему панель. Сам перемикач був замінений на швидкодіючу кнопку по типу тих, що використовуються в комп'ютерних «мишах». Від того ж набору до ССЭШ-63 був використаний і кінцевий вимикач (прапорець) з нормально відкритими контактами. До візка була прикріплена залізна пластинка, з допомогою якої візок утримувався електромагнітом.

Нижче в таблиці 1 наведені числові дані, одержані в одній із серій експериментів. Результати вимірювань добре підтверджують рівність (4). Відмітимо, що повторюваність даних досить гарна і залежить від точності встановлення прапорця.

Таблиця 1

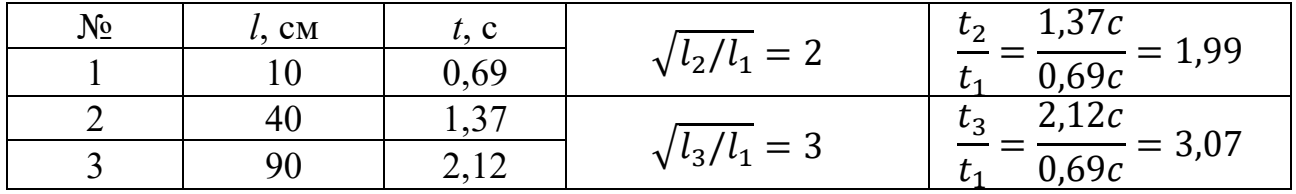

Даний комплект може бути використаний і для демонстраційного експерименту при вивченні як рівнозмінного руху, так і другого закону Ньютона. В останньому випадку трек встановлюється горизонтально (рекомендуємо перевіряти горизонтальність рівнем). Вільний візок після легкого поштовху повинен проходити увесь трек. Якщо це не так, то для компенсації тертя праву частину трека слід підняти на невеликий кут. До візка прив'язуємо нитку, перекинуту через нерухомий блок трека. Прикріплюємо до кінця нитки вантаж масою 10 – 20 – 30 г. Прискорення візка визначаємо за часом руху і відстанню, яку проходить візок. Масу візка змінюємо, ставлячи на візок важки масою 200 г. Попередньо слід зважити візок. Під час розрахунків потрібно враховувати масу як візка, так і важків, прикріплених до нитки.

Установка для перевірки другого закону Ньютона зображена на рис. 3.

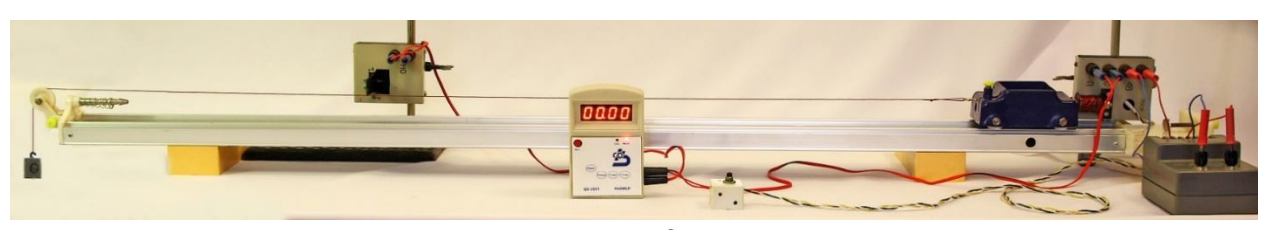

Рис. 3

Експериментальна робота

## ВИЗНАЧЕННЯ ПРИСКОРЕННЯ ВІЛЬНОГО ПАДІННЯ З ДОПОМОГОЮ ЗАКОНІВ КІНЕМАТИКИ

**Мета роботи:** використовуючи рівняння рівноприскореного руху визначити прискорення вільного падіння.

**Обладнання:** установка для вивчення вільного падіння, яка складається з приставки з електромагнітом, приставки з нормально відкритими контактами та електронного секундоміра, сталева кулька діаметром  $10 - 12$  мм, рулетка.

## **Теоретичні відомості**

Під час вільного падіння без початкової швидкості висота *h* і час падіння *t* з цієї висоти зв'язані співвідношенням:

$$
h = \frac{gt^2}{2},\tag{1}
$$

звідки:

$$
g = \frac{2h}{t^2}.\tag{2}
$$

При невеликих висотах *h* опором повітря можна знехтувати і, виміривши час падіння *t* з висоти *h*, за формулою (2) обчислити *g.*

Схема установки, що використовується в даній роботі, наведена на рис. 1.

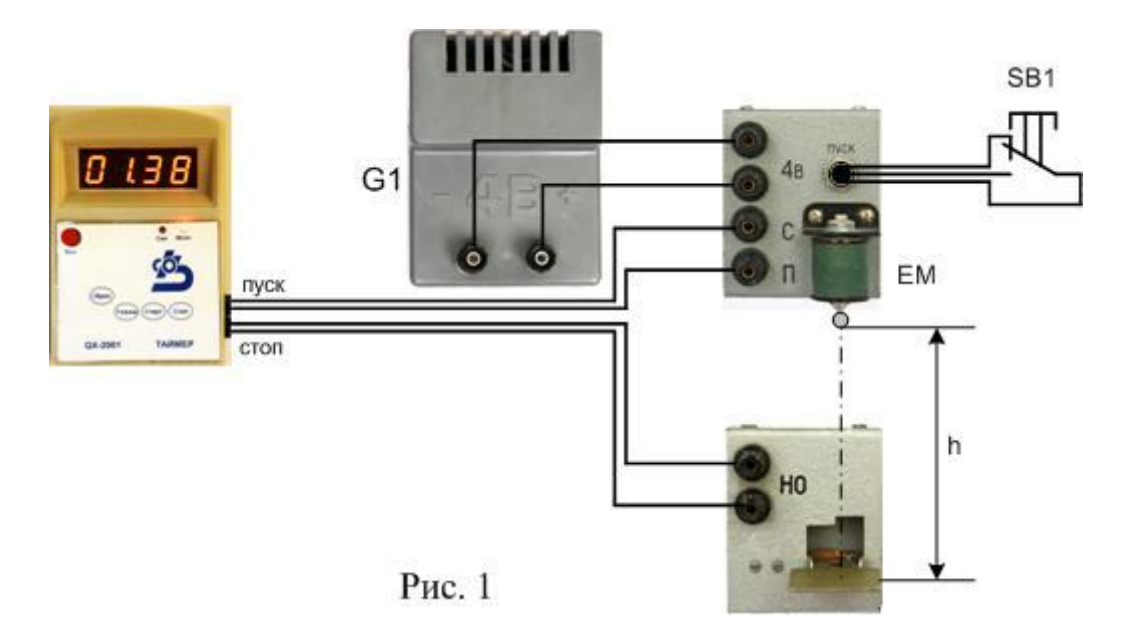

Час падіння кульки з заданої висоти вимірюється з допомогою електронного секундоміра, який запускається перемикачем SB1. Сталева кулька утримується електромагнітом ЕМ, який підключено до джерела постійного струму напругою 4 В (ВУ-4, або аналогічний). В момент натискання перемикача SB1 магніт знеструмлюється і кулька починає падати. Одночасно той же перемикач запускає секундомір. Зупиняється секундомір в момент удару кульки у прапорець приставки з нормально відкритими контактами НО. Похибка у вимірюванні часу вноситься інерційністю спрацювання контактів перемикача і прапорця; звичайно вона не перевищує *0,005с*.

В приставці з електромагнітом перемикач «Пуск» замінено виносною кнопкою SB1. Це зроблено з метою усунути струшування приставки при замиканні перемикача.

## **Хід роботи**

- 1. Приставку з електромагнітом ЕМ закріпіть в штативі на краю стола, приставку з нормально відкритими контактами закріпіть в штативі, який стоїть на підлозі. Приставки розташуйте так, щоб вертикальна лінія пройшла через вісь осердя електромагніту і центр прапорця нижньої приставки (прапорець повинен бути встановлений горизонтально). Під нижньою приставкою поставте невеликий ящик, в який буде падати кулька.
- 2. Підключіть до приставки з електромагнітом джерело постійного струму на 4 В. Обидві приставки з'єднайте з секундоміром так, як вказано на рис. 1.
- 3. Піднесіть невелику сталеву кульку до осердя електромагніту: кулька повинна притягнутись магнітом.
- 4. Увімкніть секундомір, натиснувши кнопку «Вкл». Секундомір повинен бути в режимі «Мсек»; якщо це не так, натисніть кнопку «Режим».
- 5. Виміряйте рулеткою відстань від нижньої поверхні кульки до прапорця нижньої приставки; запишіть значення висоти падіння кульки.
- 6. На індикаторі секундоміра повинні бути нулі. Якщо це не так, натисніть кнопку «Сброс». Короткочасно натисніть кнопку SB1: кулька повинна впасти і ударити по прапорцю. Час польоту кульки, зареєстрований секундоміром, запишіть в зошит.
- 7. Переведіть прапорець в горизонтальне положення, піднесіть до електромагніту кульку і натисніть кнопку «Сброс».
- 8. Повторіть пункти 6 і 7 декілька раз, знайдіть середнє значення часу падіння кульки.
	- *Зауваження*. Сталева кулька при контакті з магнітом намагнічується. Тому може статись, що при вимиканні магніту вона ще долі секунди не рухається. Секундомір при цьому реєструє час, більший реального часу падіння. Запобігти проблемі можна, вставивши паперову прокладку між кулькою і осердям магніту. Товщина прокладки повинна бути такою, щоб кулька ще утримувалась на осерді.
- 9. За формулою (2)  $g = \frac{2h}{\hbar^2}$  $\frac{2\pi}{t^2}$  обчисліть прискорення вільного падіння. Обчисліть похибку вимірювання прискорення вільного падіння. Числове значення прискорення вільного падіння відоме досить точно. Тому його табличне значення можна вважати за істинне і абсолютну похибку вимірювань знайти як

різницю між експериментальним і табличним значеннями прискорення вільного падіння:

$$
g_{\text{табл}} = 9.81 \frac{\text{м}}{\text{c}^2}
$$
,  $\Delta g = |g_{\text{cep}} - g_{\text{табл}}|$ , відносна пожибка  $\varepsilon_g = \frac{\Delta g}{g_{\text{cep}}}$ . 100%.

10.Зробіть висновок.

#### Додаткове завдання

- 1. Виміряйте час падіння кульки з 5-6 різних висот; для кожної висоти дослід проводьте не менше п'яти разів.
- 2. За одержаними даними побудуйте графік  $h = f(t^2)$ , вкажіть на ньому похибки вимірювань. Відносну похибку окремого вимірювання можна знайти за виразом:

$$
\varepsilon = \frac{\Delta g}{g} = \sqrt{\left(\frac{\Delta h}{h}\right)^2 + 2\left(\frac{\Delta t}{t_{cep}}\right)^2} \tag{3}
$$

- 3. За тангенсом кута нахилу графіка до осі абсцис знайдіть прискорення вільного падіння.
- 4. Порівняйте одержані результати з табличним значенням *д*. Знайдіть похибку результату та вкажіть на її основні джерела.

## **Контрольні запитання**

- 1. Який рух називають вільним падінням?
- 2. Від чого залежить прискорення вільного падіння?
- 3. Який вплив на результати експерименту здійснює опір повітря?
- 4. Похибка якої з величин найбільше впливає на похибку результату?
- 5. За останню секунду падіння тіло пролетіло 35 м*.* З якої висоти воно падало?
- 6. Тіло падає з висоти 125 м*.* Який шлях воно пройшло за останню секунду падіння?

## **Зауваження для вчителя**

Формула (3) і графік  $h = f(t^2)$  дадуть можливість виявити джерело похибки вимірювань. Зверніть увагу учнів: графік  $h = f(t^2)$  повинен мати вид не ламаної, а прямої лінії. Цю лінію слід проводити так, щоб експериментальні точки були розташовані якомога ближче до неї (див. «Апроксимація методом найменших квадратів», [8, с. 25]). В 10 класі профільного рівня учні знайомляться з електронними таблицями Microsoft Excel. Використання цих таблиць значно полегшує виконання графіку.

Експериментальна робота

## ДОСЛІДЖЕННЯ РУХУ ТОЧКИ ПО КОЛУ

**Мета роботи**: навчитись визначати період та частоту обертання, кутову та лінійну швидкості і доцентрове прискорення під час руху точки по колу.

**Обладнання**: диск з набору для вивчення обертового руху, штатив, набір важків, нитка, секундомір, лінійка.

#### **Теоретичні відомості**

Пригадаємо кінематичні характеристики руху точки по колу.

*Період обертання T* – це час, за який точка робить повний оберт. Якщо за час *t* точка здійснила *N* обертів, то період дорівнює:

$$
T = \frac{t}{N}.
$$
 (1)

Одиниця вимірювання періоду – секунда: с. *Частота обертання ν* – це кількість обертів за одиницю часу:

$$
\nu = \frac{N}{t}.\tag{2}
$$

Одиниця вимірювання частоти – оберт за секунду:

$$
[\nu] = \frac{06}{c} = \frac{1}{c} = c^{-1}.
$$

Очевидно, що:

$$
T = \frac{1}{\nu}, \quad \nu = \frac{1}{T}.
$$
\n<sup>(3)</sup>

*Лінійна швидкість* ࢜ – це відношення шляху ݈ , який пройшла дана точка, до часу руху:

$$
v = \frac{l}{t}.
$$
 (4)

Одиницею вимірювання лінійної швидкості є м/с:

$$
[\nu]=\frac{M}{c}.
$$

*Кутова швидкість* ࣓ – це відношенню кута повороту радіуса, що з'єднує рухому точку з центром кола, до часу повороту:

$$
\omega = \frac{\varphi}{t} \,. \tag{5}
$$

Одиницею вимірювання кутової швидкості є рад/с:
$$
[\omega] = \frac{p a \pi}{c} = c^{-1}.
$$

Оскільки за період кут повороту дорівнює 2π радіан, то кутова швидкість дорівнює:

$$
\omega = \frac{2\pi}{T} \text{ afo } \omega = 2\pi\nu. \tag{6}
$$

За період точка проходить шлях, що дорівнює довжині кола  $l = 2\pi r$ . Тому лінійна швидкість дорівнює:

$$
v = \frac{2\pi r}{T}.
$$
\n(7)

З останніх двох формул випливає, що лінійна і кутова швидкості зв'язані співвідношенням:

$$
v = \omega r \tag{8}
$$

Під час рівномірного руху по колу кутова швидкість і модуль лінійної швидкості не змінюються. Оскільки напрям лінійної швидкості змінюється, то цей рух є рухом з прискоренням. Це прискорення направлене до центра кола, тому його називають *доцентровим прискоренням*; воно дорівнює:

$$
a_{\text{Aou}} = \frac{v^2}{r}, \text{afo } a_{\text{Aou}} = \omega^2 r. \tag{9}
$$

Одиницею вимірювання доцентрового прискорення  $\epsilon$  м/с<sup>2</sup>:

> м  $\overline{c^2}$ .

На рисунку 1 показані швидкість точки, яка

 $[a] =$ 

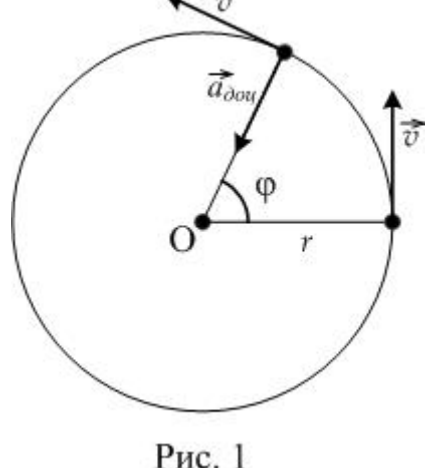

рухається по колу, її доцентрове прискорення та кут повороту радіуса.

### **Опис установки**

Установка для дослідження руху точки по колу зображена на рис. 2. Металевий диск 1 зі шківом 3 закріплений в штативі так, що його вісь

обертання розташована горизонтально. На краю диска прикріплений кружок 2, що буде точкою, яка рухається по колу під час обертання диска. Для приведення диска в обертовий рух на шків намотується довга нитка, до кінця якої прикріплений важок 4. При опусканні важка диск починає обертатись, кутова швидкість його зростає. Після того, як важок опуститься на підлогу, диск продовжуватиме обертатись за інерцією деякий час майже рівномірно. В цей час і виконуються вимірювання для визначення періоду і частоти обертання та кутової швидкості.

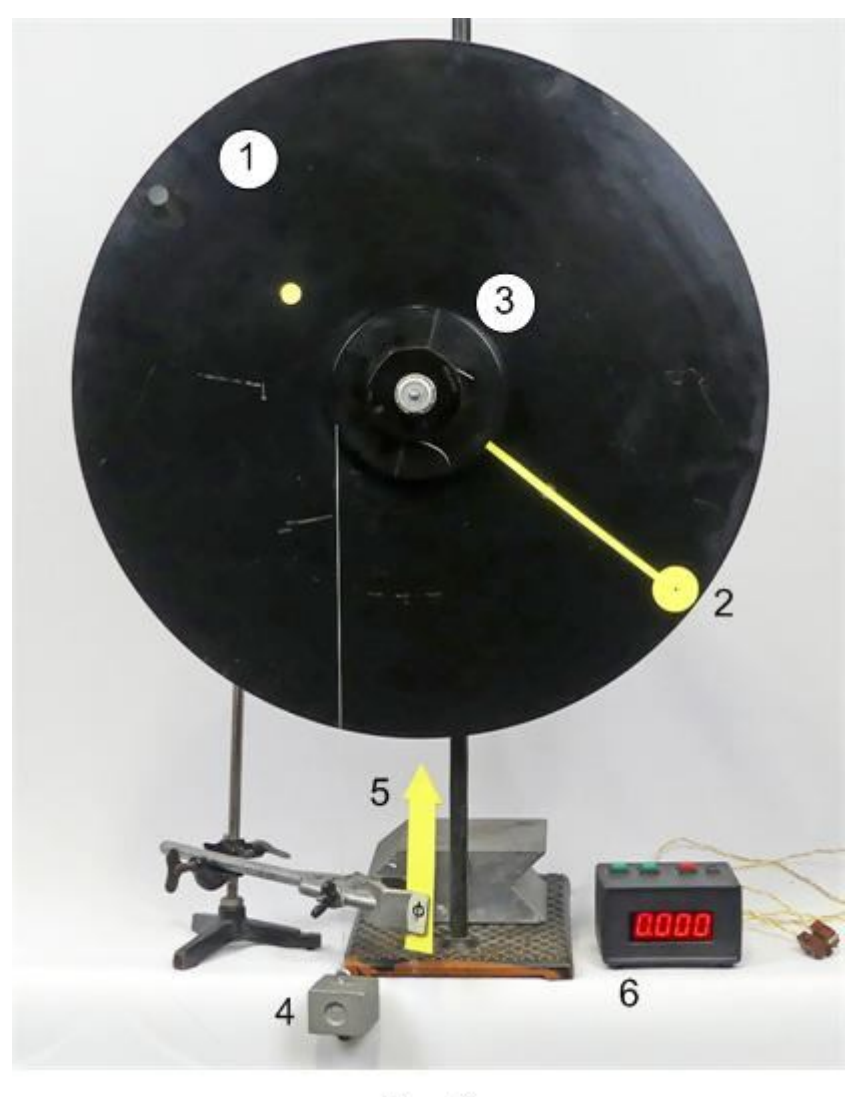

Рис. 2

# **Хід роботи**

- 1. Намотайте нитку на шків радіусом 5 см і почепіть до нитки важок масою 100 г. Притримуйте рукою диск, щоб він не почав передчасно обертатись.
- 2. Розташуйте важок на максимальній висоті над підлогою. Врахуйте, що у всіх дослідах шлях, який проходить важок, повинен бути однаковим, тому й відстань від основи важка до підлоги повинна бути однаковою. Відпустіть диск і дочекайтесь опускання важка на підлогу.
- 3. Для визначення періоду обертання Т, частоти  $\nu$  і кутової швидкості  $\omega$  кружка треба визначити час  $t$ , за який кружок, рухаючись по колу, зробить  $N$  обертів.
- Після того, як важок опуститься на підлогу, в момент проходження кружка повз мітку (стрілку 5) запустіть секундомір 6 і зупиніть його, коли кружок зробить п'ять обертів.

\**Зауваження*. Після опускання важка на підлогу нитка повинна повністю змотатись зі шківа диска. Ваш помічник повинен потурбуватись, щоб нитка не завадила вільному обертанню диска.

4. Дослід повторіть три – чотири рази і знайдіть середнє значення часу  $t_{\text{cep}}$ . Для зручності скористайтесь допоміжною таблицею 1. В нижній рядок записуйте модуль різниці між відповідним значенням часу і його середнім значенням:

 $\Delta t_1 = |t_1 - t_{\rm cep}|$ ,  $\Delta t_2 = |t_2 - t_{\rm cep}|$  i t.  $\mu$ .

Ці дані будуть використані при обчисленні похибки вимірювання.

Таблиця 1

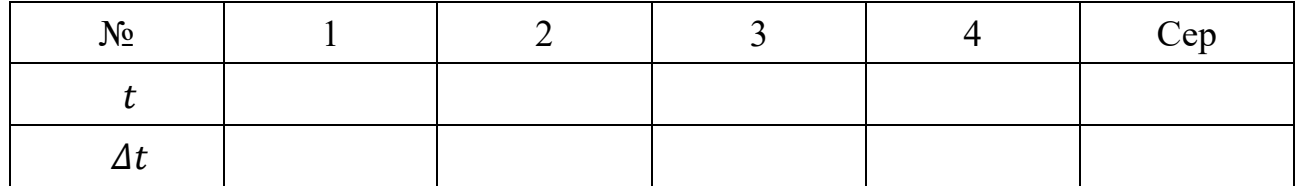

- 5. За формулами (1) і (2) обчисліть період і частоту обертання кружка (це, в той же час, є період і частота обертання диска). У формули підставляйте середнє значення часу  $t_{\text{cen}}$ .
- 6. Обчисліть кутову швидкість обертання диска ߱. Оскільки диск зробив 5 обертів, то:

$$
\omega = \frac{\varphi}{t_{\rm cep}} = \frac{2\pi N}{t_{\rm cep}} = \frac{10\pi}{t_{\rm cep}},\tag{10}
$$

- де  $\varphi$  кут повороту диска,  $N$  кількість обертів,  $t_{\text{cen}}$  середнє значення часу п'яти обертів з таблиці 1.
- 7. Виміряйте радіус кола, по якому рухався кружок (в установці, зображеній на рисунку 2, радіус *r* = 20 см), обчисліть лінійну швидкість руху точки-кружка:

$$
v = \frac{2\pi r \cdot N}{t_{\rm cep}} = \frac{10\pi r}{t_{\rm cep}}.\tag{11}
$$

- 8. За формулою (9) обчисліть доцентрове прискорення точки.
- 9. Результати вимірювань і обчислень подайте у вигляді таблиці 2. В таблицю записуйте середнє значення часу.  $T_{0}$ б $T_{1}$

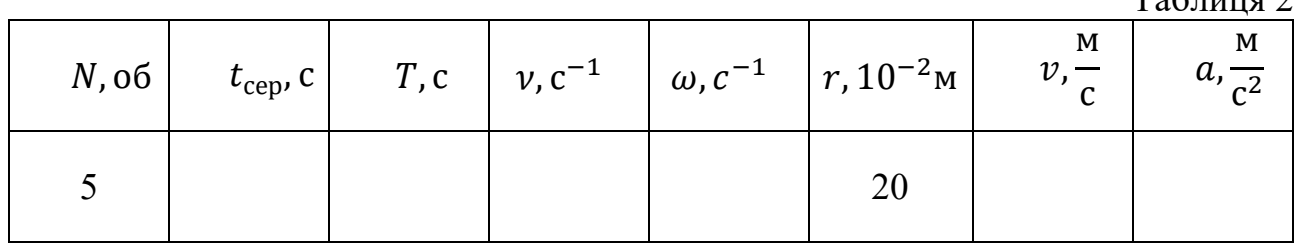

10. Зробіть оцінку похибок вимірювань.

З формули (10) випливає, що відносна похибка кутової швидкості дорівнює відносній похибці вимірювання часу:

$$
\varepsilon_{\omega} = \frac{\Delta \omega}{\omega} = \frac{\Delta t_{\rm cep}}{t_{\rm cep}}.
$$

З формули (11) випливає, що відносна похибка лінійної швидкості дорівнює:

$$
\varepsilon_{v} = \frac{\Delta v}{v} = \frac{\Delta r}{r} + \frac{\Delta t_{\rm cep}}{t_{\rm cep}}.
$$

Вважайте, що абсолютна похибка вимірювання радіуса дорівнює  $\Delta r = 0.5$  см. Для знаходження похибки доцентрового прискорення вираз (9) перетворимо так:

$$
a_{\text{Aou}} = \frac{v^2}{r} = \frac{\left(\frac{10\pi r}{t}\right)^2}{r} = \frac{10^2 \pi^2 r^2}{t^2 r} = \frac{10^2 \pi^2 r}{t^2}.
$$

З останнього виразу випливає, що відносна похибка доцентрового прискорення дорівнює:

$$
\varepsilon_a = \frac{\Delta a}{a} = \frac{\Delta r}{r} + 2\frac{\Delta t_{\rm cep}}{t_{\rm cep}}.
$$

11. Зробіть висновок, в якому вкажіть значення шуканих величин та похибки їх вимірювань.

## **Контрольні запитання**

1. Які величини характеризують рух точки по колу? Сформулюйте їх означення.

2. Як напрямлений при криволінійному русі вектор миттєвої швидкості руху точки? Як називають модуль миттєвої швидкості?

- 3. Яким співвідношенням пов'язані кутова і лінійна швидкості?
- 4. За якими формулами визначають доцентрове прискорення?

Експериментальна робота

### ВИЗНАЧЕННЯ КОЕФІЦІЄНТА ТЕРТЯ КОВЗАННЯ

**Мета роботи:** визначити коефіцієнт тертя ковзання дерева по дереву і дослідити його залежність від площі поверхні дотику.

**Обладнання**: динамометр, дерев'яний брусок, дерев'яна дошка, набір важків масою по 100 г.

## **Теоретичні відомості**

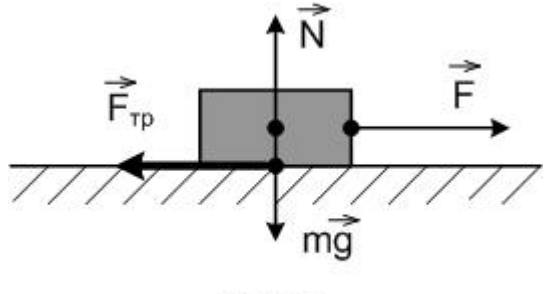

Рис. 1

Прикладемо до тіла, яке розташоване на горизонтальній поверхні, деяку горизонтально направлену силу  $\vec{F}$ . При деякому значенні сили  $\vec{F}$  тіло починає ковзати по поверхні. Якщо рух тіла буде рівномірний, то це означає, що сила тяги  $\vec{F}$ рівна по модулю і протилежно направлена силі тертя ковзання  $\vec{F}_{\text{rp}}$  (рис. 1). Сила тертя

завжди направлена проти швидкості і при невеликих швидкостях не залежить від неї.

*Сила тертя ковзання Fтр не залежить від площі поверхні дотику тіл i пропорційна силі нормального тиску F<sup>n</sup> (або силі реакції опори N), з якою одне тіло діє на інше:*

$$
F_{\rm rp} = \mu N \tag{1}
$$

Коефіцієнт *μ* в (1) називається *коефіцієнтом тертя ковзання*; він залежить від природи і стану поверхонь, що труться. Коефіцієнт *μ* визначають експериментально. Якщо підвісити брусок до динамометра, то покази динамометра дорівнюватимуть силі тяжіння, яка діє на брусок. При горизонтальному розташуванні поверхні ця ж сила дорівнюватиме силі реакції опори *N*. Якщо з допомогою динамометра, тримаючи його паралельно поверхні, рівномірно тягнути брусок по горизонтальній поверхні, то покази динамометра дорівнюватимуть силі тертя. З виразу (1) маємо:

$$
\mu = \frac{F_{\rm rp}}{N} \,. \tag{2}
$$

### **Хід роботи**

- 1. Покладіть брусок широкою гранню на горизонтально розташовану дошку. Навантажте брусок одним важком.
- 2. Прикріпіть до бруска горизонтально динамометр і тягніть брусок по дошці так, щоб він рухався рівномірно (рис. 2). Запишіть покази динамометра.
- 3. Зважте брусок з важком і знайдіть їх спільну вагу. Запишіть значення ваги, вона дорівнює силі реакції опори.

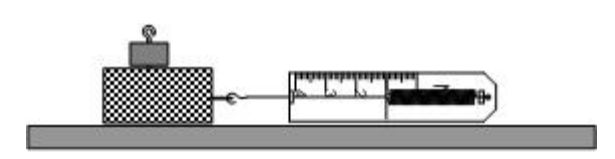

Рис. 2

- 4. До першого важка додайте другий, потім третій і т. д., повторюючи кожного разу пункти 2, 3.
- 5. Результати вимірювань і наступних обчислень подайте у вигляді таблиці 1: Таблиця 1

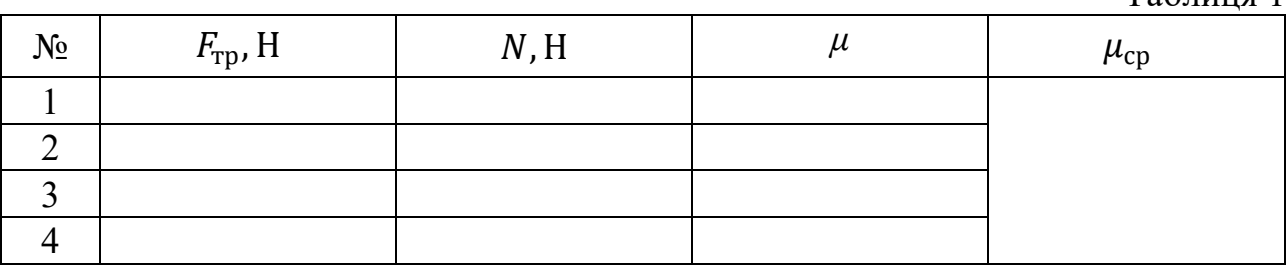

- 6. За формулою (2) обчисліть значення коефіцієнта тертя для кожного досліду. Знайдіть середнє значення коефіцієнта тертя ковзання.
- 7. Оцініть похибку вимірювання коефіцієнта тертя. Для обчислення похибки скористайтесь результатами досліду № 3. Врахуйте, що відносна похибка коефіцієнта тертя дорівнює:

$$
\varepsilon_{\mu} = \frac{\Delta F_{\rm rp}}{F_{\rm rp}} + \frac{\Delta N}{N},\tag{3}
$$

де  $\Delta F_{\text{TD}} = 0.1$  Н,  $\Delta N = 0.1$  Н. Абсолютна похибка µ дорівнює:

$$
\Delta \mu = \mu_{\rm cp} \cdot \varepsilon_{\mu}.\tag{2}
$$

- 8. Результат запишіть у виді  $\mu = \mu_{\rm cn} \pm \Delta \mu$ .
- 9. Зробіть висновок і дайте відповіді на контрольні запитання.

### Додаткове завдання.

Перевірте, чи залежить сила тертя від площі дотику поверхонь. Для цього покладіть брусок на дошку вузькою гранню і повторіть вимірювання для одного з попередніх дослідів.

### **Контрольні запитання**

1. Що називають коефіцієнтом тертя ковзання? Від чого залежить цей коефіцієнт?

2. Чи зміниться значення коефіцієнта тертя, якщо брусок пересувати гранню з іншою площею поверхні?

3. В чому відмінність між тертям ковзання і тертям спокою?

### **Зауваження для вчителя**

Даний варіант роботи по визначенню коефіцієнта тертя ковзання призначений для учнів, які вивчають фізику на рівні стандарту. Для класів профільного рівня ми пропонуємо наступний варіант, в якому коефіцієнт тертя визначається з використанням похилої площини.

# ВИЗНАЧЕННЯ КОЕФІЦІЄНТА ТЕРТЯ КОВЗАННЯ

**Мета роботи:** визначити коефіцієнт тертя ковзання дерева та інших матеріалів по дереву.

**Обладнання:** похила площина з деревини (трибометр), штатив, дерев'яні бруски з наклейками з різних матеріалів, транспортир або рулетка.

## **Теоретичні відомості**

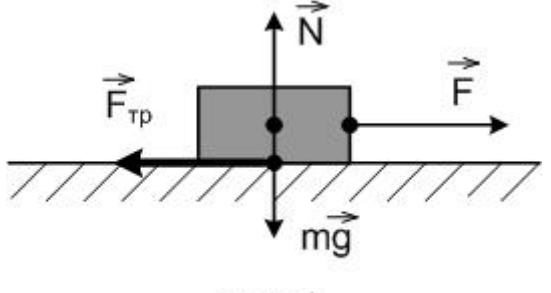

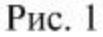

Прикладемо до тіла, яке розташоване на горизонтальній поверхні, деяку горизонтально напрямлену силу  $\vec{F}$ . Якщо  $\vec{F}$ невелика, то може статися, що тіло по поверхні ковзати не буде. Отже, при дотиканні тіл під деяким тиском між їх поверхнями виникають сили, які запобігають ковзанню тіл. Ці сили називають *силами тертя спокою* (рис. 1).

Ковзання почнеться тільки після того, як зовнішня горизонтальна сила стане більшою певного значення. Таким чином, *сила тертя спокою Fспок* змінюється від нуля до деякого максимального значення F $_{\mathrm{cnov}}^{\mathrm{max}}$  і дорівнює дотичній складовій зовнішньої сили, прикладеної до тіла. Вона *напрямлена протилежно цій складовій і зрівноважує її.*

Під час ковзання сила тертя напрямлена проти швидкості. При невеликих швидкостях сила тертя ковзання не залежить від швидкості i приблизно дорівнює $\mathit{F_{\mathit{cnok}}^{\mathit{max}}}$ . Графіки на рис. 2 і 3 ілюструють останні твердження.

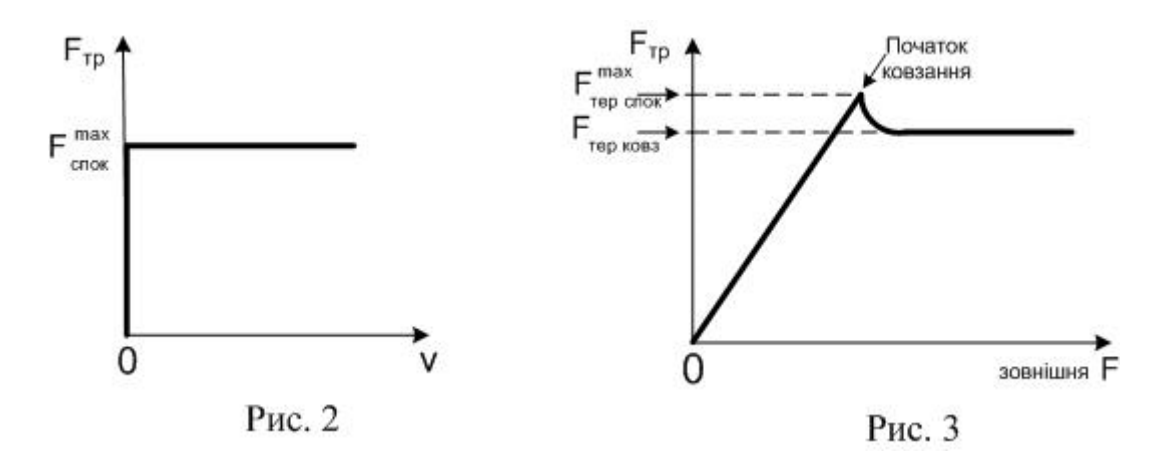

Звернемо увагу на виступ графіка, зображеного на рис. 3. Він показує, що максимальне значення сили тертя спокою трохи більше сили тертя ковзання. Цей факт має певне практичне застосування і повинен враховуватись при визначенні коефіцієнту тертя ковзання. Тертя, при якому сила тертя не дорівнює нулю при нульовій відносній швидкості тіл, що дотикаються, називають *сухим.*

*Сила тертя ковзання Fтр не залежить від площі поверхні дотику тіл i пропорційна силі нормального тиску F<sup>n</sup> (або силі реакції опори N), з якою одне тіло діє на інше:*

$$
F_{TP} = \mu N \tag{1}
$$

Формулу (1) називають *законом Кулона - Амонтона.*

Коефіцієнт *μ* в (1) називається *коефіцієнтом тертя ковзання*; він залежить від природи і стану поверхонь, що труться. Коефіцієнт *μ* визначають експериментально.

Виникнення сухого тертя зумовлене взаємодією молекул, атомів i електронів, що містяться поблизу поверхні дотику, тобто, кінець кінцем, електромагнітною взаємодією.

### **Метод вимірювання і опис лабораторної установки**

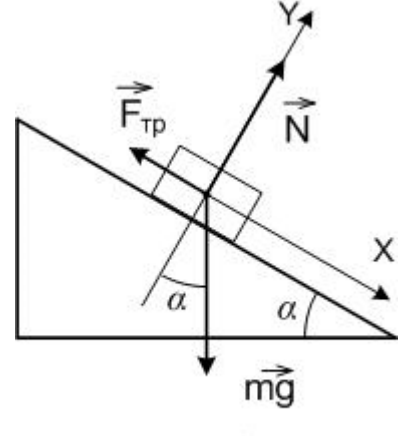

Розташуємо прямокутний брусок на похилій площині. На рис. 4 зображені сили, які діють на брусок. При малих кутах  $\alpha$  модуль рівнодійної сил  $m\vec{q}$  і  $\vec{N}$  буде меншим сили тертя ковзання  $\mu$ N, тому брусок буде нерухомий.  $\vec{F}_{\text{rp}}$  буде силою тертя спокою. При збільшенні кута нахилу сила тертя спокою зростатиме і при деякому куті  $\alpha_0$  брусок почне рухатись:  $\vec{F}_{\text{rp}}$  буде вже силою тертя ковзання. Якщо рух бруска буде рівномірним, то:

Рис. 4

$$
\vec{F}_{\rm rp} + \vec{N} + m\vec{g} = 0 \tag{2}
$$

В проекціях на осі системи координат:

 $-F_{mp} + mg \sin \alpha_0 = 0$  (3)

$$
N - mg \cos \alpha_0 = 0 \tag{4}
$$

Перепишемо (3) і (4), врахувавши (1):

$$
\mu N = mg \sin \alpha_0 \tag{5}
$$

$$
N = mg \cos \alpha_0 \tag{6}
$$

Поділимо (5) на (6): 
$$
\mu = t g \alpha_0
$$
 (7)

Таким чином, коефіцієнт тертя ковзання  $\mu$  можна знайти за кутом  $\alpha_0$ , при якому починається рух бруска по похилій площині.

Установка для визначення коефіцієнта тертя ковзання зображена на рис. 5. Дерев'яна дошка з допомогою штатива розташовується так, щоб можна було змінювати кут її нахилу.

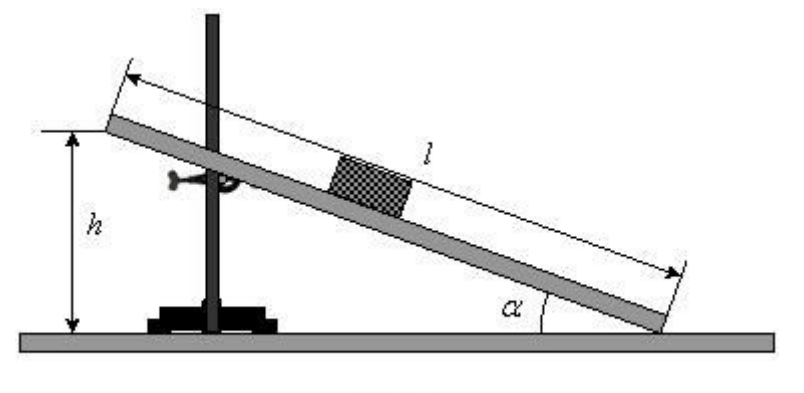

Рис. 5

Тангенс кута нахилу похилої площини визначають наступним чином. Виміряйте довжину похилої площини *l* і висоту *h* (див. рис. 5). Відношення

$$
\frac{h}{l} = \sin \alpha_0 \,,
$$

звідки можна з допомогою калькулятора визначити кут  $\alpha_0$  і  $t g \alpha_0$ . При відсутності в калькуляторі тригонометричних функцій можна використати теорему Піфагора:

$$
tg\alpha_0 = \frac{h}{\sqrt{l^2 - h^2}}\tag{8}
$$

В роботі треба дослідити тертя між різними матеріалами, тому один дерев'яний брусок без наклейки, а ще два мають наклейки один з гуми, другий з наждачного паперу,.

# **Хід роботи**

- 1. Перед монтажем установки переконайтесь, що поверхня столу горизонтальна. Встановіть похилу площину так, щоб один кінець її був на висоті 10 – 15 см над поверхнею столу. Виміряйте і запишіть значення довжини *l* похилої площини.
- 2. Покладіть на похилу площину трохи ближче до її верхньої частини один із зразків, наприклад брусок без наклейки. Повільно піднімайте верхній край площини до моменту початку руху бруска.
- 3. Якщо зразок почав рухатись (рух повинен бути рівномірним), закріпіть похилу в даному положенні. Виміряйте і запишіть значення висоти *h* похилої площини.
- *Зауваження.* Як правило, брусок рухається з невеликим прискоренням. Це пояснюється тим, що максимальне значення сили тертя спокою трохи більше сили тертя ковзання (див. рис. 3). Щоб усунути цей недолік, слід під час

піднімання похилої злегка зрушувати з місця в довільному напрямі зразок або постукувати по дошці в місці розташування зразка.

- 4. Після виконання першого досліду опустіть похилу до висоти, на якій вона була в пункті 1. Знову виконайте пункти 2 і 3. Таких вимірювань треба зробити п'ять разів. Знайдіть середнє арифметичне значень висоти *ℎ* і обчисліть значення  $\mu = t g \alpha_0$ .
- 5. Пункти 2 4 виконайте для інших брусків з набору.
- 6. Похибку одержаних результатів треба буде обчислити одним із способів.

Якщо в роботі ви знаходили *sin*  $\alpha_0$ , потім з допомогою калькулятора знаходили  $\alpha_0$  i  $tg\alpha_0$ , то абсолютна похибка для  $\mu$  (тобто для  $tg\alpha_0$ ) дорівнюватиме:

$$
\Delta \mu = \frac{\Delta \alpha}{\cos^2 \alpha}.
$$
\n(9)

Якщо потрібна буде ще й відносна похибка, то її можна обчислити за формулою:

$$
\varepsilon_{\mu} = \frac{\Delta \mu}{\mu} = \frac{2\Delta \alpha}{\sin 2\alpha}.
$$
\n(10)

В обох виразах значення  $\Delta \alpha$  слід брати в радіанах:  $1^\circ = 0.01745$  рад. Можна такою вважати, що похибка визначення кута таким способом якраз і дорівнює 1° (більш точно 0,8°, що не принципово).

Якщо коефіцієнт тертя  $\mu$  ви знаходили за формулою (8), то вважайте, що відносна похибка дорівнює:

$$
\varepsilon_{\mu} = \frac{\Delta \mu}{\mu} = \frac{\Delta h}{h} + \frac{\Delta l}{l} \tag{11}
$$

Значення *∆h* і *∆l* залежать від способу вимірювання і дорівнюють не більше, ніж 0,5 см. Після обчислення відносної похибки  $\varepsilon_{\mu}$  треба знайти  $\Delta \mu = \mu \cdot \varepsilon_{\mu}$ .

7. Результати вимірювань і обчислень подайте у вигляді таблиць, подібних до таблиці 1. Для кожного бруска доведеться креслити окрему таблицю.

| $N_2$ | $l$ , CM | $\Delta l$ , см | $h$ , CM | $\Delta h$ , см | μ | $\Delta \mu$ |
|-------|----------|-----------------|----------|-----------------|---|--------------|
|       |          |                 |          |                 |   |              |
|       |          |                 |          |                 |   |              |
|       |          |                 |          |                 |   |              |
|       |          |                 |          |                 |   |              |
|       |          |                 |          |                 |   |              |
| Cep   |          |                 |          |                 |   |              |

Таблиця 1. Дерев'яний брусок без наклейки

8. Порівняйте одержані результати з табличними значеннями коефіцієнтів тертя ковзання. Зробіть висновок і дайте відповіді на контрольні запитання.

# **Контрольні запитання**

1. Що називають сухим тертям?

2. Яка фізична природа сил тертя?

3. Чи залежить сила тертя від площі дотику поверхонь тіл? Як це пояснити?

4. Що називають коефіцієнтом тертя ковзання? Від чого залежить цей коефіцієнт?

5. Які методи визначення коефіцієнту тертя ви знаєте?

6. В чому відмінність між тертям ковзання і тертям спокою?

# **Зауваження для вчителя**

Дана робота призначена для учнів, які вивчають фізику на профільному рівня. Наведемо приклад обчислення результатів вимірювання.

Нехай для дерев'яного зразка вимірювання дають значення *h* = (27±1) см. Довжина похилої площини дорівнює *l* = (80±0,5) см.

$$
\sin \alpha_0 = \frac{27 \text{ cm}}{80 \text{ cm}} = 0.3375; \ \alpha_0 = 19.72^{\circ}; \ \ \mu = tg19.72^{\circ} = 0.3585.
$$

Абсолютна похибка:

$$
\Delta \mu = \frac{0.01745}{\cos^2 19.72^\circ} = \frac{0.01745}{0.8861} = 0.01969 \approx 0.02.
$$

Коефіцієнт тертя ковзання дерево по дереву *μ* = 0,36 ± 0,02.

Якщо обчислення велися за формулою (8), то:

$$
\mu = \frac{27}{\sqrt{80^2 - 27^2}} = \frac{27}{75,31} = 0,3585.
$$

$$
\varepsilon_{\mu} = \frac{1 \text{ cm}}{27 \text{ cm}} + \frac{0,5 \text{ cm}}{80 \text{ cm}} = 0,03704 + 0.00625 = 0,04329.
$$

$$
\Delta \mu = 0,3585 \cdot 0,04329 = 0,0155 \approx 0,016.
$$

Коефіцієнт тертя ковзання дерево по дереву  $\mu = 0.359 \pm 0.016$ .

#### Експериментальна робота

# ВИЗНАЧЕННЯ ГУСТИНИ ТВЕРДОГО ТІЛА ГІДРОСТАТИЧНИМ ЗВАЖУВАННЯМ

**Мета роботи**: використавши закон Архімеда та знаючи густину води, визначити густину твердого тіла.

**Обладнання**: терези, пристосовані для гідростатичного зважування; набір важків; досліджувані тверді тіла; склянка з дистильованою водою.

### **Теоретичні відомості**

*Густиною речовини називають масу одиниці об'єму речовини.* Щоб знайти густину, потрібно масу тіла *m* поділити на його об'єм *V*:

$$
\rho = \frac{m}{V} \tag{1}
$$

Масу тіла можна визначити досить точно з допомогою терезів. Об'єм же тіла (особливо, якщо тіло неправильної форми) визначається зі значно більшою похибкою, що приводить до значної похибки кінцевого результату. Зменшити похибку дозволяє метод гідростатичного зважування, який полягає в наступному.

Підвісимо досліджуване тіло з допомогою тонкої дротини до шальки терезів (див. рис. 1) і зважимо його. Зважування дасть вагу тіла в повітрі  $P_1 = m_1 g$ . Якщо нехтувати виштовхувальною силою, що діє на тіло і на важки з боку повітря, то маса важків дорівнюватиме масі тіла: *m<sup>1</sup> = m.* Потім зануримо тіло у дистильовану воду, густина якої *ρ0*, і знову зрівноважимо терези. Це зважування дасть вагу тіла у воді *P<sup>2</sup>* (див. рис. 2):

$$
P_2 = mg - F_A \tag{2}
$$

З іншого боку  $P_2 = m_2 g$ , де  $m_2$  – маса важків при зважуванні, а  $F_A = \rho_0 V g$ , , де *V –* об'єм тіла. Отже:

$$
m_2 g = m_1 g - \rho_0 V g \tag{3}
$$

Оскільки:

$$
V = \frac{m_1}{\rho},\tag{4}
$$

то:

$$
m_2g = m_1g - \rho_0 \frac{m_1}{\rho}g.
$$

Після перетворень одержимо:

$$
\rho = \rho_0 \frac{m_1}{m_1 - m_2}.
$$
\n(5)

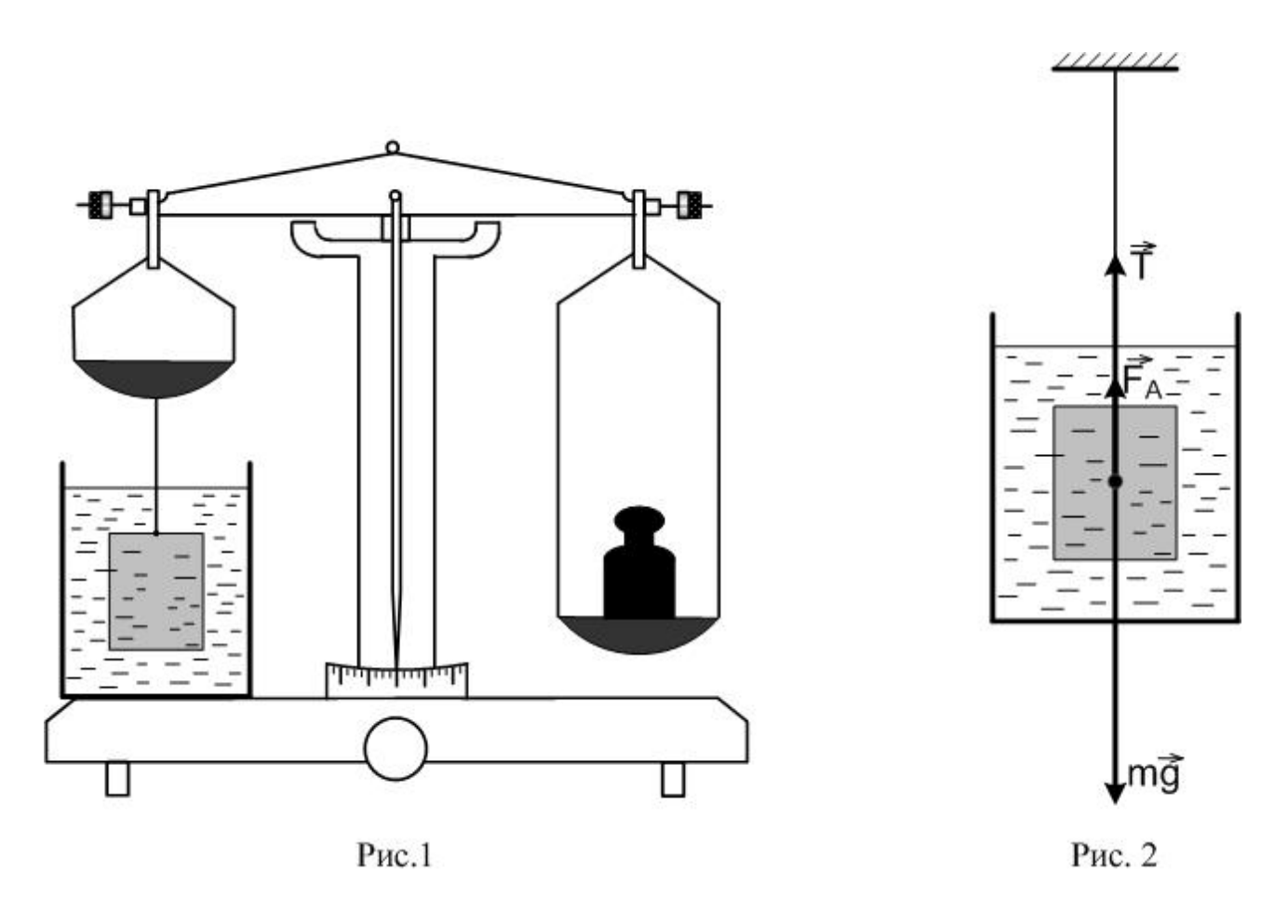

## **Хід роботи**

- 1. Перед початком зважування переконайтесь у рівновазі терезів, пристосованих для гідростатичного зважування (рис. 1)
- 2. Почепіть на гачок досліджуване тіло і зважте його в повітрі. Масу важків *m<sup>1</sup>* запишіть у таблицю 1. Оскільки в (5) маса входить у вигляді відношення, то в таблицю значення маси можна записувати у грамах. Зніміть важки з шальки терезів у футляр.
- 3. Обережно опустіть досліджуване тіло у склянку з дистильованою водою. Зважте тіло у воді. Прослідкуйте, щоб у момент рівноваги положення тіла відповідало рисунку 1 (вода повинна бути як під тілом, так і зверху його). Запишіть у таблицю масу важків *m2*. Після зважування важки покладіть у футляр.
- 4. Обережно вийміть тіло з води і просушіть його серветкою.
- 5. Пункти 2 4 треба виконати для всіх запропонованих тіл.
- 6. За формулою (5) визначте густину тіл. Густина дистильованої води дорівнює:

$$
\rho_0 = 1000 \frac{\kappa z}{M^3}.
$$

7. Обчисліть похибку вимірювання:

$$
\varepsilon_{\rho} = \frac{\Delta \rho_{\rm B}}{\rho_{\rm B}} + \frac{\Delta m_1}{m_1} + \frac{\Delta m_1 + \Delta m_2}{m_1 - m_2} \quad (6)
$$

Відношення  $\varDelta\rho_{_{\rm B}}$  $\rho_{\text{\tiny B}}$ не перевищує 3  $\frac{1}{1000}$ , або 0,3%;  $\Delta m_1$  і  $\Delta m_2$  визначаються половиною маси найменшого важка, використаного під час зважування. Якщо якийсь із доданків в (6) значно менший від інших, то його можна не враховувати

під час обчислень.

8. Результати вимірювань і обчислень подайте у виді таблиці 1.

9. Зробіть висновок і дайте відповіді на контрольні запитання.

Таблиня 1

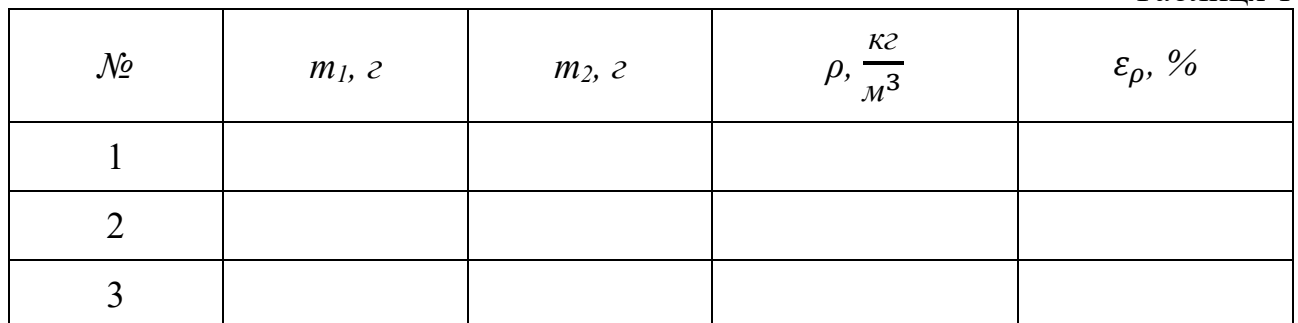

# **Контрольні запитання**

1. Що називають густиною речовини? В яких одиницях вона вимірюється?

2. Сформулюйте і поясніть закон Архімеда для рідин і газів.

3. Чи потрібно вносити поправку на виштовхувальну силу при зважуванні тіла в повітрі? В якому випадку маса важків буде точно дорівнювати масі тіла?

#### Експериментальна робота

## ДОСЛІДЖЕННЯ РІВНОВАГИ ТІЛА ПІД ДІЄЮ КІЛЬКОХ СИЛ

**Мета роботи:** з'ясувати, за яких умов тіло, що має вісь обертання, перебуватиме в стані рівноваги.

**Обладнання**: важіль, штатив з муфтою та лапкою, набір тягарців масою по 100 г, динамометр, лінійка.

#### **Теоретичні відомості**

*Моментом сили* відносно осі називають добуток модуля сили на її плече:

$$
M = F \cdot l \tag{1}
$$

Згідно з *правилом моментів*, тіло, яке має вісь обертання, перебуває в рівновазі тоді, коли сума моментів сил, що обертають тіло за годинниковою стрілкою, дорівнює сумі моментів сил, що обертають тіло проти годинникової стрілки. Якщо одні з моментів вважати додатними, а другі від'ємними, то правило моментів формулюють так: тіло, яке має вісь обертання, перебуває в рівновазі тоді, коли алгебраїчна сума моментів сил, прикладених до тіла, дорівнює нулю:

$$
\sum_{i=1}^{n} M_i = 0 \tag{2}
$$

### **Хід роботи**

- 1. Вісь обертання важеля закріпіть в штативі та зрівноважте важіль за допомогою регулювальних гайок в горизонтальному положенні.
- 2. Підвісьте з одного боку від осі обертання важеля один тягарець, а з другого боку – два тягарці (рис. 1). Сила тяжіння, яка діє на тягарці, дорівнює  $mg$ .  $g$  вважайте рівним 10 м/с<sup>2</sup>.

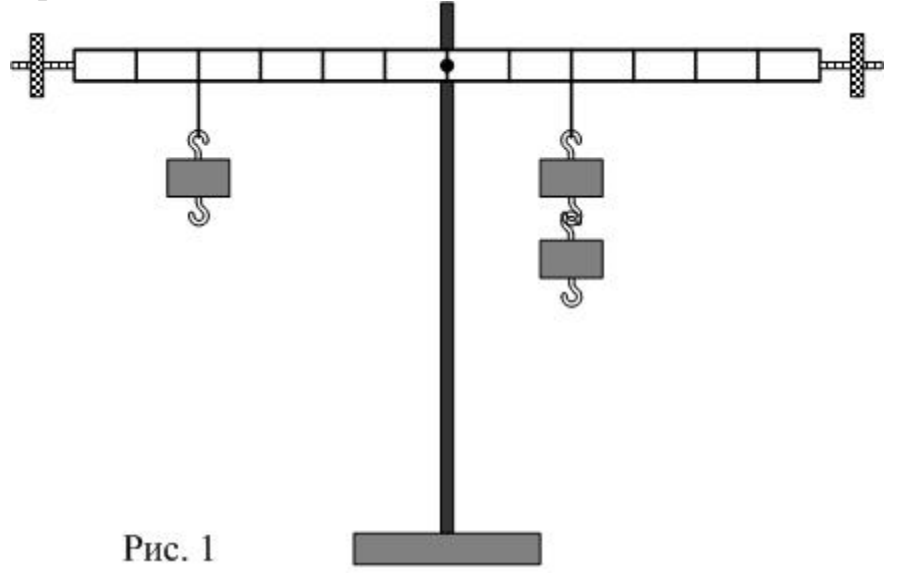

3. Пересуваючи тягарці, зрівноважте важіль. Виміряйте плечі *l<sup>1</sup>* і *l<sup>2</sup>* відповідних сил *F<sup>1</sup>* і *F2*. Значення плечей і сил занесіть в таблицю 1.

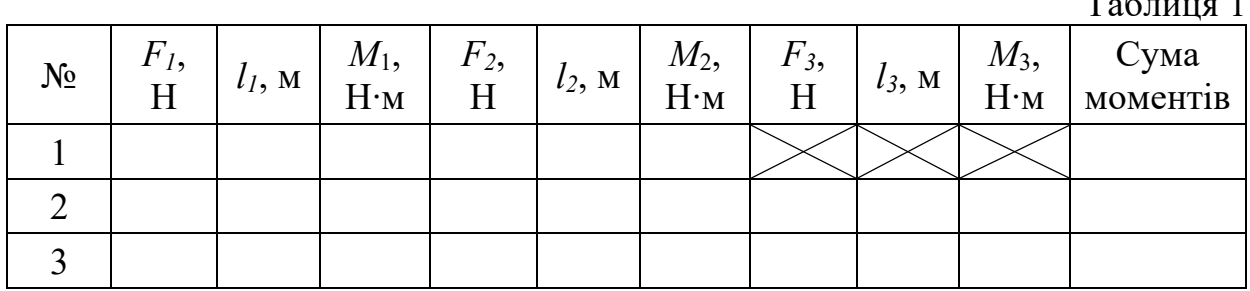

 $T \times 1$ 

- 4. Підвісьте ліворуч від осі обертання на деякій відстані один від одного два тягарці. Праворуч до довільної точки приєднайте динамометр і зрівноважте важіль (рис. 2). Запишіть значення сили *F3*, її плече *l<sup>3</sup>* та плечі *l<sup>1</sup>* і *l<sup>2</sup>* сил *F<sup>1</sup>* і *F2*.
- 5. Підвісьте праворуч від осі обертання три тягарці, а ліворуч два тягарці. Виміряйте динамометром силу *F3*, яку потрібно прикласти до точки, розташованої праворуч від осі обертання, щоб важіль перебував у рівновазі (рис. 3). Виміряйте плечі *l1*, *l<sup>2</sup>* і *l<sup>3</sup>* сил, що діють на важіль. Запишіть значення сил і плечей в таблицю.

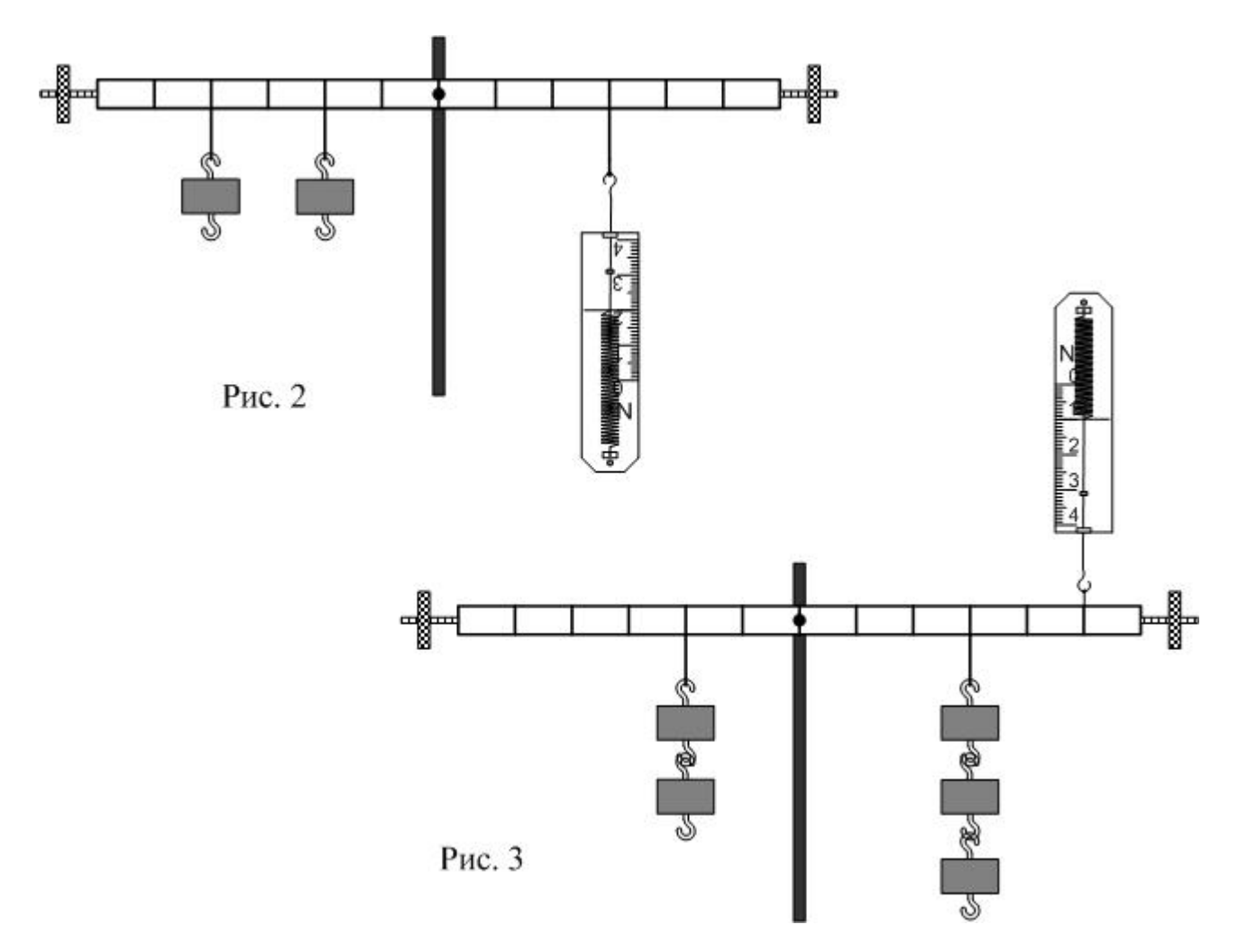

6. Обчисліть моменти сил, що діють на важіль та знайдіть суму моментів (не забудьте врахувати знаки моментів).

7. Зробіть висновок і дайте відповіді на контрольні запитання.

# **Контрольні запитання**

- 1. Сформулюйте умови рівноваги твердого тіла.
- 2. Що називають моментом сили відносно осі?
- 3. Що називають плечем сили?
- 4. Що називають центром мас тіла? А центром тяжіння?
- 5.\*Чому дорівнює момент пари сил?

# ПЕРЕВІРКА ОСНОВНОГО РІВНЯННЯ ДИНАМІКИ ОБЕРТОВОГО РУХУ

**Мета роботи**: навчитись визначати кутову швидкість та кутове прискорення обертання диска. Дослідити залежність кутового прискорення диска від моменту сили, яка приводить диск у рух.

**Обладнання**: диск з набору для вивчення обертового руху, штатив, блок, набір важків, нитка, секундомір.

# **Теоретичні відомості**

Під час обертання тіла навколо нерухомої осі всі точки тіла рухаються по колах, центри яких лежать на осі обертання. Для простоти будемо вважати, що тіло має

форму диска і обертається навколо осі, яка проходить через центр диска перпендикулярно до його площини. Під час руху різні точки диска проходять за один і той же час різний шлях (рис. 1): дуга  $B_1B_2$ більша, ніж дуга  $A_1A_2$  тому швидкість руху точки В більша, ніж швидкість руху точки A. Проте кут повороту радіуса  $r_A = OA_1$  такий же, як і кут повороту радіуса  $r_B = OB_1$ .

Тому під час руху точки по колу чи обертового руху зручно розглядати *кутову швидкість* ω, яка дорівнює відношенню кута повороту радіуса до часу повороту:  $\varphi$ 

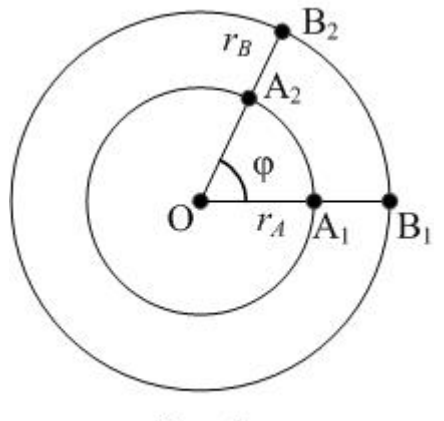

Рис. 1

ݐ .  $(1)$ Одиницею вимірювання кутової швидкості є рад/с:

$$
[\omega] = \frac{p a \mu}{c} = c^{-1}.
$$

 $\omega =$ 

Відношення шляху, який пройшла дана точка, до часу руху називають *лінійною швидкістю*:

$$
\nu_A = \frac{A_1 A_2}{t}.\tag{2}
$$

Одиницею вимірювання лінійної швидкості є м/с:

$$
[\nu]=\frac{M}{c}.
$$

Кутову швидкість можна визначити, використавши поняття періоду обертання *T* чи частоти обертання ν.

*Період обертання* – це час, за який точка робить повний оберт. Якщо за час *t* точка здійснила *N* обертів, то період дорівнює:

$$
T = \frac{t}{N}.
$$

Одиниця вимірювання періоду – секунда: с.

Частота обертання – це кількість обертів за одиницю часу:

$$
\nu = \frac{N}{t}.\tag{4}
$$

Одиниця вимірювання частоти – оберт за секунду:

$$
[\nu] = \frac{0.06}{c} = \frac{1}{c} = c^{-1}.
$$
  

$$
T = \frac{1}{\nu}, \quad \nu = \frac{1}{T}.
$$
 (5)

Очевидно, що:

Оскільки за період кут повороту дорівнює 2π радіан, то кутова швидкість дорівнює:

$$
\omega = \frac{2\pi}{T} \text{ afo } \omega = 2\pi\nu. \tag{6}
$$

За період точка проходить шлях, що дорівнює довжині кола  $l = 2\pi r$ . Тому лінійна швидкість дорівнює:

$$
v = \frac{2\pi r}{T}.
$$
\n(7)

З останніх двох формул випливає, що лінійна і кутова швидкості зв'язані співвідношенням:

$$
v = \omega r \tag{8}
$$

Під час рівномірного руху по колу кутова швидкість і модуль лінійної швидкості не змінюються. Оскільки напрям лінійної швидкості змінюється, то цей рух є рухом з прискоренням. Це прискорення направлене до центра кола, тому його називають *доцентровим прискоренням*; воно дорівнює:

$$
a_{\text{Aou}} = \frac{v^2}{r}, \text{afo } a_{\text{Aou}} = \omega^2 r. \tag{9}
$$

У випадку нерівномірного руху по колу швидкість змінюється не лише за напрямом, а й за модулем. Повне прискорення можна подати у виді двох складових: **нормального** (доцентрового)  $\vec{a}_n$ , яке характеризує зміну швидкості за напрямом, і *тангенціального (*дотичного)  $\vec{a}_\tau$ , яке характеризує зміну швидкості за модулем (див. рис. 2):

$$
\vec{a} = \vec{a}_n + \vec{a}_\tau \; ; \quad a_n = \frac{v^2}{r} \; , \qquad a_\tau = \frac{\Delta v}{\Delta t} \, . \tag{10}
$$

Модуль повного прискорення дорівнює:

$$
a = \sqrt{a_n^2 + a_\tau^2} \,. \tag{11}
$$

Кутовим прискоренням *ε* називають відношення зміни кутової швидкості обертання до інтервалу часу, за який ця зміна відбулася:

$$
\varepsilon = \frac{\Delta \omega}{\Delta t} = \frac{\omega - \omega_0}{\Delta t} = \frac{\omega - \omega_0}{t}.
$$
 (12)

В (12) враховано, що при  $t_0 = 0$   $\Delta t = t$ . Одиниця вимірювання кутового прискорення – радіан за секунду в квадраті:

$$
[\varepsilon] = \frac{p a \mu}{c^2} = \frac{1}{c^2} = c^{-2}.
$$
 (13)

Обмежимося розглядом лише рівноприскореного обертового руху; в цьому випадку  $\varepsilon = const$  і  $a_{\tau} = const$ . Кутова швидкість рівноприскореного обертового руху в будь-який момент часу дорівнює:

$$
\omega = \omega_0 \pm \varepsilon t \,. \tag{14}
$$

Знак «+» відповідає руху зі збільшенням кутової швидкості, знак «–» – руху зі зменшенням кутової швидкості.

Скориставшись (8), одержимо зв'язок між тангенціальним i кутовим прискореннями :

$$
a_{\tau} = \varepsilon r \,. \tag{15}
$$

Кутове прискорення ߝ тіла, що обертається, прямо пропорційне моменту сил *М*, що діють на тіло, і обернено пропорційне моменту інерції тіла /:

$$
\varepsilon = \frac{M}{J}.\tag{16}
$$

Рівняння (16) називають *основним рівнянням динаміки обертового руху*  навколо нерухомої осі.

## **Опис установки і методу вимірювання**

Установка для перевірки основного рівняння динаміки обертового руху зображена на рис. 3. На металевому диску розташовані два шківа радіусами 2,5 см і 5 см. На шків намотується довга нитка, перекинута через нерухомий блок. До кінця нитки прикріплений важок, маса *m* якого відома. При опусканні важка диск починає рівноприскорено обертатись. Коли важок опуститься на підлогу, сила натягу нитки зникне, і диск продовжуватиме обертатись за інерцією деякий час майже рівномірно.

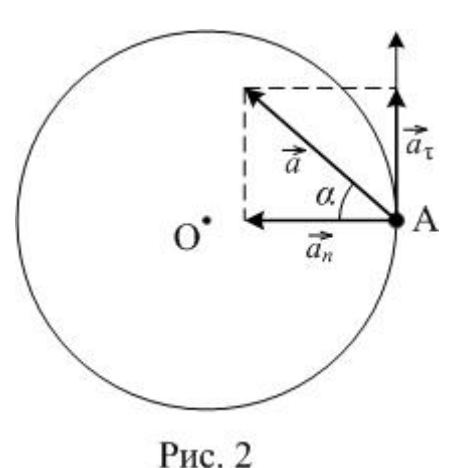

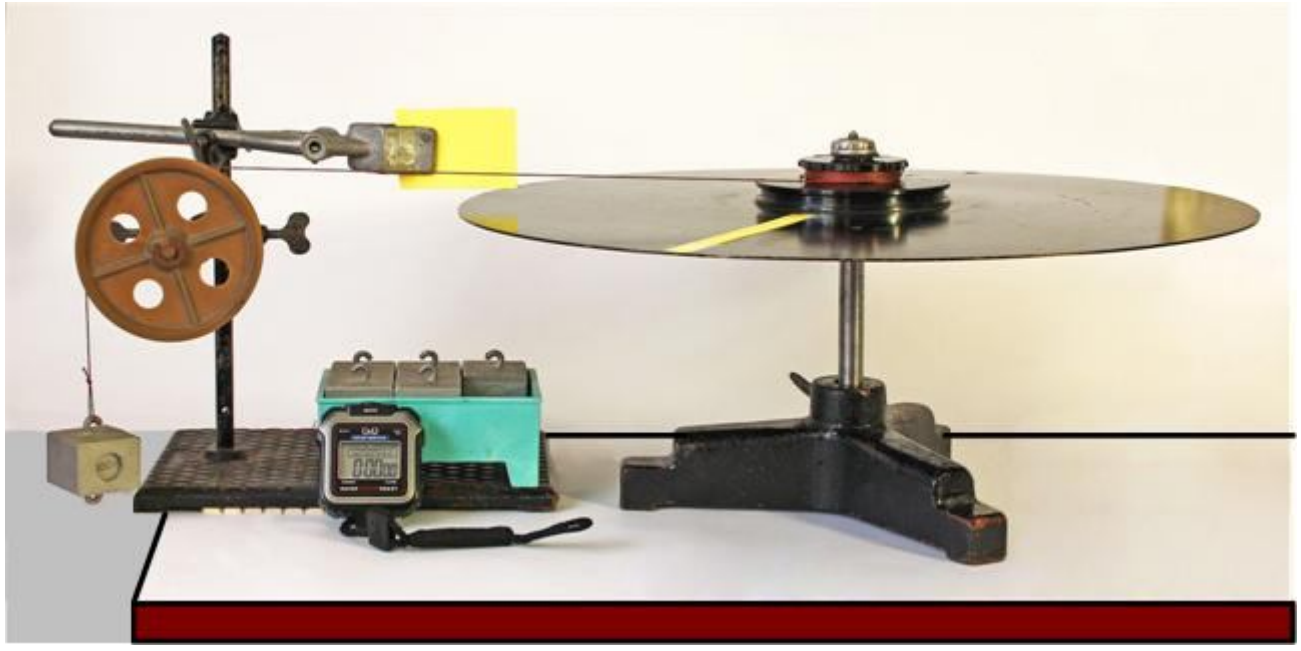

Рис. 3

Момент сили натягу нитки  $\vec{T}$ дорівнює:  $M = T \cdot r$ . Модуль сили натягу нитки  $T$ знайдемо, застосувавши до руху вантажу другий закон Ньютона (див. схему досліду на рис. 4):

$$
\vec{T} + m\vec{g} = m\vec{a} \tag{17}
$$

Спроектуємо (17) на вісь OY:

$$
T - mg = -ma,
$$
  

$$
T = m(g - a)
$$
 (18)

звідки:

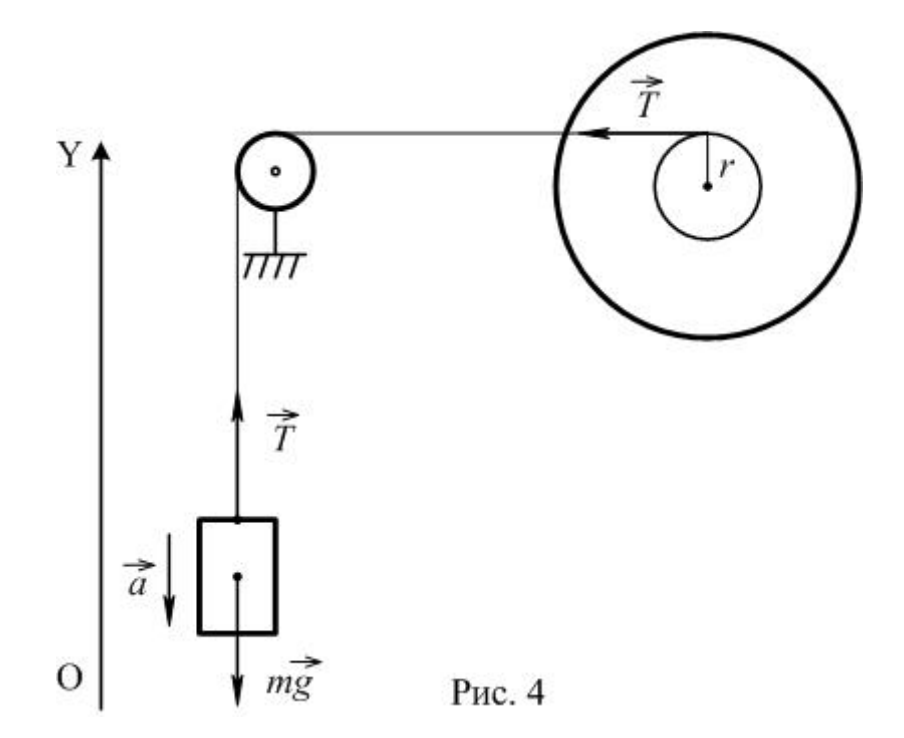

В даній роботі прискорення вантажу а набагато менше прискорення вільного падіння  $q: a \ll a$ . Тому можна вважати, що сила натягу нитки  $T$  і момент сили ܯ відповідно дорівнюють:

$$
T \approx mg \text{ i } M = mgr. \tag{19}
$$

Кутове прискорення є за означенням дорівнює:

$$
\varepsilon = \frac{\omega - \omega_0}{t}.
$$

Оскільки в усіх дослідах даної роботи  $\omega_0 = 0$ , то:

$$
\varepsilon = \frac{\omega}{t}.\tag{20}
$$

де  $\omega$  – кутова швидкість диска, яку він набуде за час  $t$  падіння вантажу.

### **Хід роботи**

*Завдання 1.* Встановіть залежність кутового прискорення диска від діючої сили при постійному плечі цієї сили.

- 1. Намотайте нитку на верхній шків радіусом  $r_1 = 2.5$  см, перекиньте нитку через блок і почепіть до нитки важок масою  $m_1 = 100$  г. Диск притримуйте рукою, щоб він не почав передчасно обертатись.
- 2. Розташуйте важок на максимальній висоті над підлогою. Врахуйте, що у всіх дослідах шлях, який проходить важок, повинен бути однаковим, тому й відстань від основи важка до підлоги повинна бути однаковою. Відпустіть диск і з допомогою секундоміра визначте час  $t_1$  опускання важка.
- Дослід повторіть три чотири рази і знайдіть середнє значення часу  $t_{1\text{cep}}$ . Для зручності скористайтесь допоміжною таблицею 1. В нижній рядок записуйте модуль різниці між відповідним значенням часу і його середнім значенням:

$$
\Delta t_{11} = |t_{11} - t_{1\text{cep}}|, \Delta t_{12} = |t_{12} - t_{1\text{cep}}| \text{ i T. A}.
$$

Ці дані будуть використані при обчисленні похибки вимірювання.

Таблиця 1

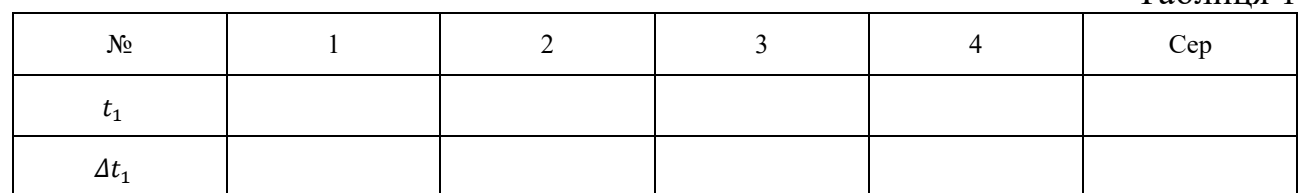

3. Для визначення кутової швидкості диска  $\omega_1$  треба визначити час  $t_1^\prime$ , за який диск, обертаючись рівномірно, зробить *N* обертів. Знову запустіть диск, як описано в п.1 і 2, але не включайте секундомір. Після того, як важок опуститься на підлогу, в момент проходження мітки на диску запустіть секундомір і зупиніть його, коли диск зробить п'ять обертів. Після опускання важка на підлогу нитка повинна повністю змотатись зі шківа диска. Ваш

помічник повинен потурбуватись, щоб нитка не завадила вільному обертанню диска.

Дослід повторіть три – чотири рази і знайдіть середнє значення часу  $\, t'_{\rm 1cep}.\,$  Для зручності скористайтесь допоміжною таблицею 2.

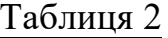

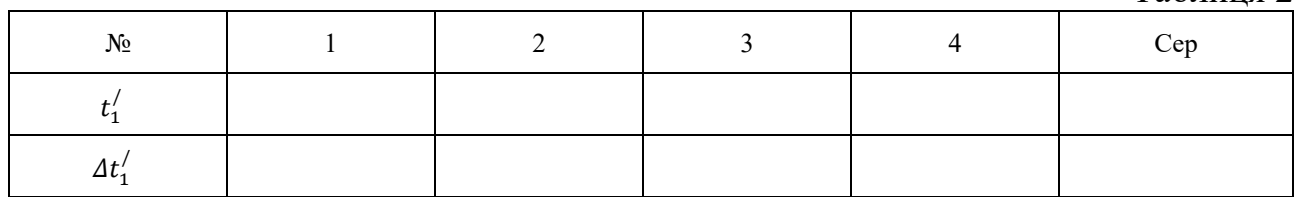

4. Обчисліть кутову швидкість обертання диска  $\omega_1$ :

$$
\omega_1 = \frac{\varphi_1}{t'_{1\text{cep}}} = \frac{2\pi N}{t'_{1\text{cep}}} = \frac{10\pi}{t'_{1\text{cep}}},\tag{21}
$$

де  $\varphi_1$  — кут повороту диска,  $N-$ кількість обертів,  $t'_{\rm 1cep}$  — середній час, за який диск здійснив п'ять обертів.

5.Обчисліть кутове прискорення диска  $\varepsilon_1$ :

$$
\varepsilon_1 = \frac{\omega_1}{t_{1\text{cep}}},\tag{22}
$$

де  $t_{1\text{cep}}$  – це середній час опускання важка з досліду 2.

6. Повторіть дослід з важком  $m_2 = 200$  г (два важки по 100 г). Обчисліть кутову швидкість  $\omega_2$  і кутове прискорення  $\varepsilon_2$ :

$$
\omega_2 = \frac{10\pi}{t_{2\text{cep}}'}; \quad \varepsilon_2 = \frac{\omega_2}{t_{2\text{cep}}}.
$$
\n(23)

 $t_{\rm 2cep}$  – це середній час опускання важка масою 200 г,  $t'_{\rm 2cep}$  - це середній час, за який диск здійснив п'ять обертів в досліді 6. Таблиця 3

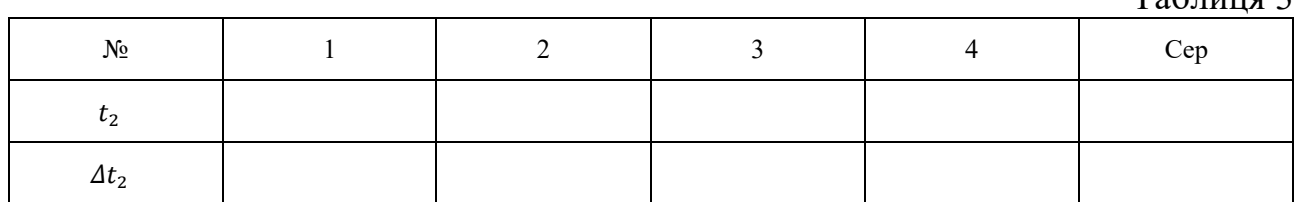

Таблиня 4

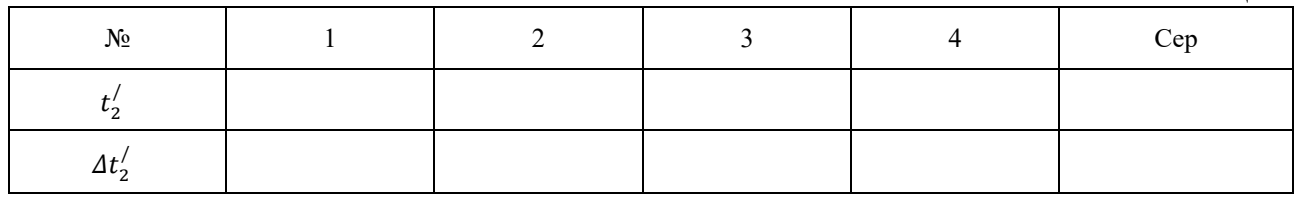

7. Результати вимірювань і обчислень подайте у вигляді таблиці 5. В таблиці враховано, що сила натягу при використанні важка масою 100 г дорівнює 1 Н,

а при використанні важка масою 200 г – 2 Н. В таблицю записуйте середні значення часу.

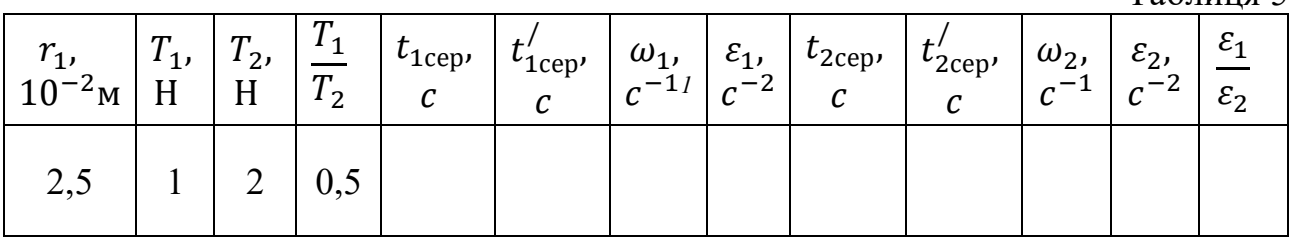

8. Зробіть оцінку похибок вимірювань, використавши дані таблиць 1 – 4. Вважайте, що відносна похибка вимірювання кутового прискорення дорівнює сумі відносних похибок вимірювання часу  $t$  і  $t^{\prime}$ :

$$
\frac{\Delta \varepsilon_1}{\varepsilon_1} = \frac{\Delta t_{1\text{cep}}}{t_{1\text{cep}}} + \frac{\Delta t'_{1\text{cep}}}{t'_{1\text{cep}}}.
$$
\n(24)

Аналогічно обчисліть  $\Delta \varepsilon_2$  $\varepsilon_2$ . Значення  $t_{\text{cep}}$  і  $\Delta t_{\text{cep}}$  візьміть з таблиць 1 – 4. 9. Порівняйте відношення  $T_1$  $T_2$ і  $\varepsilon_1$  $\varepsilon_2$ та зробіть висновок.

- *Завдання 2*. Встановіть залежність кутового прискорення від плеча сили, що діє на диск.
- 1. Намотайте нитку на нижній шків радіусом  $r_2 = 5$  см, перекиньте нитку через блок і почепіть важок масою  $m_1 = 100$  г. Як і в завданні 1 п. 2 визначте час опускання важка  $t_3$ . Похибки часу обчислювати вже не треба.

Таблиця 6

Таблиця 5

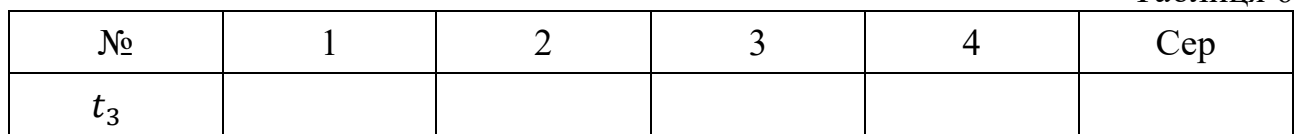

2. Визначте час  $t'_3$ , за який диск, обертаючись рівномірно, зробить 5 обертів.

Таблиня 7

| . .<br>n.<br>$\sim$ |  |  | . ep |
|---------------------|--|--|------|
|                     |  |  |      |

3. Аналогічно до п. 4 завдання 1 знайдіть кутову швидкість обертання диска  $\omega_3$ і кутове прискорення  $\varepsilon_3$ :

$$
\omega_3 = \frac{10\pi}{t_{\text{3cep}}'}; \quad \varepsilon_3 = \frac{\omega_2}{t_{\text{3cep}}}.
$$
\n(25)

4. Порівняйте відношення  $r_1$  $r<sub>2</sub>$ і  $\varepsilon_1$  $\varepsilon_3$ та зробіть висновок (значення  $r_1$  і  $\varepsilon_1$  одержані при виконанні завдання 1, дивись таблицю 5).

5. Результати вимірювань і обчислень подайте у вигляді таблиці 8.

Таблиця 8

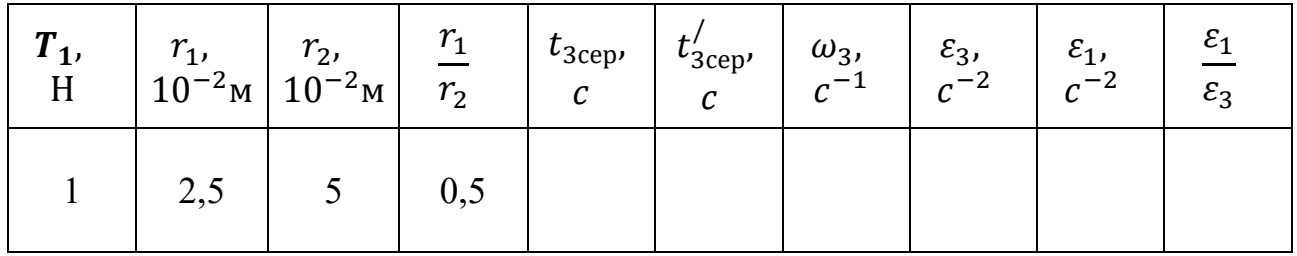

6. За результатами двох завдань зробіть загальний висновок про залежність кутового прискорення диска від моменту сили. Для цього порівняйте відношення кутових прискорень і відповідних моментів сил.

#### **Додаткове завдання**

За даними дослідів визначте момент інерції диска:

$$
J = \frac{M}{\varepsilon}.
$$
 (26)

Обчисліть також момент інерції диска за формулою:

$$
J=\frac{1}{2}mR^2,
$$

де  $m$  – маса диска,  $m = 1.73$  кг,  $R$  – радіус диска,  $R = 21.5$  см. Порівняйте отримані результати.

### **Контрольні запитання**

1. Запишіть основне рівняння динаміки обертового руху.

2. Обчисліть прискорення руху вантажу та порівняйте його з прискоренням вільного падіння. Для обчислення скористайтесь виразом (15) і даними таблиці 5 ( $a = \varepsilon_1 r_1$ ). Чи правильним було припущення, що в даній роботі  $a \ll g$ ?

- 3. Чому, на Ваш погляд, відношення  $\varepsilon_1$  $\varepsilon_2$ і  $M_{\bf 1}$  $M<sub>2</sub>$ точно не дорівнюють одне одному?
- 4. Як можна було б змінити момент інерції диска?

## **Зауваження для вчителя**

Робота призначена для практикуму 10 класу профільного рівня, вимагає щонайменше двох уроків для її виконання і гарної підготовки до неї. Саму установку можна трохи змінити, розташувавши диск вертикально, як це зроблено в роботі «Дослідження руху точки по колу».

При використанні іншого диска слід уточнити в додатковому завданні радіус диска і його масу.

#### Експериментальна робота

# ВИЗНАЧЕННЯ КОЕФІЦІЄНТА КОРИСНОЇ ДІЇ ПОХИЛОЇ ПЛОЩИНИ

**Мета роботи**: визначити коефіцієнт корисної дії похилої площини і виграш в силі, що одержують з її допомогою, та дослідити їх залежність від кута нахилу площини до горизонту.

**Прилади і матеріали**: дерев'яна дошка, дерев'яний брусок, штатив, динамометр, рулетка.

### **Теоретичні відомості**

Коефіцієнт корисної дії (ККД) будь-якого простого механізму дорівнює відношенню корисної роботи  $A_{\text{con}}$  до виконаної роботи  $A_{\text{con}}$ . ККД звичайно виражають у процентах:

$$
\eta = \frac{A_{\text{kop}}}{A_{\text{BHK}}} \cdot 100\%
$$
 (1)

Якщо тертя відсутнє, то ККД простого механізму, в тому числі і похилої площини, дорівнює одиниці (100%). В цьому випадку робота, яку виконала сила *F*, що прикладена до тіла і яка направлена вздовж похилої площини вгору, дорівнює корисній роботі:

$$
A_{\text{BHK}} = A_{\text{Kop}}.
$$

Позначимо шлях, пройдений тілом вздовж похилої площини, через *l*; виконана робота дорівнює:

$$
A_{\rm BHK}=F\cdot l.
$$

Якщо тіло піднялось на висоту *h*, то корисна робота дорівнює приросту потенціальної енергії тіла:

$$
A_{\text{kop}} = mgh.
$$

У випадку відсутності тертя:

$$
F \cdot l = mgh. \tag{2}
$$

Виграш в силі – це відношення сили тяжіння  $mq$  до сили тяги  $F$ . Якщо тертя немає, то з виразу (2) одержимо:

$$
K = \frac{mg}{F} = \frac{l}{h}.
$$
\n(3)

В реальних умовах дія сили тертя зменшує як ККД похилої площини, так і виграш в силі. ККД реальної похилої площини знайдемо з виразу:

$$
\eta = \frac{mgh}{F \cdot l} \cdot 100\%
$$
\n<sup>(4)</sup>

а виграш в силі:

$$
K = \frac{mg}{F} \tag{5}
$$

В роботі необхідно визначити ККД похилої площини і виграш в силі при кутах нахилу площини до горизонту, рівних приблизно 15°, 30°, 45°.

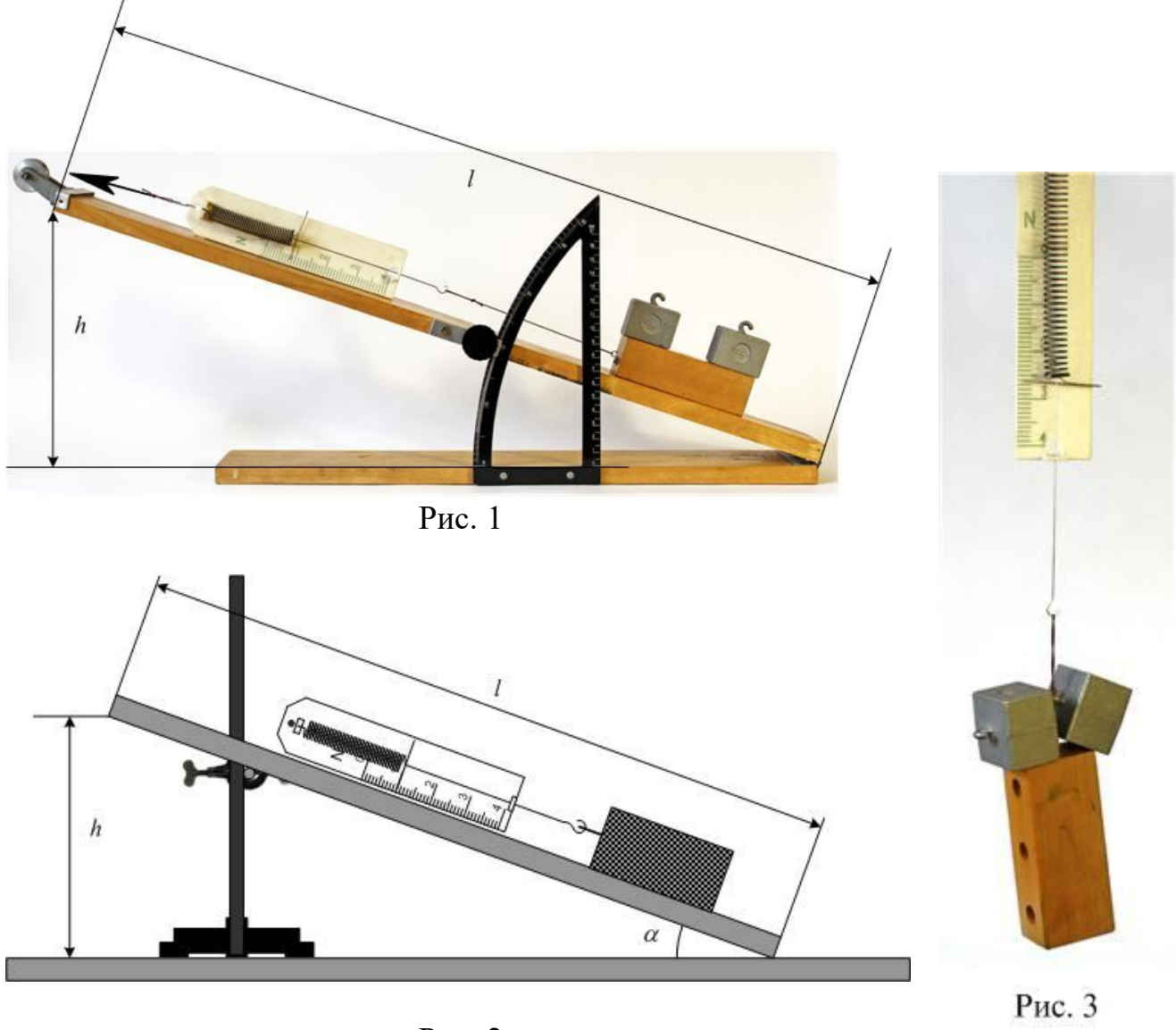

Рис. 2

# **Хід роботи**

1. При наявності трибометра зберіть установку за рис. 1. Виміряйте висоту *h* і довжину похилої площини  $l$  для кута  $\alpha$ =15<sup>0</sup>. Якщо трибометра немає, то установку для досліджень зберіть за рис. 2, закріпивши дошку в штативі. Кут α для першого досліду повинен бути рівним приблизно 15°. Висота похилої площини *h* і її довжина *l* зв'язані співвідношенням:

$$
\frac{h}{l} = \sin \alpha, \text{ звідки } h = l \cdot \sin \alpha.
$$

Виміряйте рулеткою довжину похилої площини *l* і обчисліть висоту *h* для кутів 15°, 30° і 45°. Значення синусів кутів наведені нижче:

 $\sin 15^{\circ} \approx 0.26$ ,  $\sin 30^{\circ} = 0.5$ ,  $\sin 45^{\circ} \approx 0.71$ .

Значення *l* і *h* запишіть у таблицю 1.

2. Обчисліть максимально можливий виграш в силі, що має місце при вказаному куті  $\alpha$ :

$$
K_{max} = \frac{l}{h} \,. \tag{6}
$$

Таблиня 1

- 3. Малі сили будуть визначатися динамометром зі значною похибкою. Якщо маса бруска, який використовується в роботі, менша 100 г, то рекомендується на брусок поставити додаткові важки, як показано на рис. 1. Для визначення сили тяжіння *mg*, що діє на брусок з важками, визначте динамометром вагу бруска і вагу важків та додайте їх (або зважте, як на рис. 3).Запишіть значення *mg* в таблицю 1.
- 4. Покладіть брусок (чи брусок з важками) на похилу площину. Приєднайте до бруска динамометр і рівномірно тягніть брусок динамометром вгору вздовж похилої площини. Виміряйте силу *F.*
- 5. Обчисліть за формулою (5) виграш в силі, який одержано за допомогою похилої площини.
- 6. Обчисліть за формулою (4) ККД похилої площини.
- 7. Повторіть вимірювання при кутах нахилу площини, що дорівнюють 30<sup>0</sup> і 45<sup>0</sup>.
- 8. Результати вимірювань і обчислень запишіть у таблицю 1.
- 9. Зробіть висновки.

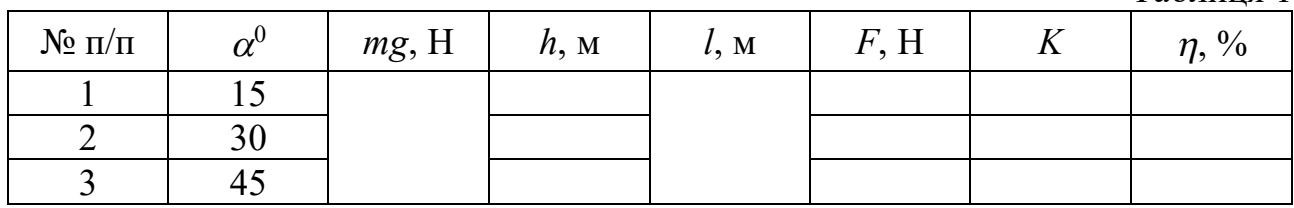

Додаткове завдання

Знайдіть теоретичну залежність  $\eta(\alpha)$  і  $K(\alpha)$  та порівняйте її з результатами експерименту.

### **Контрольні запитання**

- 1. Які прості механізми ви знаєте? Як знайти для них виграш в силі?
- 2. З якою метою використовують похилу площину?
- 3. Як можна збільшити ККД похилої площини?
- 4. Яким чином можна збільшити виграш в силі, що його дає похила площина?
- 5. Чи залежить ККД похилої площини від маси бруска?
- 6. Поясніть залежність ККД похилої площини і виграшу в силі, одержаних в роботі, від кута нахилу площини.

# ДОСЛІДНА ПЕРЕВІРКА ЗАКОНУ ЗБЕРЕЖЕННЯ МЕХАНІЧНОЇ ЕНЕРГІЇ

**Мета роботи**: порівняти зменшення потенціальної енергії прикріпленого до пружини тіла при його падінні зі збільшенням потенціальної енергії розтягнутої пружини.

**Обладнання**: динамометр, закріплений на штативі, два важки по *100 г* з набору для механіки, фіксатор, лінійка.

# **Теоретичні відомості**

Якщо в ізольованій системі діють гравітаційні сили і сили пружності, то виконується закон збереження механічної енергії: сума кінетичної і потенціальної енергії системи залишається сталою. Для експериментальної перевірки цього закону скористаємося установкою, зображеною на рис.1.

При підніманні рукою підвішеного до крючка динамометра важка ми збільшуємо його потенціальну енергію. Якщо ми піднімемо важок так, щоб

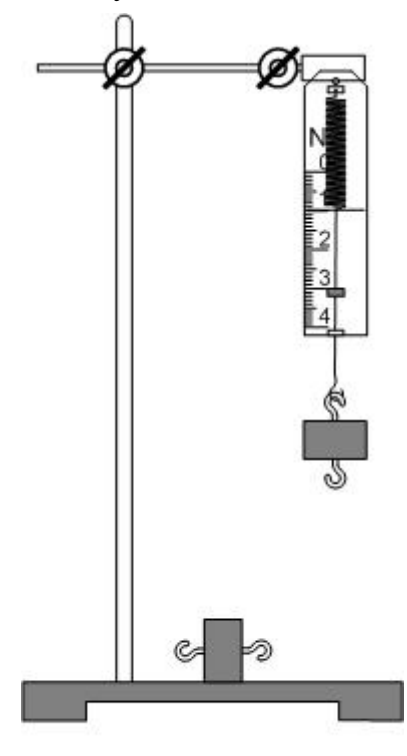

пружина динамометра не була розтягнутою, то важок відносно столу матиме потенціальну енергію  $E_1^{\text{B}} =$  $mgh_1$ , де  $h_1$  – висота важка над столом. Відпустимо важок. Падаючи, він буде розтягувати пружину і на якійсь висоті  $h_2$  на мить зупиниться. (Оскільки при цьому  $F_{\text{mp}} > mg$ , то важок почне підніматись вгору, потім знову рухатиметься вниз і т. д.; коливання важка швидко затухають і він зупиняється.). Якщо ми зафіксуємо висоту  $h_2$ , на якій зупинився при першому опусканні важок, то ми зможемо знайти зміну його потенціальної енергії  $\Delta E^{\text{B}} = E_1^{\text{B}} - E_2^{\text{B}}$ . Згідно з законом збереження:

$$
E_1^e + E_1^{\text{np}} = E_2^e + E_2^{\text{np}} \tag{1}
$$

В рівнянні (1) фігурує лише потенціальна енергія, оскільки кінетична енергія важка як в положенні 1, так і в положенні 2 дорівнюють нулю. Індекс "*в*"позначає енергію важка, індекс "*пр*" – пружини.

Рис. 1 Оскільки  $E_1^{np} = 0$ , то:

$$
E_1^e - E_2^e = E_2^{np}
$$

Потенціальна енергія пружини дорівнює:

$$
E_2^{np} = \frac{kx^2}{2}, \qquad \text{видовження пружини } x = h_1 - h_2 = \Delta h.
$$

Отже  $\Delta E^e = mg\Delta h = mgx$ .

1

Завдання лабораторної роботи полягає в порівнянні значень  $\varDelta E^{\scriptstyle e}$  *і*  $E_2^{\scriptstyle \eta p}$ . Визначити нижнє положення важка допомагає фіксатор 1 (див.рис.2). Це

> легенька пластинка з корка або гуми, прорізана ножем до її середини (рис.3). Цю пластинку надівають на стержень динамометра. Фіксатор повинен дуже легко переміщуватись вздовж стержня і в той же час не падати самовільно. Для зменшення тертя стержень динамометра корисно змастити краплиною машинного мастила.

# **Хід роботи**

1. Перевірте легкість ходу фіксатора, в разі необхідності змастіть стержень динамометра.

2. Підніміть рукою важок так, щоб пружина динамометра не була розтягнута. Трохи змістіть фіксатор до нижньої частини шкали (див. рис. 2).

3. Різко але без поштовху відпустіть важок. Падаючи, він розтягне пружину і змістить фіксатор. На рис.4 показане приблизне положення фіксатора після того, як коливання важка припиниться.

4. Рукою потягніть важок вниз до тих пір, поки фіксатор не торкнеться обмежувальної дужки динамометра 2 (рис.5). Слідкуйте, щоб фіксатор не змістився зі свого положення.

5. Запам'ятайте положення стрілки покажчика динамометра і виміряйте лінійкою видовження

Рис. 2

 $\overline{1}$ 

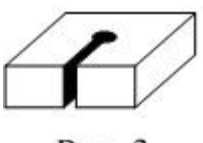

пружини х (рис.5). 6. Дослід повторіть декілька раз. Знайдіть середнє  $\overline{\mathbf{F}}_4$ значення х<sub>ср</sub>. значення х<sub>ср</sub>.

Рис. 3 7. Для обчислення *Е*<sup>ଶ</sup> *пр* треба знати жорсткість пружини динамометра  $k$ . При розтягуванні пружини на всю шкалу в ній виникає сила пружності 4 Н. Виміряйте довжину шкали  *і* поділіть 4 Н на  $l$ . Не забудьте перевести см в м!

8. Обчисліть 
$$
\Delta E^{\circ} = mgx
$$
 i  $E_2^{np} = \frac{kx^2}{2}$ .

9. Повторіть пункти 2-7, підвісивши два важки з набору.

10. Порівняйте значення  $\Delta E^{\text{B}} \cdot \mathbf{i} \cdot E_2^{\text{np}}$ .

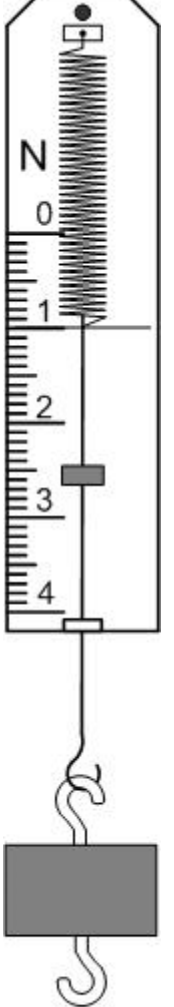

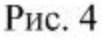

Таблиця 1. Важок масою  $m = 100r$ 

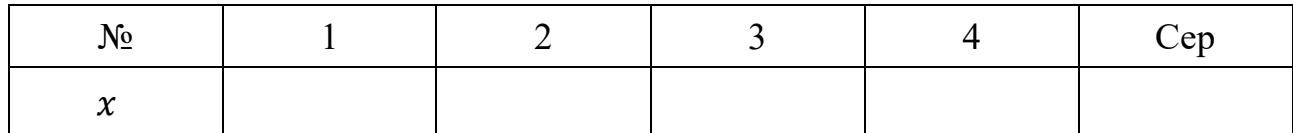

# Таблиця 2. Важок масою  $m = 200r$

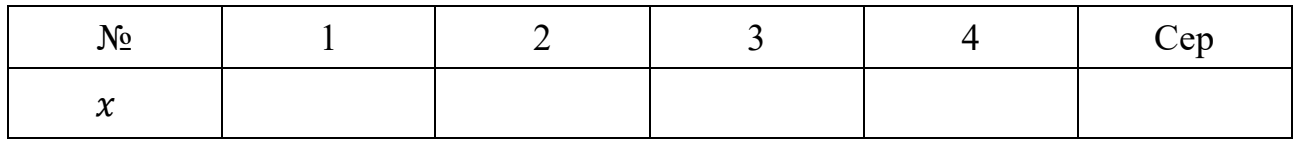

11. Знайдіть відхилення дослідних даних від ідеального результату:

$$
\varepsilon = \left| 1 - \frac{\Delta E^{\epsilon}}{E_2^{\eta p}} \right| \cdot 100\% .
$$

12. Зробіть висновок.

# **Контрольні запитання**

1. Сформулюйте закон збереження механічної енергії.

2. Чим пояснюється деяка розбіжність результатів теорії і експерименту?

3. В якому з випадків - при використанні одного чи двох важків - відхилення від теорії більше? Чому?

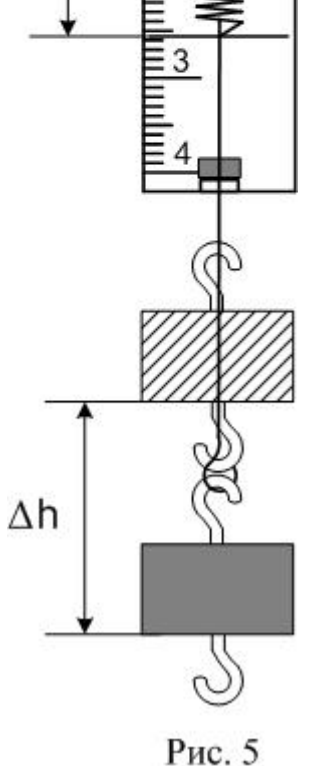

X

# ДОСЛІДЖЕННЯ КОЛИВАНЬ МАТЕМАТИЧНОГО МАЯТНИКА

**Мета роботи:** дослідити, від чого залежить період коливань математичного маятника. Визначити з допомогою математичного маятника прискорення вільного падіння.

**Обладнання**: штатив з муфтою, стержень з маленькими отворами для кріплення нитки маятника, секундомір, рулетка, міцна нитка, важки масою 50 і 100 г.

### **Теоретичні відомості**

*Математичним маятником називається матеріальна точка, закріплена на невагомій нерозтяжній нитці.*

Реальним наближенням до цієї моделі є невелике тіло, підвішене на тонкій довгій нитці – нитяний маятник.

Якщо маятник вивести з положення рівноваги і відпустити, то при малих кутах відхилення  $(\alpha = 3 \div 5^0)$  його коливання будуть гармонічними з періодом

$$
T = 2\pi \sqrt{\frac{l}{g}},\tag{1}
$$

де  $l$  – довжина маятника.

З формули (1) можна знайти прискорення вільного падіння:

$$
g = \frac{4\pi^2 l}{T^2} \tag{2}
$$

Період коливань маятника визначають, вимірюючи секундоміром час  $t$  для  $N$  коливань:

$$
T = \frac{t}{N} \tag{3}
$$

Для виготовлення математичного маятника, як правило, використовують кульку на нитці. В цьому випадку довжина маятника – це відстань від точки підвісу до центра кульки  $l$  (див. рис. 1), яку можна виміряти рулеткою. В даній роботі замість кульки використовуються циліндричні важки. Перед виконанням роботи на бічній поверхні важка бажано провести лінію-мітку, що відповідає середині важка.

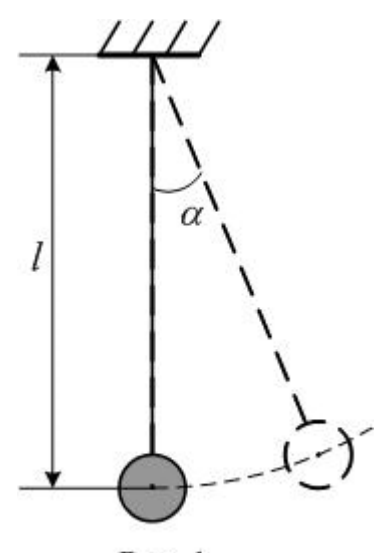

Рис. 1

# **Хід роботи**

# *Завдання 1***. Виконайте дослідження залежності періоду коливань математичного маятника від довжини, маси та амплітуди коливань**

- 1. В муфті штатива закріпіть горизонтально стержень з отворами. В один з отворів пропустіть нитку і закріпіть її дерев'яним кілком. З іншої сторони нитки зав'яжіть невелику петлю і почепіть на нитку важок масою 100 г.
- 2. Притримуючи нитку, витягніть кілок і, пересуваючи нитку, зробіть маятник довжиною  $l_1 = 1$  м. Вимірювати довжину маятника рулеткою слід від точки підвісу до середини важка. Довжину 1 м одному вимірювати незручно, тому виконуйте це вимірювання вдвох.
- 3. Відхиліть нитку маятника від положення рівноваги на кут  $\alpha = 3 \div 5^0$  і відпустіть маятник. Вказаним кутам відповідають амплітуди 5 – 9 см. Пропустивши декілька коливань, з рахунком "нуль" включіть секундомір. Зручно включати секундомір в момент, коли маятник перебуває в положенні максимального відхилення. Виміряйте час  $t$  для 20 коливань.
- 4. Повторіть дослід ще один раз. Якщо результати другого досліду майже не відрізняються від першого (різниця між результатами вимірювань менша 0,5%), то визначте за одержаними даними період коливань маятника  $T_1$ (формула (3)).

*Зауваження*. При ретельному виконанні дослідів в цій лабораторній роботі повторні вимірювання дають практично однаковий результат. Якщо це не так, то слід ще раз повторити вимірювання, щоб виявити причини розбіжності результатів вимірювань. Ними можуть бути помилки відліку числа коливань, неточності пуску та зупинки секундоміра, тощо. Якщо в повторних дослідах спостерігаються відмінності в результатах вимірювань, то доведеться повторити вимірювання для кожної довжини 5 – 7 разів та знайти середнє арифметичне одержаних значень. Таблицю 1 доведеться доповнити рядками з даними вимірювань.

- 5. Зменште довжину маятника в два рази  $(l_2 = 50 \text{ cm})$  і повторіть ще двічі вимірювання часу  $t$  20 коливань. Амплітуда коливань теж зменшується до 3 – 5 см. Знову обчисліть період коливань маятника  $T_2$ .
- 6. Зменште ще в два рази довжину маятника  $(l_3 = 25 \text{ cm})$  і знову виміряйте та обчисліть період коливань маятника  $T_3$ . Для короткого маятника число коливань треба збільшити до 40, амплітуда коливань – 3 см.
- 7. Результати вимірювань та обчислень оформіть у вигляді таблиці 1.
- 8. Обчисліть і запишіть під таблицею відношення

$$
\frac{T_1^2}{T_2^2} = \cdots; \quad \frac{l_1}{l_2} = \cdots; \quad \frac{T_1^2}{T_3^2} = \cdots; \quad \frac{l_1}{l_3} = \cdots.
$$

# 9. Порівняйте відношення

$$
\frac{T_1^2}{T_2^2} i \frac{l_1}{l_2}, \qquad \text{ra} \qquad \frac{T_1^2}{T_3^2} i \frac{l_1}{l_3}
$$

.

10. Зробіть висновок щодо залежності періоду коливань маятника від його довжини.

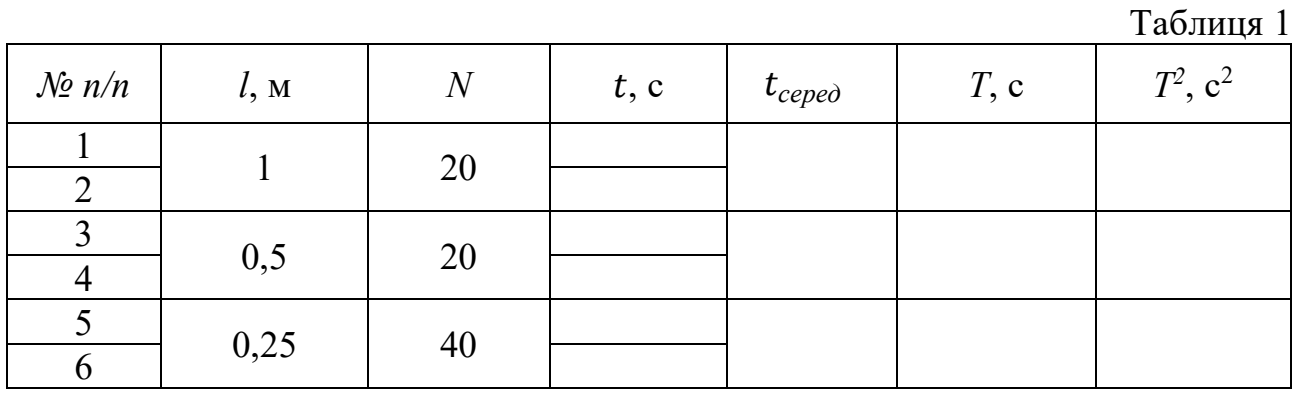

- 11. Виготовіть маятник з довжиною  $l_2 = 50$  см, але з важком масою 50 г. Ще раз нагадаємо, що вимірювати довжину маятника рулеткою слід від точки підвісу до середини важка.
- 12. Повторіть вимірювання періоду, як в пункті 5. Порівняйте одержане значення періоду зі значенням, що було одержане для маятника довжиною *l<sup>2</sup>* = 50 см, але з важком масою 100 г. Зробіть висновок щодо залежності періоду коливань маятника від його маси.
- 13. Ще раз двічі повторіть вимірювання періоду, як в пункті 5, тільки в першій серії дослідів відхиляйте нитку на кут 10° (амплітуда 8 см), а в другій – на кут 15° (амплітуда 12 см). Після обчислення періодів коливань порівняйте одержані значення зі значенням  $T_2$ . Зробіть висновок щодо залежності періоду коливань маятника від кута відхилення нитки від вертикалі.

# *Завдання 2***. Визначте з допомогою математичного маятника прискорення вільного падіння**

- 1. Для виконання цього завдання використайте результати завдання 1. З метою зменшення похибки вимірювань візьміть результати вимірювань періоду для маятника довжиною 1 м.
- 2. Обчисліть за формулою (2) прискорення вільного падіння д. Щоб не враховувати похибку числа π його значення треба взяти рівним π = 3,1416.
- 3. Результати вимірювань та обчислень зручно оформити у вигляді таблиці 2.

Таблиця 2

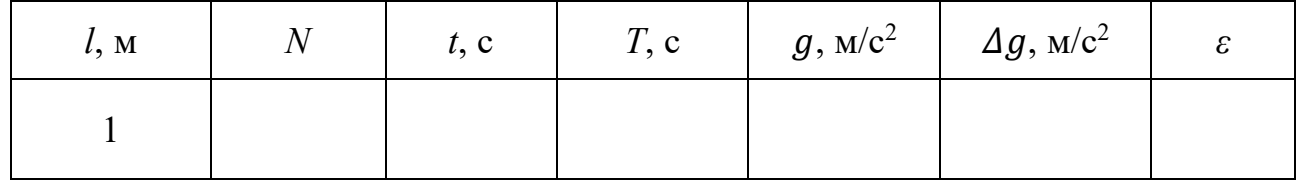

4. Абсолютну похибку  $\Delta g$  можна знайти як різницю між табличним значенням прискорення вільного падіння  $q<sub>T</sub>$  і одержаним з досліду  $q<sub>cen</sub>$ :

$$
\Delta g = |g_{\text{cep}} - g_T|
$$
,  $\mu = g_T = 9.81 \frac{M}{c^2}$ .

Відносна похибка при цьому дорівнюватиме:

$$
\varepsilon = \frac{\Delta g}{g_{cep}}.\tag{4}
$$

5. Відносну похибку можна оцінити також за формулою (5):

$$
\varepsilon = \frac{\Delta l}{l} + 2\frac{\Delta t}{t},\tag{5}
$$

де  $\Delta l$  – абсолютна похибка вимірювання довжини,  $\Delta t$  – абсолютна похибка вимірювання часу.  $\Delta l$ , на наш погляд, не перевищує 0,5 см,  $\Delta t$  визначте самостійно, проаналізувавши результати вимірювань  $t_1$  (пункти 3 і 4).

6. З одержаних двох значень  $\varepsilon$  слід вибрати найбільше. Результат подайте у виді:

$$
g = g_{cep} \pm \Delta g. \tag{6}
$$

#### **Контрольні запитання**

1. Які коливання називаються гармонічними? Запишіть рівняння гармонічного коливного руху. Назвіть величини, що входять у рівняння.

2. Що називають періодом, частотою, амплітудою, фазою коливань?

3. Сформулюйте закони коливання математичного маятника.

4. Що називають прискоренням вільного падіння? Які способи визначення ݃ ви знаєте?

5. Як залежить значення д від географічної широти?

### **Зауваження для вчителя**

При виконанні роботи не так вже обов'язково виконувати умову, що довжина маятника дорівнює 1 м, 0,5 м і т. д. Значно важливіше виконати якомога точніше вимірювання довжини: від цього залежить відповідність експериментального і теоретичного значення д. Можна допустити, що довжина маятника буде, наприклад, 1,02 м, або 0,97 м, тобто близька до рекомендованих. Головне точно виміряти цю довжину. При акуратному виконанні вимірювань значення прискорення вільного падіння одержується дуже близьким до 9,8 м/с<sup>2</sup>.

Експериментальна робота

#### ДОСЛІДЖЕННЯ КОЛИВАНЬ ПРУЖИННОГО МАЯТНИКА

**Мета роботи:** дослідити, як залежить період коливань пружинного маятника від маси вантажу та від жорсткості пружини.

**Обладнання**: штатив з двома муфтами і лапками, дві пружини різної жорсткості (діаметром 2 см і діаметром 1 см), секундомір, лінійка довжиною 30-40 см, важки масою 50 і 100 г (по 2 шт.).

## **Теоретичні відомості**

Вантаж, підвішений до пружини, після виведення його з положення рівноваги здійснює гармонічні коливання з періодом

$$
T = 2\pi \sqrt{\frac{m}{k}},\tag{1}
$$

де *m* – маса вантажу, а *k* – жорсткість пружини.

Період коливань маятника визначають, вимірюючи секундоміром час *t* для  $N$  коливань:

$$
T = \frac{t}{N} \tag{2}
$$

Жорсткість пружини можна визначити, скориставшись законом Гука:

$$
F_{\text{npy}x} = kx, \text{3Bi} \text{g}x \quad k = \frac{F_{\text{npy}x}}{x}.
$$

Вимірявши видовження пружини  $x$  під дією вантажу вагою  $P = mg$ , обчислимо:

$$
k = \frac{mg}{x}.
$$
 (4)

#### **Хід роботи**

Виконайте дослідження залежності періоду коливань пружинного маятника від маси вантажу, жорсткості пружини та амплітуди коливань.

- 1. Закріпіть пружину діаметром 2 см в штативі вертикально і поруч закріпіть лінійку (рис. 1). Підвісьте до пружини важок 50 г і позначте положення важка на лінійці *x*1.
- 2. Підвісьте ще один важок масою 50 г і знову зафіксуйте положення верхнього важка *x*2. Різниця показів дасть значення видовження пружини під дією важка масою 50г. За формулою (4) обчисліть жорсткість пружини (*m* = 50 г).
- 3. Залиште на пружині один важок і приведіть маятник в коливний рух,
змістивши важок на 4 – 5 см вниз. Виміряйте час 20 коливань.

4. Повторіть дослід ще один раз. Якщо результати другого досліду майже не відрізняються від першого (різниця між результатами вимірювань менша 0,5%), то визначте за одержаними даними період коливань маятника  $T_1$ (формула (2)).

*Зауваження*. При ретельному виконанні дослідів в цій лабораторній роботі повторні вимірювання дають практично однаковий результат. Якщо це не так, то слід ще раз повторити вимірювання, щоб виявити причини розбіжності результатів вимірювань. Ними можуть бути помилки відліку числа коливань, неточності пуску та зупинки секундоміра, тощо. Якщо в повторних дослідах спостерігаються відмінності в результатах вимірювань, то доведеться повторити вимірювання 5 – 7 разів та знайти середнє арифметичне одержаних значень. Таблицю 1 доведеться доповнити рядками з даними вимірювань.

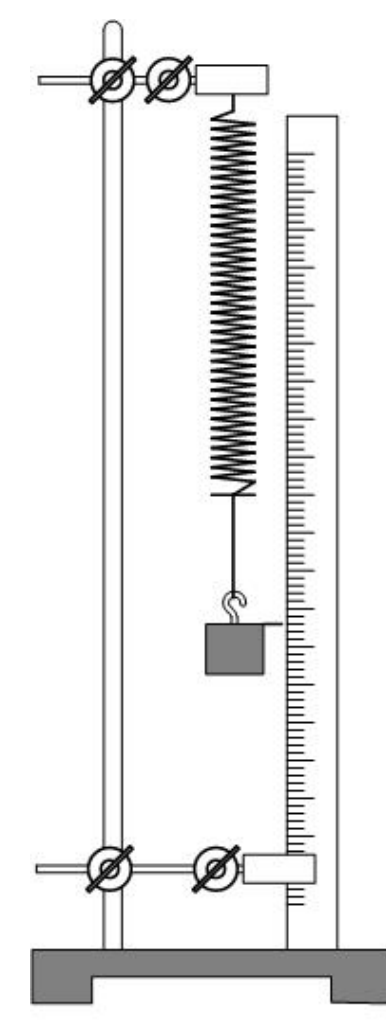

5. За формулою (1) обчисліть теоретичне значення періоду коливань пружинного маятника. Порівняйте це значення з експериментальним, зробіть висновок.

6. Повторіть знаходження періоду коливань, збільшивши початкове відхилення до 8 – 10 см. Порівняйте з одержаним в пункті 4, зробіть висновок.

7. Замініть важок масою 50 г на важок масою 100 г і повторіть визначення періоду коливань Т2 так, як описано в пунктах 3 і 4.

8. Порівняйте періоди коливань, які ви одержали в пунктах 4 і 7. Знайдіть відношення  $\left(\frac{T_2}{T_1}\right)$  $T<sub>1</sub>$  $\overline{\phantom{a}}$  $\overline{\mathbf{c}}$ , порівняйте з відношенням  $\frac{m_2}{m_1}$ , зробіть висновок.

 $m<sub>1</sub>$ 9. Повторіть пункти 1 – 5, для пружини діаметром 1 см, використавши замість важків по 50 г важки по 100 г. Кількість коливань бажано збільшити до 50.

10. Повторіть вимірювання періоду коливань, додавши до важка масою 100 г ще один.

11. Знову порівняйте відношення квадратів періодів і відношення мас, зробіть висновок.

12. Систематизувати результати вимірювань та обчислень допоможе таблиця 1:

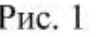

Таблиця 1

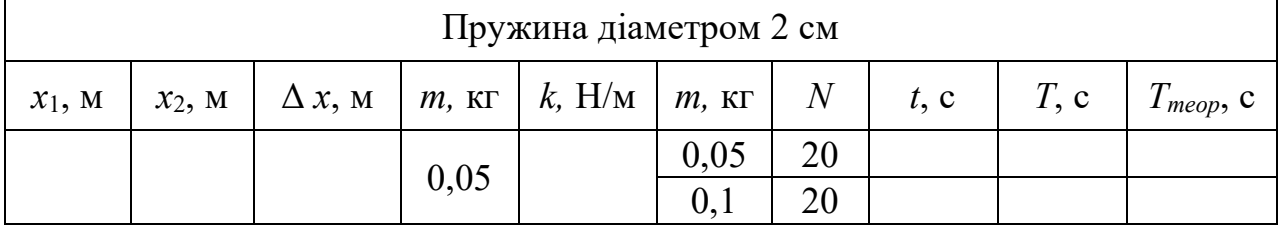

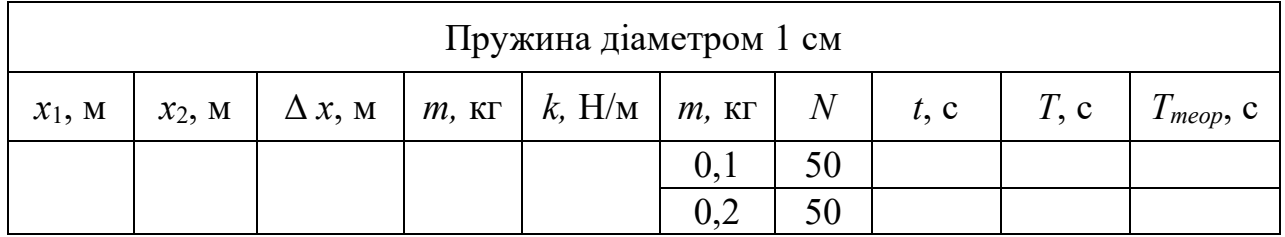

11. Зробіть висновок.

### **Контрольні запитання**

1. Які коливання називаються гармонічними? Запишіть рівняння гармонічного коливного руху. Назвіть величини, що входять у рівняння.

2. Що називають періодом, частотою, амплітудою, фазою коливань?

3. Сформулюйте закони коливання пружинного маятника.

### Ч. 2. ЕКСПЕРИМЕНТАЛЬНІ РОБОТИ З МОЛЕКУЛЯРНОЇ ФІЗИКИ І ТЕРМОДИНАМІКИ

Експериментальна робота

### ПЕРЕВІРКА ЗАКОНУ БОЙЛЯ – МАРІОТТА

**Мета роботи**: дослідити, як змінюється об'єм даної маси газу зі зміною тиску при сталій температурі.

**Обладнання**: скляний циліндр висотою 40 см з водою, скляна трубка довжиною 40 – 50 см, закрита з одного кінця, вимірювальна лінійка, барометр (один на клас), штатив з муфтою і лапкою.

#### **Теоретичні відомості**

*Ізотермічним* процесом називають процес в газі, при якому **не змінюється температура**. Якщо при цьому не змінюється також і маса газу, то процес описується законом Бойля – Маріотта:

*Для даної маси газу при сталій температурі добуток тиску на об'єм є величина стала:*

$$
p_1 V_1 = p_2 V_2 \tag{1}
$$

Перевірити цей закон можна з допомогою установки, зображеної на рисунку 1. В скляній трубці довжиною *l<sup>1</sup>* на початку досліду повітря перебуває під атмосферним тиском *р1*. Якщо цю трубку опустити в циліндр з водою відкритим кінцем униз, то на відстань Δ*l* в трубку увійде вода і повітря займатиме тепер частину трубки довжиною *l2*. Тиск повітря тепер дорівнює атмосферному плюс гідростатичний тиск стовпа води висотою *h*:

$$
p_2=p_1+\rho gh.
$$

Оскільки об'єм повітря в трубці дорівнює добутку площі поперечного перерізу трубки *S* на довжину стовпа *l*:  $V = l \cdot S$ , то при підстановці цього виразу у формулу (1) площа трубки скоротиться і ми матимемо:

$$
p_1l_1=p_2l_2,
$$

$$
a\overline{6}o:
$$

$$
p_1 l_1 = (p_1 + \rho g h) l_2 \tag{2}
$$

В роботі виконується перевірка співвідношення (2).

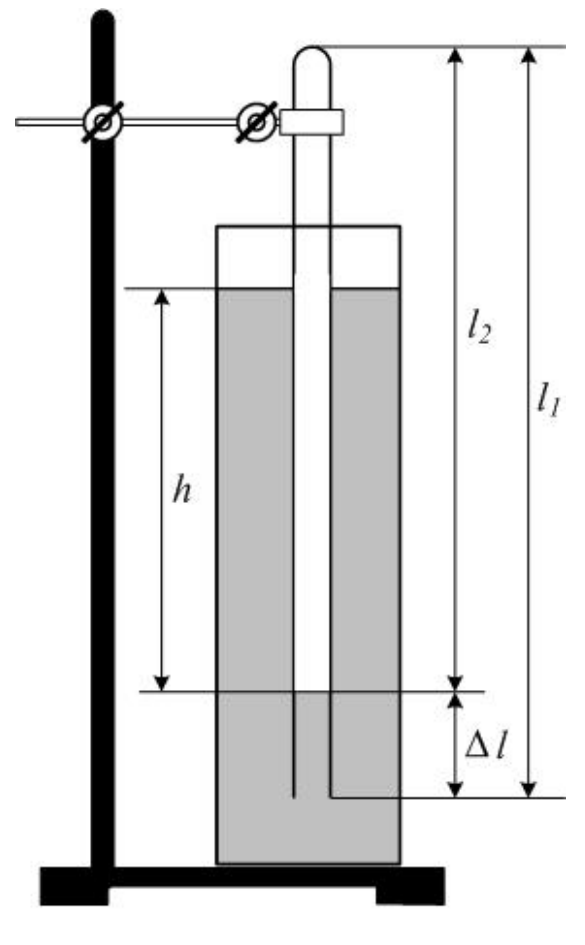

Рис. 1.

### **Хід роботи**

- 1. Виміряйте барометром атмосферний тиск *р1*, а лінійкою довжину трубки *l1*.
- 2. Опустіть трубку відкритим кінцем униз у воду на максимальну глибину.
- 3. Виміряйте довжину стовпчика повітря *l<sup>2</sup>* і різницю рівнів води в трубці і циліндрі *h*. Можливо, зручніше буде виміряти Δ*l*, а *l<sup>2</sup>* обчислити як різницю  $(l_1 - \Delta l).$
- 4. Обчисліть добутки  $p_1l_1$  та  $(p_1 + \rho gh)l_2$  і порівняйте їх. Густина води дорівнює  $\rho = 1000 \frac{\text{kr}}{\text{m}^3}$ , прискорення вільного падіння  $g = 9.8 \frac{\text{m}}{\text{c}^2}$  $rac{M}{c^2}$ .
- 5. Результати вимірювань і обчислень подайте у вигляді таблиці 1. Довжини *l<sup>1</sup>* і *l<sup>2</sup>* можна вимірювати в см, але висоту *h* треба перевести в м. Добуток *p∙l* буде вимірюватись в одиницях Па∙см.

Таблиця 1

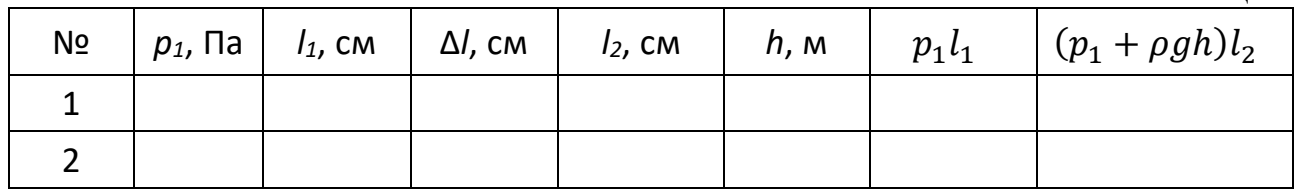

6. Повторіть дослід ще раз. Зробіть висновок.

### **Контрольні запитання**

1. Сформулюйте закони ідеальних газів: закон Бойля-Маріотта, закон Гей-Люссака, закон Шарля.

2. Накресліть графіки ізопроцесів в осях *pV, pT*, *VT*.

3. В чому полягає дослід Торрічеллі? Чи можливий дослід Торрічеллі з використанням води замість ртуті?

# Експериментальна робота ВИМІРЮВАННЯ АТМОСФЕРНОГО ТИСКУ

**Мета роботи**: використовуючи ізотермічний процес розширення чи стиснення повітря визначити атмосферний тиск.

**Обладнання**: дві скляні трубки, довжиною біля 50 см кожна, з'єднані гумовою трубкою, гумова пробка з діаметром, рівним діаметру трубки, штативи, рулетка, вода, барометр.

#### **Теоретичні відомості**

*Ізотермічним* процесом називають процес в газі, при якому **не змінюється температура**. Якщо при цьому не змінюється також і маса газу, то процес описується законом Бойля – Маріотта:

*Для даної маси газу при сталій температурі добуток тиску на об'єм є величина стала:*

$$
p_1 V_1 = p_2 V_2. \tag{1}
$$

В даній роботі ізотермічний процес здійснюється з повітрям, що міститься в скляній трубці між поверхнею води і гумовою пробкою (див. рис. 1). Дві скляні трубки з'єднуються гумовою, заповнюються водою і закріплюються на штативах так, як показано на рис. 1а. Трубка зліва закривається пробкою; вимірюється довжина стовпа повітря *l*1. Тиск цього повітря дорівнює атмосферному  $p_1 = p_a$ . Потім штатив з правою трубкою опускається якомога нижче, і вимірюється довжина повітряного стовпа в лівій трубці *l*<sup>2</sup> (див. рис. 1б). Розширення повітря можна вважати ізотермічним; тиск повітря в трубці зменшується на величину гідростатичного тиску  $p = \rho gh$ , тобто стає рівним:

$$
p_2=p_a-p=p_a-\rho gh.
$$

Об'єм повітря в трубці дорівнює добутку площі поперечного перерізу трубки *S* на довжину стовпа *l*:  $V_1 = S_1 \cdot l_1$ ,  $V_2 = S_2 \cdot l_2$ .

Вирази для  $p_1$ ,  $p_2$ ,  $V_1$ ,  $V_2$  підставимо в (1):

$$
p_a \cdot S \cdot l_1 = (p_a - \rho g h) \cdot S \cdot l_2 \tag{2}
$$

Поділимо ліву і праву частину (2) на *S*, розкриємо дужки і розв'яжемо одержане рівняння відносно  $p_a$ :

$$
p_a l_1 = p_a l_2 - \rho g h l_2 ; \quad p_a (l_2 - l_1) = \rho g h l_2 ;
$$

$$
p_a = \frac{\rho g h l_2}{l_2 - l_1}
$$
(3)

Одержаний вираз (3) і є розрахунковою формулою в даній роботі.

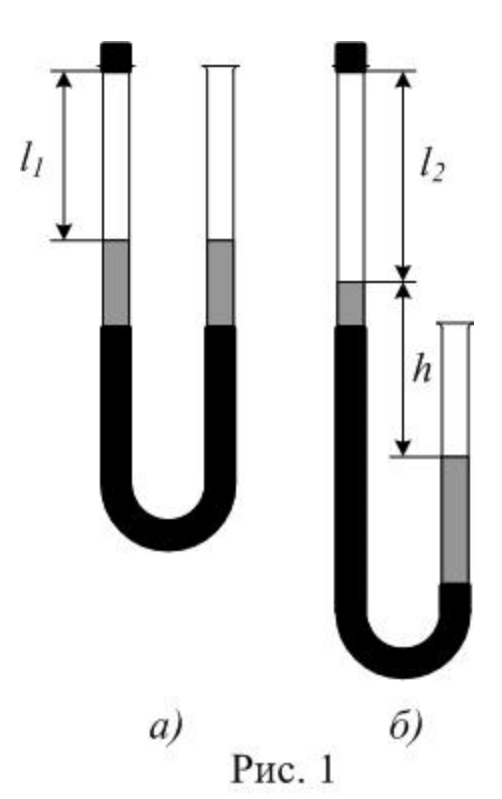

### **Хід роботи**

- 1. Переміщуючи трубки в штативах, встановіть їх так, як показано на рис. 1 а. Довжина повітряного стовпа *l*<sub>1</sub> повинна бути рівна 30 ÷ 40 см. Закрийте ліву трубку пробкою і виміряйте довжину *l*1.
- 2. Опустіть праву трубку приблизно на 1 м. (Для цього можна опустити штатив з трубкою на підлогу). Виміряйте *l*<sup>2</sup> і *h*. Для підвищення точності вимірювань *h* трубки слід розташувати одну під другою, на одній вертикалі.
- 3. За формулою (3) розрахуйте атмосферний тиск. Густина води дорівнює:

$$
\rho = 1000 \frac{\text{кг}}{\text{m}^3}
$$
; прискорення вільного падіння:  $g = 9.8 \frac{\text{m}}{\text{c}^2}$ .

Порівняйте одержане значення *p<sup>a</sup>* з показами барометра *pб*. Зробіть висновок.

4. Результати вимірювань і обчислень зручно подати у вигляді таблиці 1:

Таблиня 1

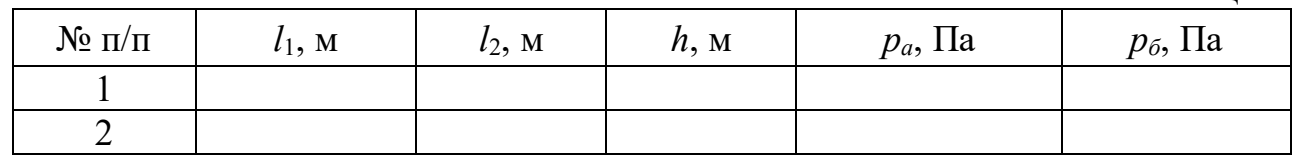

5. Дослід повторіть з іншим значенням *l<sup>1</sup>*.

#### **Додаткове завдання**

Виконайте дослід, в якому повітря не розширюється, а стискається ізотермічно. Як при цьому зміниться формула (3)?

#### **Контрольні запитання**

1. Сформулюйте закони ідеальних газів: закон Бойля-Маріотта, закон Гей-Люссака, закон Шарля.

2. Накресліть графіки ізопроцесів в осях *pV, pT*, *VT*.

3. В чому полягає дослід Торрічеллі? Чи можливий дослід Торрічеллі з використанням води замість ртуті?

#### Зауваження для вчителя

При закриванні трубки гумовою пробкою ми стискуємо повітря в трубці, тому початковий тиск буде трохи більший, ніж атмосферний. Це приводить до появи додаткової похибки при виконанні роботи, яку важко врахувати. Усунути недолік можна тим, що під час закривання трубки між пробкою і трубкою вставити тонкий дріт, який витягнути після того, як пробка буде вставлена. Дріт забезпечить з'єднання трубки з атмосферним повітрям під час закривання трубки.

# Експериментальна робота ВИЗНАЧЕННЯ ВІДНОСНОЇ ВОЛОГОСТІ ПОВІТРЯ

**Мета роботи**: навчитись визначати абсолютну та відносну вологість повітря і точку роси.

**Обладнання**: психрометр або кімнатний термометр, дистильована вода, таблиця залежності тиску та густини насиченої водяної пари від температури, психрометрична таблиця.

#### **Теоретичні відомості**

Внаслідок неперервного випаровування води з поверхні водоймищ та рослинами атмосферне повітря завжди в своєму складі містить деяку кількість водяної пари. Вміст водяної пари в повітрі характеризують *абсолютною та відносною вологістю* повітря*.*

*Абсолютною вологістю називають масу водяної пари, що міститься в 1 м<sup>3</sup> повітря при даній температурі.*

*Відносна вологість дорівнює відношенню маси водяної пари, що міститься в 1 м<sup>3</sup> повітря, до маси водяної пари, яка б насичувала 1 м<sup>3</sup> повітря при даній температурі***.**

Абсолютну вологість позначатимемо  $\rho_{\rm a}$ ; одиниця її вимірювання:

$$
[\rho_a] = \frac{\Gamma}{M^3}.
$$

Відносну вологість позначатимемо φ, її вимірюють в процентах:

$$
\varphi = \frac{\rho_a}{\rho_H} \cdot 100\,\%
$$
 (1)

Оскільки парціальний тиск пари до її насичення змінюється прямо пропорційно масі пари, то *абсолютну вологість* можна характеризувати також *парціальним тиском водяної пари*. Якщо цей тиск вимірювати в *мм рт.ст*., то числові значення *<sup>а</sup>* і *р<sup>а</sup>* будуть майже однакові.

Відносна вологість в цьому випадку дорівнює:

$$
\varphi = \frac{p_a}{p_{\rm H}} \cdot 100\,\%
$$
\n(2)

де  $p_{\mu}$  – тиск насиченої водяної пари при температурі повітря. Значення  $\rho_{\mu}$  і  $p_{\mu}$  для різних температур наведено в табл. 1.

Один із способів визначення вологості повітря – за точкою роси. Якщо повітря охолоджувати, то при деякій температурі водяна пара, що міститься в ньому, стане насиченою.

*Температуру, при якій водяна пара, що є в повітрі, стає насиченою, називають точкою роси,* оскільки при подальшому охолодженні повітря випаде роса.

Зрозуміло, що  $\rho_a$  і  $p_a$  будуть дорівнювати  $\rho_n$  і  $p_n$  при температурі, рівній точці роси  $t_p^o$ :

$$
\rho_a = \rho_{\rm H}(t_p^o) \, ; \qquad p_a = p_{\rm H}(t_p^o) \, .
$$

Таким чином, абсолютну вологість ми визначаємо за таблицею 1. З тієї ж таблиці, знаючи температуру повітря  $t^{\circ}$ , знаходимо  $\rho_{\scriptscriptstyle H}(t^{\circ})$  чи  $p_{\scriptscriptstyle H}(t^{\circ})$  і, нарешті, відносну вологість:

$$
\varphi = \frac{\rho_{\text{H}}(t_p^o)}{\rho_{\text{H}}(t^o)} \cdot 100 \,\%, \text{ afo } \varphi = \frac{p_{\text{H}}(t_p^o)}{p_{\text{H}}(t^o)} \cdot 100 \,\% \,.
$$

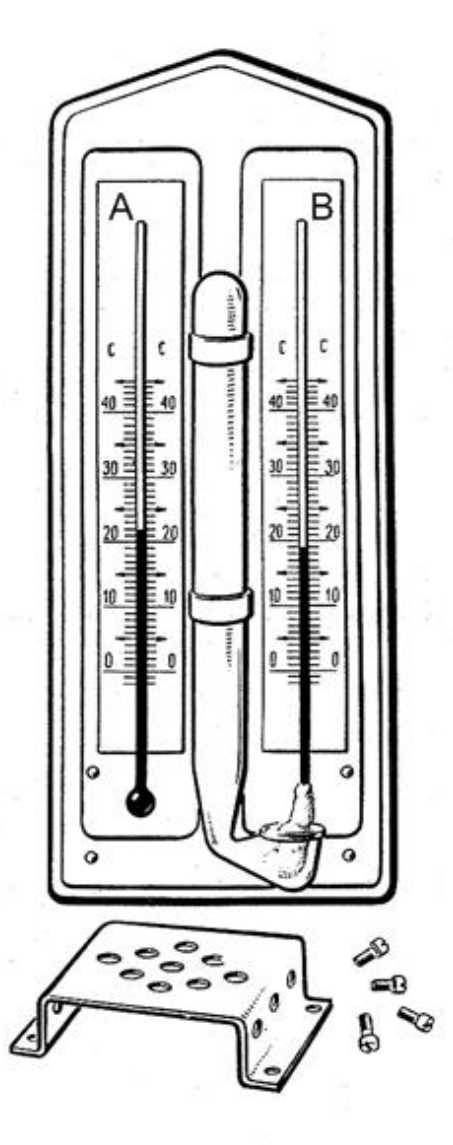

 $P$ ис. 1

### Другий спосіб вимірювання вологості – за допомогою *психрометр***а.**

Найпростіший психрометр (психрометр Августа) складається з двох однакових термометрів **А** і **В** (рис. 1). Термометр **А** (сухий) показує температуру повітря в кімнаті  $t_c^o$ . Резервуар термометра **В** обтягнутий тканиною, кінець якої опущено в посудину з водою. Внаслідок випаровування води з тканини резервуар термометра **В** охолоджується і він показує температуру нижчу, ніж сухий термометр. При деякій температурі  $t_{\scriptscriptstyle \text{B}}^o$  покази термометра **В** (вологого) не змінюються, що свідчить про настання динамічної рівноваги.

Різниця між показами сухого і вологого термометрів  $t_c^o - t_{\rm B}^o$  буде тим більшою, чим менша відносна вологість повітря, і навпаки. При відносній вологості  $\varphi = 100\%$  різниця  $t_c^o - t_{\rm B}^o = 0.$ 

Знаючи покази сухого і вологого термометрів за психрометричною таблицею (див. табл. 2) можна визначити відносну вологість повітря. Психрометр Августа використовують для вимірювань в приміщенні, оскільки вітер буде вносити похибки при визначенні  $t_{\scriptscriptstyle \text{B}}^o$ .

### **Хід роботи**

- 1. Перевірте, чи волога тканина, якою обгорнутий резервуар «вологого» термометра.
- 2. Розташуйте психрометр так, щоб на його покази не впливала Ваша присутність (ми видихаємо повітря насичене вологою). Найкраще підвісити психрометр на стіну кабінету.
- 3. Почекайте одну-дві хвилини, щоб пересвідчитись в незмінності показів термометрів. Запишіть покази сухого і вологого термометрів.
- 4. За допомогою психрометричної таблиці (табл. 2) визначте відносну вологість повітря.
- 5. Використовуючи дані табл. 1, визначте абсолютну вологість повітря і точку роси  $t_p^o$ .

6. Повторіть вимірювання ще двічі в інших місцях приміщення.

7. Результати вимірювань і обчислень запишіть в таблиці 3.

 $T_2$ блица 3

|           |  |    |               |                                          |         | $1$ availing $J$  |
|-----------|--|----|---------------|------------------------------------------|---------|-------------------|
| $N_2$     |  | Δt | $\varphi, \%$ | $\rho_{\scriptscriptstyle \rm H}(t_c^o)$ | $\nu_a$ | $\bm{\nu} \bm{r}$ |
|           |  |    |               |                                          |         |                   |
|           |  |    |               |                                          |         |                   |
|           |  |    |               |                                          |         |                   |
| Середнє ' |  |    |               |                                          |         |                   |

### **Контрольні запитання**

- 1. Що називають абсолютною і відносною вологістю повітря?
- 2. Що називають точкою роси?
- 3. Чому у холодну погоду «пітніє» скло вікна тільки з боку кімнати?
- 4. За якої умови відносна вологість повітря може збільшуватись, незважаючи на зменшення абсолютної вологості?
- 5. Якою буде різниця показів термометрів психрометра при відносній вологості 100%?
- 6. Навіщо потрібно знати вологість повітря?

Таблиця 1. Тиск і густина насиченої водяної пари при різних температурах (тиск  $p_{\scriptscriptstyle H}$  в Па;  $\rho_{\scriptscriptstyle H}$  – маса пари в г/м $^3)$ 

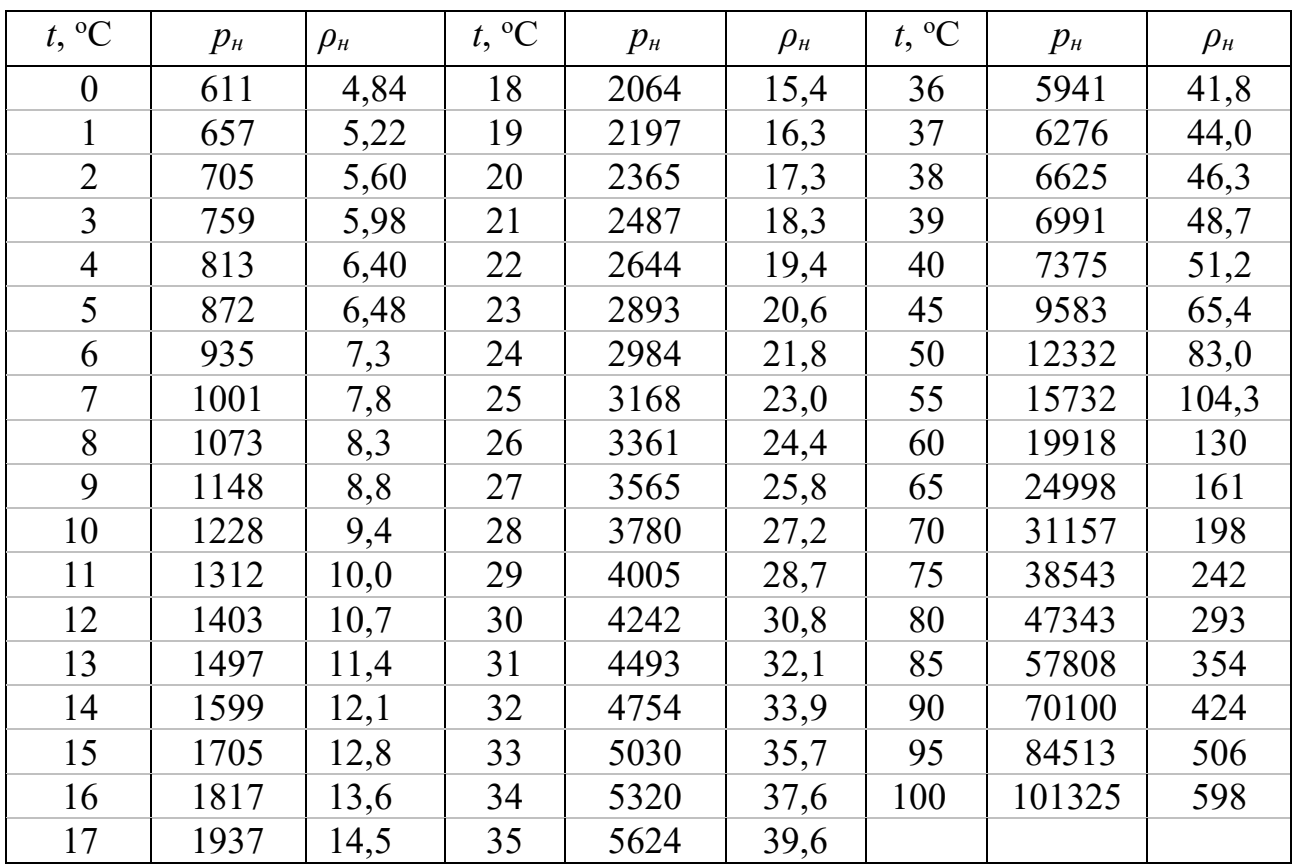

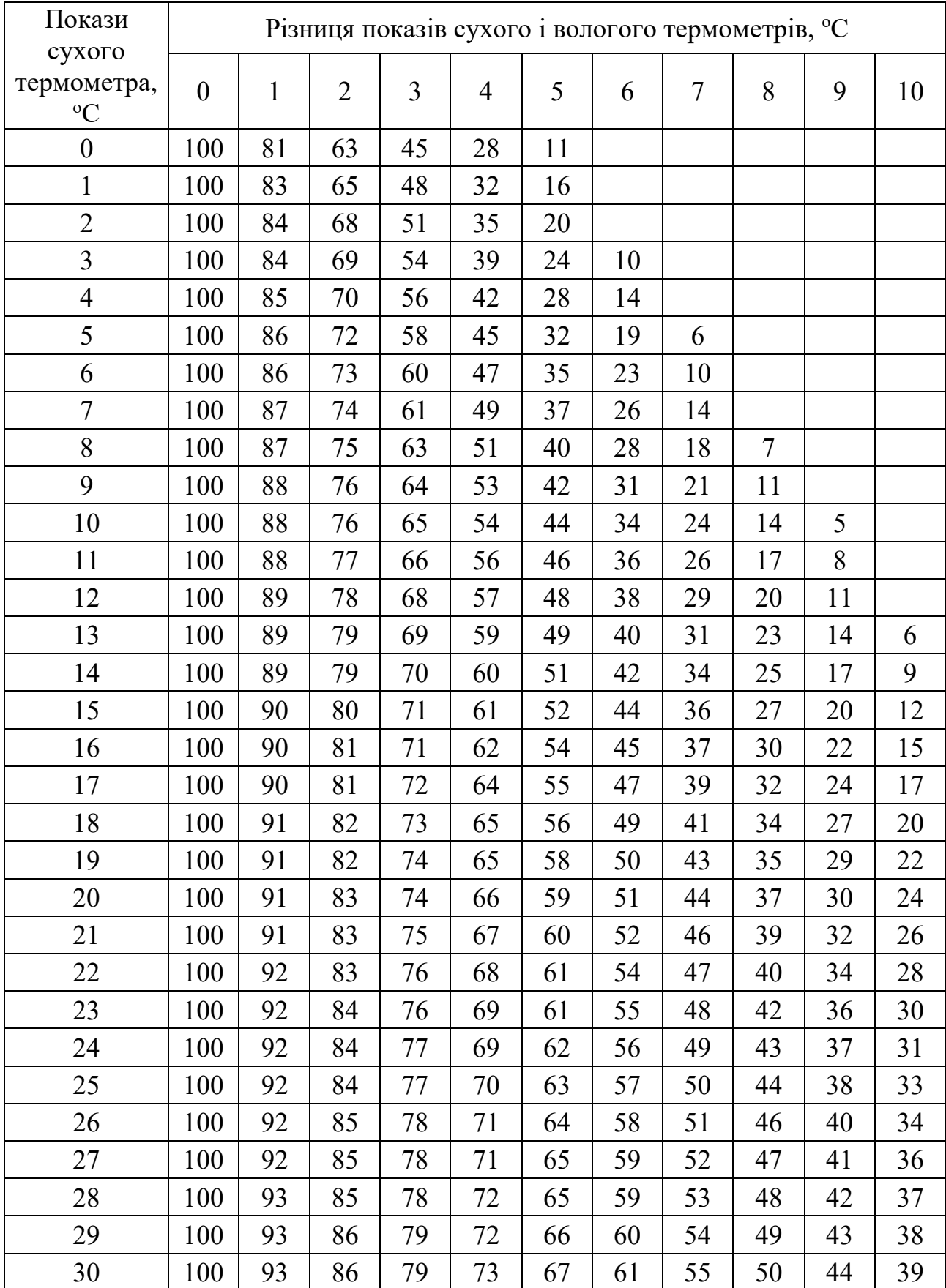

# Таблиця 2. Психрометрична таблиця відносної вологості повітря

В разі відсутності психрометра наближено можна визначити вологість за допомогою кімнатного термометра. Цю роботу можна виконати навіть удома, як домашнє завдання.

Спочатку вимірюємо і записуємо кімнатну температуру (рис. 2). Потім обгортаємо кульку термометра шматочком бавовняної тканини, змочуємо тканину чистою водою кімнатної температури і залишаємо хвилин на 20. Після того, як покази «вологого» термометра припинять змінюватися, записуємо його покази (рис. 3).

За психрометричною таблицею 2 визначаємо відносну вологість повітря, потім, використовуючи дані таблиці 1, визначаємо абсолютну вологість повітря і точку роси.

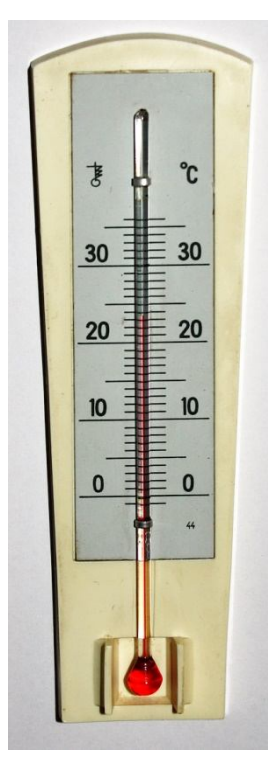

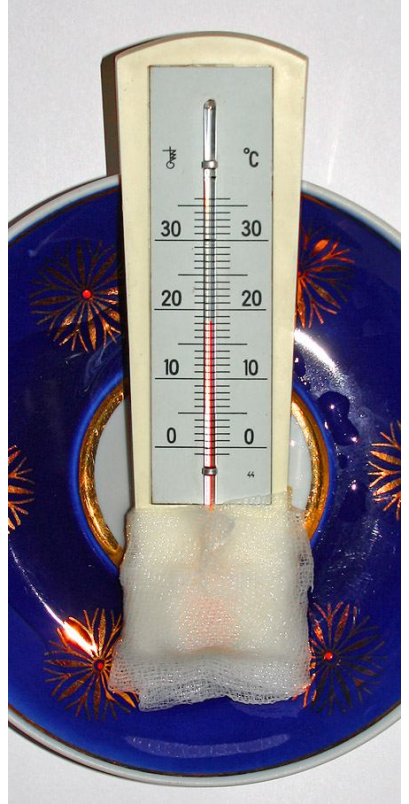

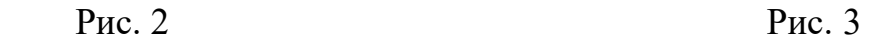

Приклад виконання за рисунками 2 і 3.

Покази сухого термометра  $t_{c}^{o}=24^{\circ}{\sf C}$  , вологого  $t_{\text{\tiny B}}^{o}=18^{\circ}{\sf C}$  . Різниця показів  $t_c^o - t_{\text{\tiny B}}^o = 6$ °С. Відносна вологість  $\varphi = 56$  %.

3 формули (1) абсолютна вологість 
$$
\rho_a = \frac{\rho_{\rm H} \cdot \varphi}{100\%}
$$
,  $\rho_{\rm H}(24^{\circ}\text{C}) = 21.8 \frac{\Gamma}{\text{M}^3}$ .

$$
\rho_a = \frac{21.8 \frac{\Gamma}{M^3}}{100\%} \cdot 56\% = 12.2 \frac{\Gamma}{M^3} \ . \quad 3 \text{ таблиці 1 точка роси } t_p^o \approx 14^o\text{C} \ .
$$

### ВИЗНАЧЕННЯ КОЕФІЦІЄНТА ПОВЕРХНЕВОГО НАТЯГУ РІДИНИ

**Мета роботи:** визначити коефіцієнт поверхневого натягу рідини методом відриву краплини.

**Обладнання:** медичний шприц об'ємом 2 мл (без голки), пляшечка з досліджуваною рідиною.

### **Теоретичні відомості**

Вільна поверхня будь–якої рідини перебуває в особливому напруженому стані і, до деякої міри, нагадує собою тонку натягнуту плівку. Утворення поверхневої плівки як в рідинах, так і в твердих тілах, - результат дії молекулярних сил.

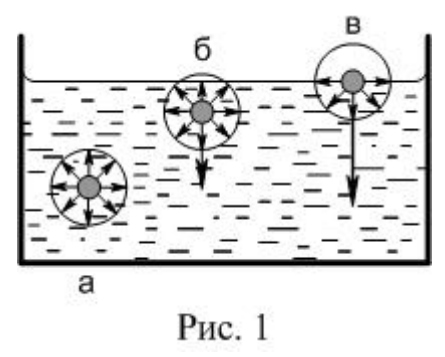

Якщо молекула перебуває всередині рідини, то на неї з усіх сторін в рівній мірі діють сусідні молекули і рівнодійна всіх молекулярних сил дорівнює нулю (див. рис. 1а). Якщо молекула перебуває поблизу поверхні рідини на відстані, меншій радіуса дії молекулярних сил (рис. 1б), то притягання молекул, що лежать нижче, переважає над притяганням молекул, що лежать вище, і рівнодійна всіх молекулярних сил буде направлена

вниз – всередину рідини. Чим ближче молекула до поверхні рідини, тим більшою буде ця сила. Якщо молекула перебуває на самій поверхні рідини (рис. 1в), то сили молекулярного притягання направлені тільки по поверхні і всередину рідини.

Складові молекулярних сил, що направлені по поверхні, намагаються скоротити площу поверхні рідини і утворюють так званий поверхневий натяг.

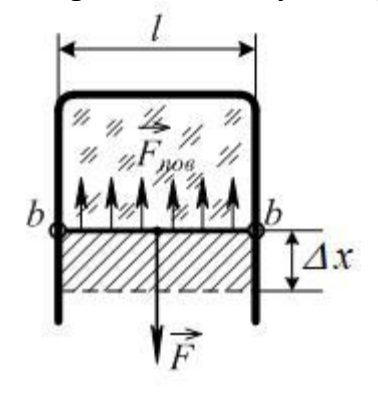

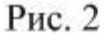

Якщо виготовити каркас у виді П – подібної рамки з горизонтальною рухомою перемичкою (рисунок 2) і опустити рамку в мильний розчин, то між рамкою і перемичкою утвориться мильна плівка, яка намагатиметься скорочуватись. Щоб перемичка була нерухома, до неї треба прикладати силу  $\vec{F}$ , модуль якої дорівнює двом силам поверхневого натягу  $\vec{F}_{\text{\tiny{TOB}}}$  (адже у плівки на каркасі дві поверхні). Розтягуючи плівку, можна переконатись, що сила  $\vec{F}$  (отже і сила поверхневого натягу  $\vec{F}_{\text{\tiny{ROB}}})$  не залежать від площі плівки.

Відношення модуля сили поверхневого натягу  $F_{\text{max}}$ , яка діє на межу поверхневого шару рідини довжиною *l*, до цієї довжини називають *коефіцієнтом поверхневого натягу* σ:

$$
\sigma = \frac{F_{\text{roB}}}{l}.
$$
 (1)

Звідси сила поверхневого натягу дорівнює

$$
F_{\text{I} \cap B} = \sigma \cdot l
$$

Коефіцієнт поверхневого натягу  $\sigma$  чисельно дорівнює силі поверхневого натягу, що діє на одиниці довжини. Ця сила завжди лежить в площині поверхні рідини і направлена перпендикулярно до лінії *l*. При збільшенні температури коефіцієнт поверхневого натягу зменшується. Одиниці вимірювання коефіцієнта поверхневого натягу:

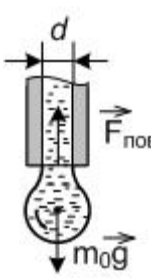

Рис. 3

$$
[\sigma]=\frac{H}{M}.
$$

Якщо рідина повільно витікає з нижнього отвору вузької на вертикальної трубки, то утворюється краплина, яка в момент відриву має форму, зображену на рисунку 3. На краплину діє сила тяжіння  $m_0 g$  і сила поверхневого натягу  $F_{\text{m} \rho} = \sigma \cdot \pi d$ , де  $d$  – діаметр шийки краплини (місце відриву); *πd* (довжина кола) – лінія, вздовж якої діє сила поверхневого натягу. В момент відриву краплини  $m_0 g$  і  $F_{\text{max}}$ зрівноважують одна одну:

 $m_0 g = \sigma \cdot \pi d.$  (2)

Знаючи  $d$  i  $m_0$ , можна знайти  $\sigma$ :

$$
\sigma = \frac{m_0 g}{\pi d} \tag{3}
$$

Якщо рідина не змочує кінчик трубки, з якої вона витікає, то діаметр шийки *d* приблизно дорівнює внутрішньому діаметру кінчика трубки. Дана умова добре виконується для матеріалу, з якого виготовляють одноразові шприці. Процес утворення і відриву краплини ілюструється наступними фотографіями.

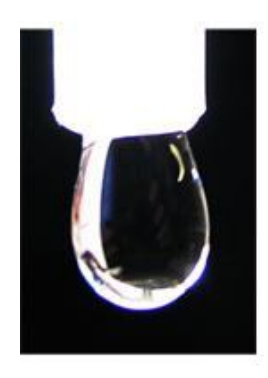

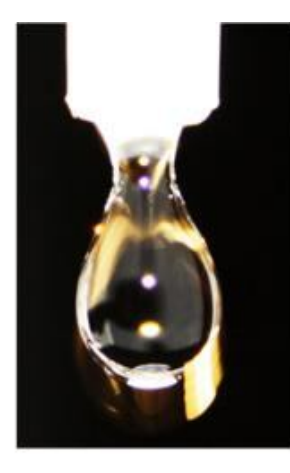

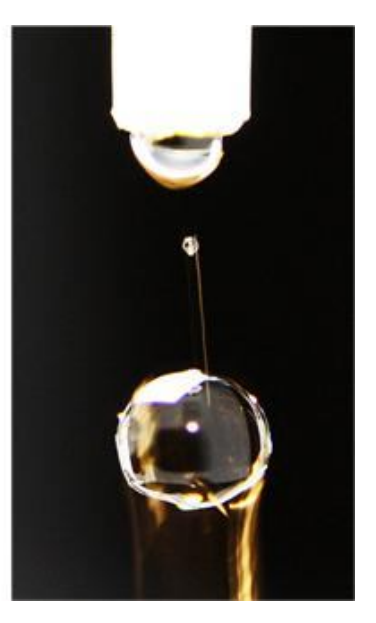

Рис. 4

#### **Опис лабораторної установки**

Обладнання для виконання цієї лабораторної роботи складається з одноразового медичного шприца об'ємом 2 мл і пластмасової пляшечки об'ємом від 10 мл (див. рис. 5). Масу краплини можна визначити, знаючи масу води в шприці  $m$  і кількість крапель  $N$ , які утворились при витіканні. Розмір пляшечки повинен бути таким, щоб в неї можна було б опустити шприц для заповнення його досліджуваною рідиною.

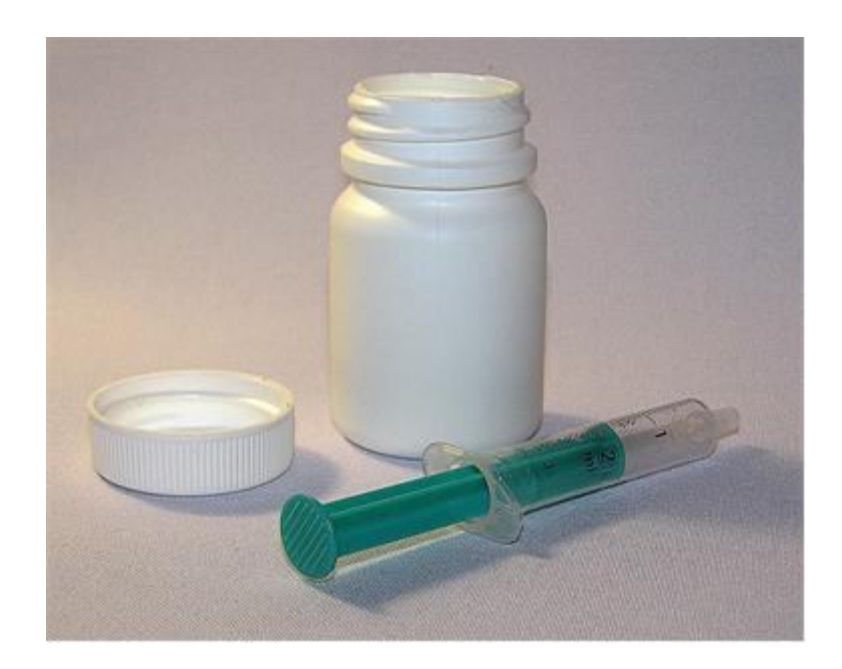

Рис. 5

Внутрішній діаметр отвору трубки для надівання голок шприца може бути виміряний заздалегідь вчителем і вказаний на корпусі шприца. Якщо таких даних немає, то діаметр отвору можна виміряти наступним чином.

З цупкого паперу треба вирізати трикутник з висотою *АВ*=1 *см* і основою *СВ=*10 *см*. (рис. 6). Зображуючи на папері трикутник, поставте на ньому поділки через 2 *мм.* При акуратному виготовленні трикутника похибка визначення діаметра отвору не буде перевищувати 0,1 *мм.* Для визначення діаметра в отвір трубки введіть трикутник гострим кутом *С* так, щоб сторони трикутника *СА* і *СВ* доторкнулись до країв трубки (див. рисунок 7).

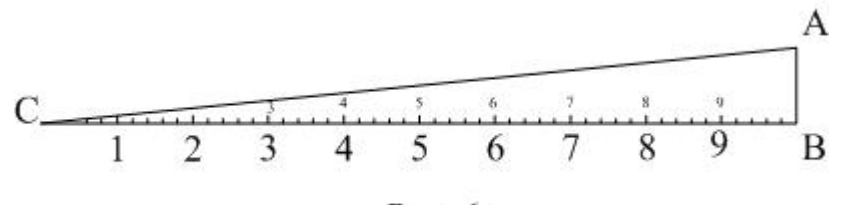

Рис. 6

Визначте, на яку відстань трикутник опустився в трубку. Наприклад, краї трубки знаходяться навпроти поділки 1,8 *см*; це означає, що діаметр трубки дорівнює 1,8 *мм*.

Виконуючи вимірювання діаметру отвору, не забудьте до половини витягнути поршень шприца, щоб він не заважав вимірюванню.

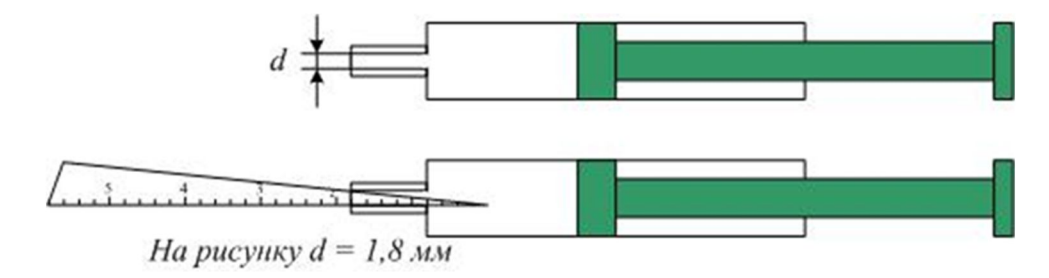

Рис. 7

#### **Хід роботи**

- 1. Наберіть в пляшечку досліджувану рідину (воду) і наберіть в шприц трохи більше 2 мл рідини. Обережно натискаючи на поршень, витісніть зайву рідину. Намагайтесь відміряти об'єм рідини 2 мл якомога точніше. Абсолютна похибка вимірювання об'єму – 0,05 мл.
- 2. Розташуйте шприц якомога точніше вертикально і, обережно натискуючи на поршень, витисніть рідину по краплинах. Підрахуйте одержану кількість краплин *N* і запишіть її в робочий зошит.
- 3. Повторіть пункти 1 і 2 три п'ять разів. Обчисліть середнє значення кількості краплин і знайдіть масу однієї краплини  $m_0$ :

$$
m_0=\frac{m}{N_{cep}}
$$

де  $m$  – маса рідини в шприці. Для знаходження маси рідини в шприці необхідно знати густину досліджуваної рідини:

$$
m=\rho V.
$$

Якщо досліджувана рідина – вода, то обчислення спрощуються, оскільки для води  $\rho = 1$  г/см<sup>3</sup>. 2 мл = 2 см<sup>3</sup>, отже, маса води в шприці дорівнює (2 ± 0,05) г.

- 4. Обчисліть коефіцієнт поверхневого натягу рідини за формулою (3). Для  $g$  треба брати значення 9,8 м/с<sup>2</sup>, число  $\pi$  = 3,14. Діаметр отвору для голки більшості шприців об'ємом 2 мл приблизно дорівнює 2 мм (від 1,8 до 2,2 мм). Звернемо увагу, що саме вимірювання діаметра отвору є основним джерелом похибки в цій роботі.
- 5. Похибку коефіцієнта поверхневого натягу обчисліть за формулою:

$$
\frac{\Delta \sigma}{\sigma} = \frac{\Delta m_0}{m_0} + \frac{\Delta d}{d} = \frac{\Delta m}{m} + \frac{\Delta d}{d}.
$$

В останній формулі враховано, що:

$$
\frac{\Delta m_0}{m_0} = \frac{\Delta m}{m}
$$
, оскільки  $\Delta m_0 = \frac{\Delta m}{N}$ , a  $m_0 = \frac{m}{N}$ .

 $\Delta m$  – це похибка маси рідини у шприці ( $\Delta m = 0.05$  г),  $N$  – кількість краплин; значення *Δd* залежить від методу вимірювання і дорівнює приблизно 0,1 мм.

Приблизно оцінити відносну похибку вимірювання коефіцієнта поверхневого натягу можна так:

$$
\frac{\Delta \sigma}{\sigma} = \frac{\Delta m}{m} + \frac{\Delta d}{d} \; ; \; \; \frac{\Delta \sigma}{\sigma} = \frac{0.05 \; \varepsilon}{2 \; \Gamma} + \frac{0.1 \; \text{mm}}{2 \; \text{mm}} = 0.075 \; \text{a}60 \; 7.5\%.
$$

6. Порівняйте одержаний результат з табличними даними і зробіть висновок.

#### **Додаткове завдання**

Якщо є можливість, виконайте вимірювання коефіцієнту поверхневого натягу для 10% - ного розчину кухонної солі або теплої води. Для контролю за температурою потрібен термометр. Вимірювання температури здійснюйте безпосередньо в пляшці двічі – на початку і в кінці вимірювань. Температуру води вважайте рівну середньому арифметичному цих вимірювань.

#### **Контрольні запитання**

- 1. Що називають коефіцієнтом поверхневого натягу?
- 2. Від чого залежить цей коефіцієнт?
- 3. Опишіть явища змочування і незмочування.
- 4. Які явища називають капілярними і які прояви цих явищ ви знаєте?

#### **Зауваження для вчителя (приклад виконання роботи)**

Діаметр трубки *d = (2,2 ± 0,1) мм*. Об'єм рідини в шприці *(2 ± 0,05) мл*. Використана рідина – вода.

Число краплин: *41; 40; 40; 39; 39*. Середнє значення – *40*. Об'єм однієї краплини: *2 мл : 40 = 0,05 мл*.

Маса краплини *m = 0,05 г*. Обчислимо значення коефіцієнта поверхневого натягу:

$$
\sigma = \frac{0.05 \cdot 10^{-3} \kappa^2 \cdot 9.8 \frac{M}{c^2}}{3.14 \cdot 2.2 \cdot 10^{-3} M} = 0.07093 \frac{H}{M}
$$

Обчислимо похибки вимірювання. Відносна похибка:

$$
\frac{\Delta \sigma}{\sigma} = \frac{\Delta m}{m} + \frac{\Delta d}{d} \; ; \quad \frac{\Delta \sigma}{\sigma} = \frac{0.05 \; \varepsilon}{2 \; \text{r}} + \frac{0.1 \; \text{nm}}{2 \; \text{nm}} = 0.075 \; \text{a}60 \; 7.5\% \; .
$$

Абсолютна похибка:

$$
\Delta \sigma = 0.07093 \frac{H}{M} \cdot 0.075 = 0.00532 \frac{H}{M} \approx 0.005 \frac{H}{M}.
$$

Кінцевий результат:

$$
\sigma = (0.071 \pm 0.005) \frac{H}{M}.
$$

### ВИЗНАЧЕННЯ КОЕФІЦІЄНТА ПОВЕРХНЕВОГО НАТЯГУ РІДИНИ МЕТОДОМ РЕБІНДЕРА

**Мета роботи:** визначити коефіцієнт поверхневого натягу рідини методом продавлювання бульбашок повітря (методом Ребіндера).

**Обладнання:** установка для вимірювання коефіцієнта поверхневого натягу методом Ребіндера.

### **Теоретичні відомості.**

Наявність у тіл вільної поверхні, яка є межею фаз, приводить до існування особливого типу явищ, які називають поверхневими.

Розглянемо дію молекулярних сил, прикладених до деякої молекули, розташованої всередині рідини (А, рис. 1).

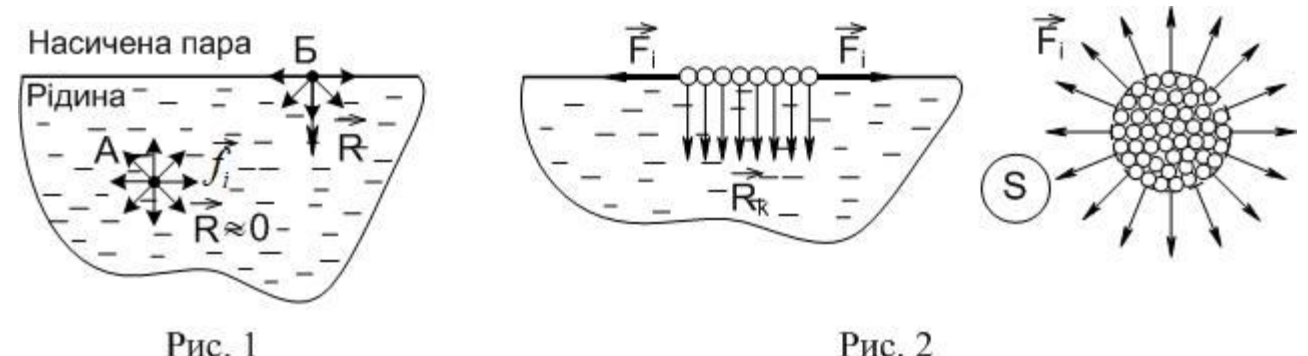

На цю молекулу діють головним чином сусідні молекули, розташовані в її найближчому оточенні, оскільки молекулярні сили швидко зменшуються зі збільшенням відстані. Рівнодійна цих сил  $\it R$  $\overrightarrow{n}$  $=\sum f_i$  $\rightarrow$ мало відрізняється від нуля;  $\rightarrow$ 

внаслідок теплового руху  $\dot{R}$ швидко змінюється за значенням і напрямом; під дією цієї сили молекула рухається хаотично. На молекулу, яка розташована в поверхневому шарі (Б, рис. 1), діють

сусідні молекули, які розташовані під цим шаром. Рівнодійна  $\emph{R}$  $\Rightarrow$ не дорівнює нулю і направлена всередину рідини.

Виберемо на поверхні рідини невелику ділянку у вигляді диска площею *S*: молекули цього диска зв'язані між собою внутрішніми силами взаємодії, тому увесь цей «мономолекулярний диск» можна розглядати як деяке тіло. Розглянемо зовнішні сили, що діють на цей диск з боку інших молекул рідини (рис. 2).

По-перше, до кожної молекули диска *S* прикладена рівнодійна ܴ  $\Rightarrow$  $_{k}=\sum f_{i}$  $\rightarrow$ , направлена всередину рідини перпендикулярно до *S*. Якщо всі ці сили додати і розділити на площу *S*, то ми одержимо тиск, з яким поверхневий шар діє на іншу масу рідини:

$$
p_n = \frac{\left|\sum \overrightarrow{R_k}\right|}{S} \tag{1}
$$

Цей тиск дістав назву внутрішнього тиску рідини; його значення досить велике ( $10^8 \div 10^9$ Па).

По-друге, на молекули поверхневого шару рідини діють сили  $F_{\dot{t}}$  $\Rightarrow$ , що лежать в площині, дотичній до поверхні рідини. Для всіх молекул, що лежать всередині диска *S*, ці сили взаємно компенсуються. Але для молекул, що розташовані вздовж периметра диска  $S$ , сили  $F_i$  $\Rightarrow$ є зовнішніми силами; вони перпендикулярні до периметра і дотичні до поверхні рідини. Ці зовнішні сили, що розтягують плівку, називають *силами поверхневого натягу.* Наявність цих сил приводить до появи додаткової потенціальної енергії поверхневого шару. Стану рівноваги відповідає мінімум потенціальної енергії, тому при відсутності зовнішніх сил рідина приймає форму з мінімальною поверхнею, тобто форму кулі.

Відношення сили поверхневого натягу до довжини периметра диска називають *коефіцієнтом поверхневого натягу рідини*:

$$
\sigma = \frac{F_{\text{IOB}}}{l} \tag{2}
$$

Звідси сила поверхневого натягу дорівнює

$$
F_{\text{IOB}} = \sigma \cdot l \tag{3}
$$

Коефіцієнт поверхневого натягу  $\sigma$  чисельно дорівнює силі поверхневого натягу, що діє на одиниці довжини. Ця сила завжди лежить в площині поверхні рідини і направлена перпендикулярно до лінії *l*. При збільшенні температури коефіцієнт поверхневого натягу зменшується. Одиниці вимірювання коефіцієнта поверхневого натягу:

$$
[\sigma]=\frac{H}{M}.
$$

Наведемо приклади значень коефіцієнту поверхневого натягу для деяких рідин (при 20ºС):

$$
\sigma_{\text{BOJA}} = 73 \frac{\text{mH}}{\text{m}}, \sigma_{\text{ehip}} = 17 \frac{\text{mH}}{\text{m}}, \sigma_{\text{pryrb}} = 480 \frac{\text{mH}}{\text{m}},
$$

$$
\sigma_{\text{30.10TO}} = 1100 \frac{\text{mH}}{\text{m}} \text{ (hpu } t = 1130 \text{ °C)}.
$$

У вищенаведених міркуваннях ігнорується взаємодія молекул рідини з молекулами речовини, що розташовані над поверхнею рідини. Очевидно, коефіцієнт  $\sigma$  повинен залежати також від середовища, що межує з рідиною.

Поверхневий натяг у випадку викривленої поверхні створює додатковий тиск *pн*, що збільшує чи зменшує тиск, якого зазнає рідина з плоскою поверхнею. Для опуклої поверхні цей додатковий тиск додатній, а для увігнутої – від'ємний (рис. 3).

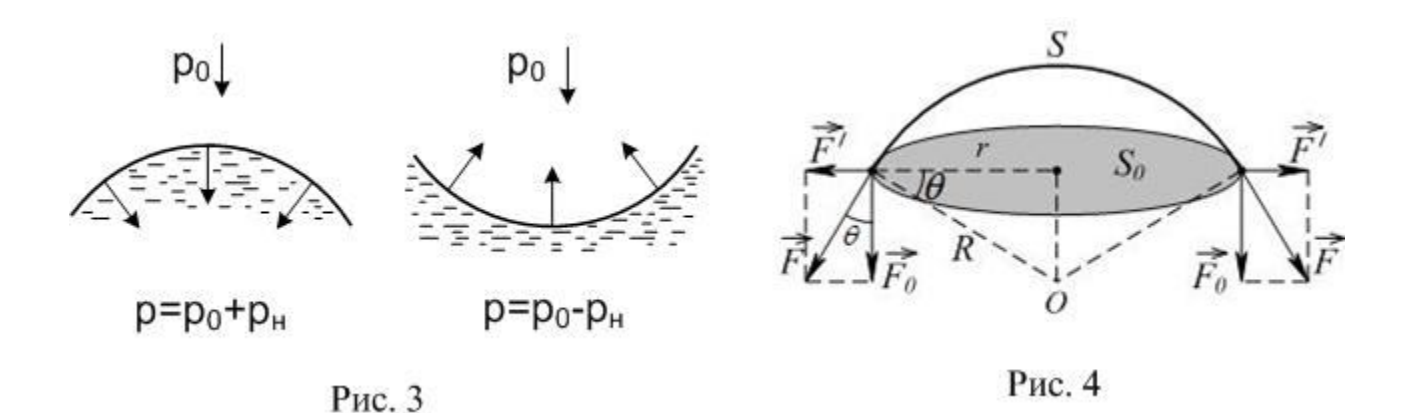

Тиск, обумовлений кривизною поверхні рідини  $p_{\scriptscriptstyle H}$ , називають лапласовим або капілярним тиском і позначають *<sup>л</sup>* . Знайдемо цей тиск для сферичної поверхні рідини.

Нехай поверхня рідини має форму кулі радіуса *R*; виділимо на цій поверхні ділянку *S*, що спирається на круглу основу  $S_0$ , радіус якої  $r = R \cos \theta$  (рис. 4). Сили поверхневого натягу, що діють по периметру цієї ділянки, дадуть рівнодійну, перпендикулярну до  $S_{0}$  і рівну  $F_{0} = \sigma 2\pi R \cos \theta$  (рівнодійна складових  $F'$  $\rightarrow$ дорівнюватиме нулю). Поділивши цю силу на площу основи  $S_0 =$  $\pi r^2$ , отримаємо додатковий тиск на рідину від сил поверхневого натягу, обумовлений кривизною поверхні:

$$
\Delta p = p_{\scriptscriptstyle \pi} = \frac{F_0}{S_0} = \frac{\sigma 2\pi r \cos \theta}{\pi r^2} = \frac{2\sigma}{r} \cos \theta = \frac{2\sigma}{R}.
$$
\n
$$
p_{\scriptscriptstyle \pi} = \frac{2\sigma}{R} \tag{4}
$$

Вираз (4) називають формулою Лапласа.

Метод продавлювання бульбашок повітря або метод Ребіндера полягає у вимірюванні тиску, потрібного для утворення бульбашки повітря у рідині.

Розташуємо капіляр 1 в колбі з водою так, щоб він лише торкався її поверхні (рис. 5). Тиск над поверхнею води  $p_1$  підтримується за допомогою трубки 2. Якщо тиски однакові, то поверхня рідини в капілярі горизонтальна (плоска, див. рис. 6 а). Якщо  $p_2$  буде більше, ніж  $p_1$ , то поверхня води в капілярі стане вгнутою, з'явиться лапласовий тиск *<sup>л</sup>* , який компенсує різницю тисків  $p_2 - p_1$  (рис. 6 б). Зі збільшенням різниці тисків радіус кривизни R буде зменшуватись (рис. 6 в). Нарешті різниця тисків досягне такого значення, при якому радіус кривизни поверхні рідини буде дорівнювати радіусу капіляра *r* (рис. 6 г). Після цього радіус бульбашки почне зростати, лапласовий тиск зменшиться і врівноваження тисків буде неможливе: бульбашка під дією архімедової сили вийде в оточуючий простір (рис. 6 д, 6 е). Якщо ріст різниці тисків був досить повільний, то це приведе до зменшення тиску  $p_2$  і процес росту бульбашки повториться.

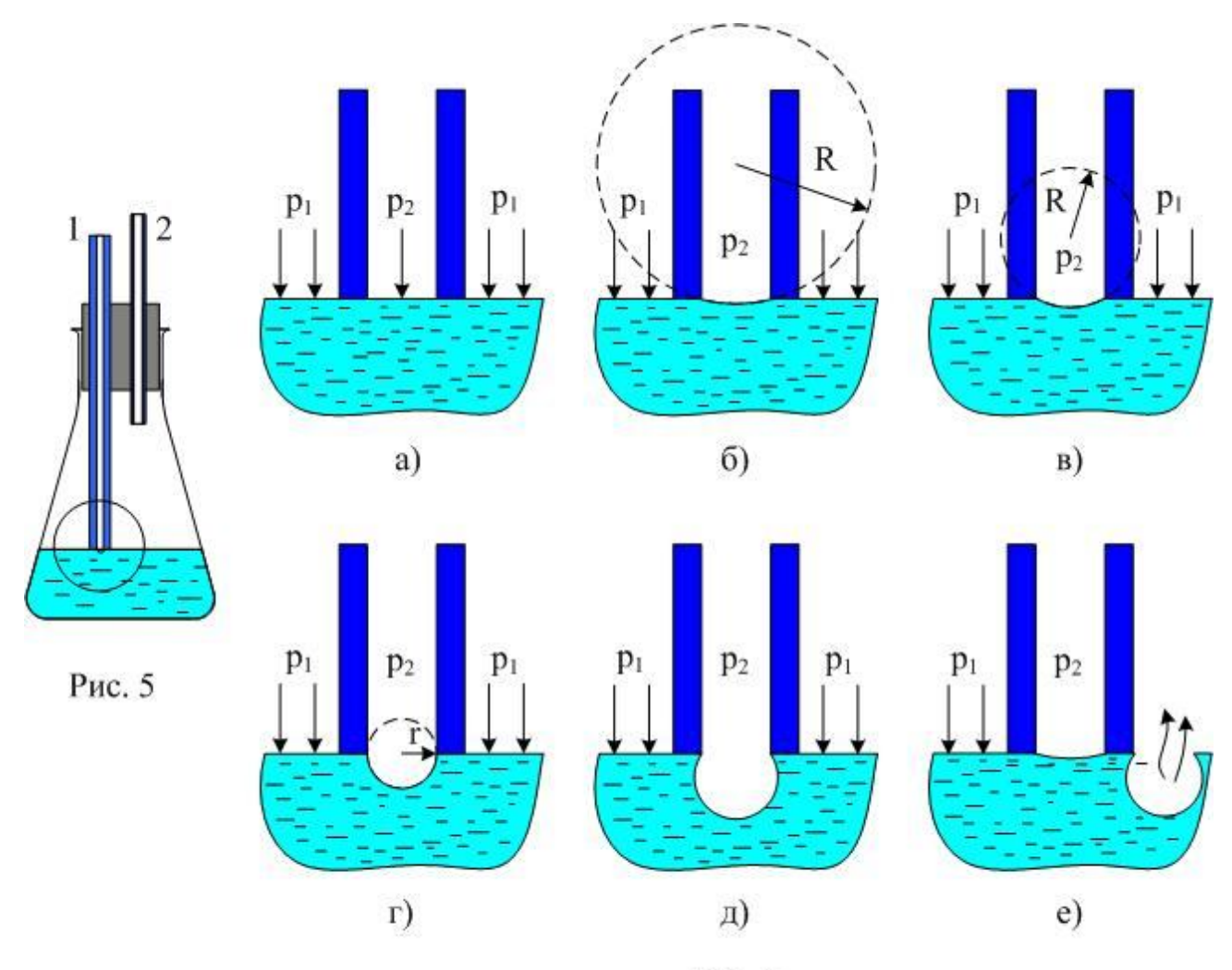

Рис. 6

Отже максимальна різниця тисків  $\Delta p = p_2 - p_1$  буде дорівнювати лапласовому тиску *<sup>л</sup>* , що відповідає радіусу кривизни, який дорівнює радіусу капіляра (гідростатичним тиском можна знехтувати, так як глибина занурення бульбашки досить мала):

$$
\Delta p = \frac{2\sigma}{r}.\tag{5}
$$

Звідси:

$$
\sigma = \frac{r \cdot \Delta p}{2}.\tag{6}
$$

Величина

$$
\frac{r}{2} = \frac{\sigma}{\Delta p} = K\tag{7}
$$

є сталою приладу, яка залежить від діаметра капіляра. Якщо діаметр капіляра виміряти з достатньою точністю неможливо, то для визначення *K* потрібно провести дослід з рідиною, коефіцієнт поверхневого натягу якої відомий. Після визначення *K* коефіцієнт поверхневого натягу визначатиметься так:

$$
\sigma = K \cdot \Delta p. \tag{8}
$$

Основною проблемою в методі є необхідність вимірювання малих тисків – порядку 20 – 30 мм водяного стовпа. В шкільних лабораторіях такий прилад є, це мікроманометр, який дає можливість вимірювати тиски ± 20 мм водяного стовпа. Якщо коректором змістити положення стрілки манометра, то легко можна буде вимірювати тиски до 40 мм вод. стовпа.

Установка для вимірювання коефіцієнта поверхневого натягу рідин складається з мікроманометра, колби з капіляром і медичного шприца об'ємом 20 мл (рис. 7).

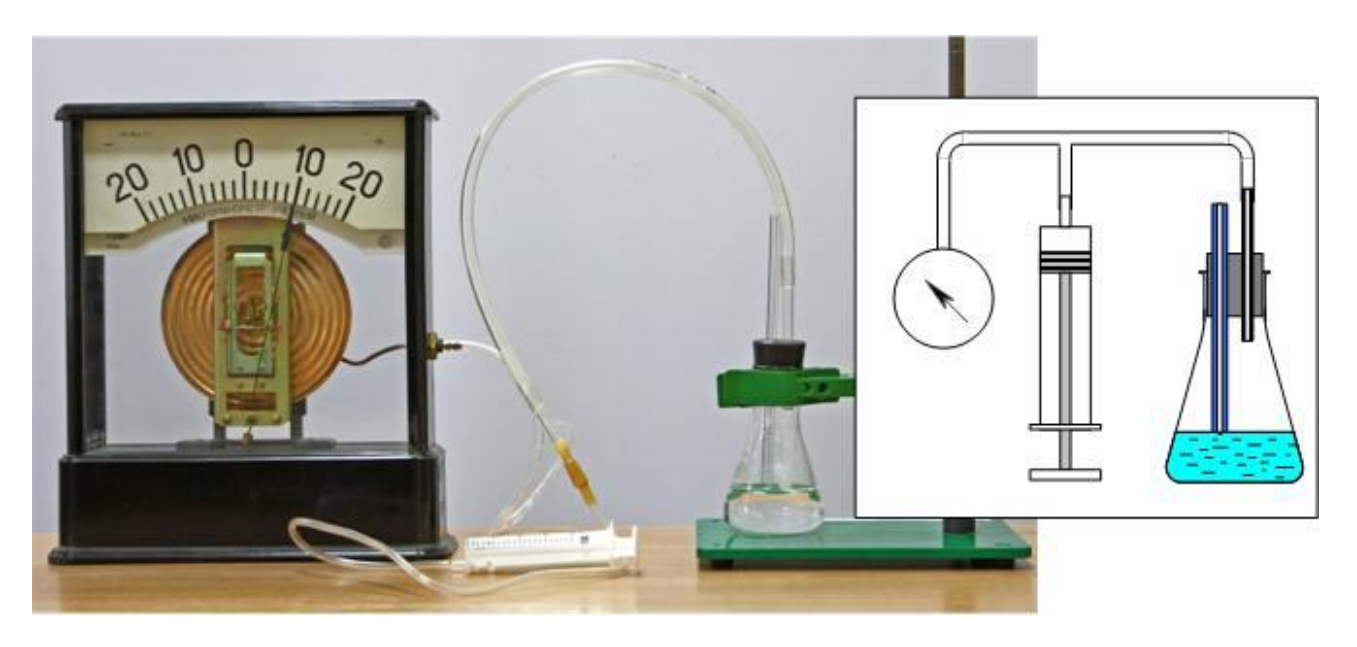

Рис. 7. Установка для вимірювання коефіцієнта поверхневого натягу рідини з мікроманометром. Поруч зображена схема установки.

### **Підготовка установки до вимірювань**

- 1. В колбу наливаємо дистильовану воду так, щоб після закривання колби пробкою з капіляром і трубкою кінчик капіляра торкався поверхні води. Так як верхній кінець капіляра відкритий, то тиск в капілярі завжди дорівнює атмосферному.
- 2. З'єднуємо колбу ПВХ-трубкою з манометром і шприцом. Трохи витягуємо поршень шприца і спостерігаємо появу бульбашок та відхилення стрілки манометра.
- 3. Залишимо поршень у витягнутому стані на 1-2 хвилини і переконаємося у незмінності показів манометра. Якщо ж покази манометра будуть зменшуватися, то це свідчитиме про недостатню герметичність з'єднань. Місце недостатньої герметичності треба виявити і витікання усунути.

### **Хід роботи**

1. Від'єднаємо від трубки шприц, з'єднуючи при цьому колбу з атмосферним повітрям. Поршень шприца уведемо повністю в корпус шприца і приєднаємо шприц до ПВХ-трубки.

- 2. Запишемо початкове положення стрілки мікроманометра і поволі почнемо витягувати поршень шприца. Визначимо і запишемо положення максимального відхилення стрілки манометра і обчислимо різницю тисків  $\Delta p$ . Повторимо вимірювання  $2 - 3$  рази і знайдемо середнє значення  $\Delta p$ .
- 3. Наступний крок залежить від того, відомий діаметр капіляра, чи ні. Якщо діаметр капіляра відомий, то за формулою (6) обчислимо коефіцієнт поверхневого натягу. Результати вимірювань і обчислень подаємо у вигляді таблиці 1.

Таблиця 1

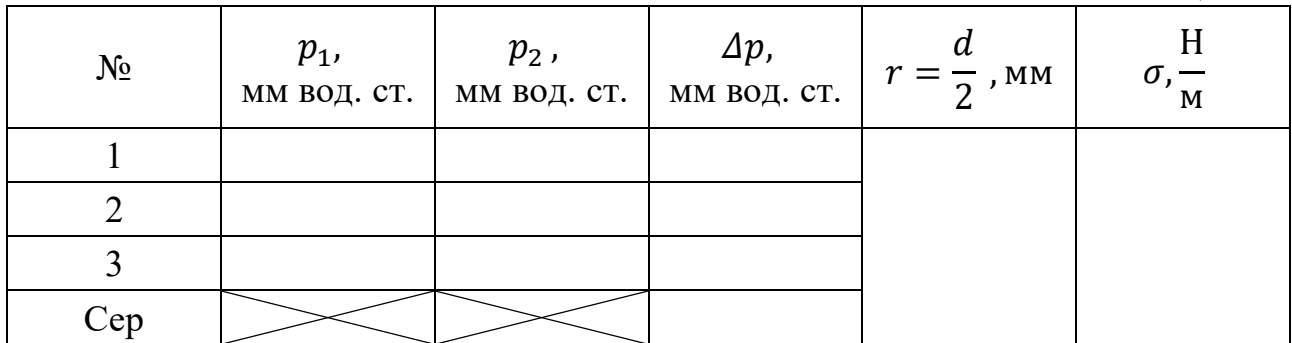

Під час обчислень треба перевести мм водяного стовпа в Па, а мм в метри (1 мм вод. ст. = 9,8 Па), 1 мм =  $10^{-3}$  м). З врахуванням цих зауважень формула 6 виглядатиме так:

$$
\sigma = \frac{r \cdot 10^{-3} \,\mathrm{m} \cdot \Delta p \cdot 9,8 \, \frac{\mathrm{H}}{\mathrm{M}^2}}{2} \,. \tag{9}
$$

У вираз (9) числове значення радіусу підставляємо у мм, а числове значення різниці тисків – у мм водяного стовпа.

- 4. Обчисливши коефіцієнт поверхневого натягу чистої води, переходимо до обчислення коефіцієнта поверхневого натягу іншої рідини (розчину солі чи розчину миючого засобу за вказівкою вчителя). Досліджувана рідина повинна бути налита в таку ж колбу. Для вимірювань пробку з капіляром треба переставити в колбу з досліджуваною рідиною, перевірити установку і повторити пункти 1 – 3 ходу роботи. Результати вимірювань і обчислень заносимо в таблицю, аналогічну таблиці 1
- 5. Далі потрібно зробити висновок і відповісти на контрольні запитання.
- 6. Якщо діаметр капіляра невідомий, то за даними, одержаними в пункті 2, обчислюємо значення сталої приладу К, використовуючи середнє значення  $\Delta p$ :

$$
K = \frac{\sigma_{\rm B}}{\Delta p} \tag{10}
$$

При обчисленні К будемо вважати, що коефіцієнт поверхневого натягу чистої води при температурі досліду дорівнює:

$$
\sigma_{\rm B}=0.073\;\frac{\rm H}{\rm M}.
$$

Числове значення К одержимо в несистемних одиницях:

$$
[K] = \frac{\frac{H}{M}}{\frac{M}{MM \cdot BQL \cdot CT}};
$$

- 7. Потім замінимо колбу з водою колбою з досліджуваною рідиною і виконаємо вимірювання, як і в пунктах 1 і 2.
- 8. Коефіцієнт поверхневого натягу досліджуваної рідини обчислюємо за формулою (8), підставляючи значення  $\Delta p$  у мм водяного стовпа.
- 9. Результати вимірювань і обчислень подаємо у вигляді таблиці 2.

Таблиня 2

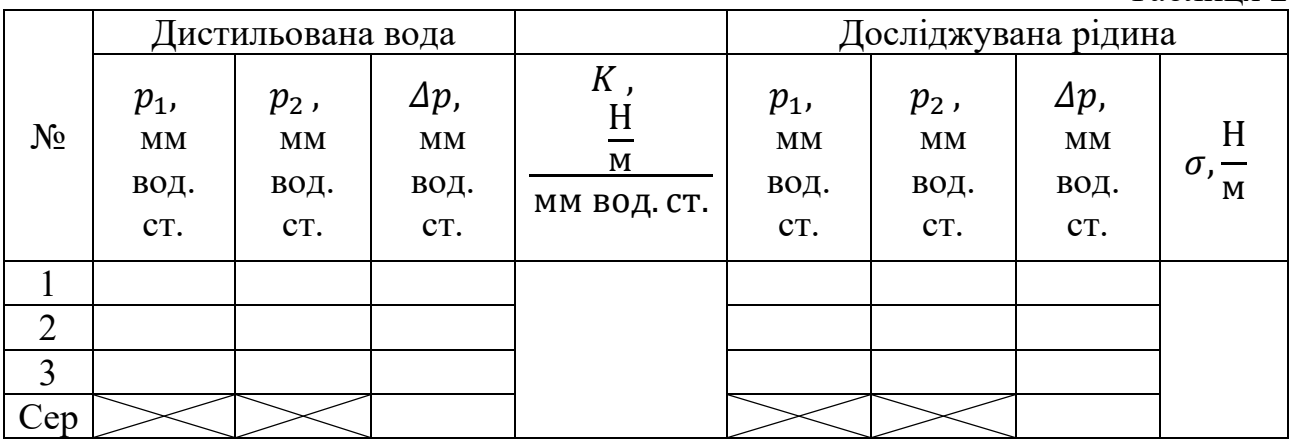

10. Робимо висновок і даємо відповіді на контрольні запитання.

#### **Контрольні запитання**

- 1. Що називають коефіцієнтом поверхневого натягу?
- 2. Від чого залежить цей коефіцієнт?
- 3. Опишіть явища змочування і незмочування.
- 4. Які явища називають капілярними і які прояви цих явищ ви знаєте?

#### **Зауваження для вчителя**

Дана робота може бути рекомендована для практикуму в профільних класах. Незважаючи на деяку складність теоретичних міркувань, виконання роботи надзвичайно просте і не вимагає значного часу. Для забезпечення коректності результатів потрібно кожну з рідин наливати в окрему колбу і промивати кінчик капіляра в дистильованій воді при зміні рідини.

Щоб покази манометра були в межах 20 – 30 мм водяного стовпа діаметр капіляру для дослідів з водою повинен мати діаметр 1,5 – 1 мм.

При обчисленні різниці тисків треба враховувати, що шкала манометра має нуль посередині. Тому, якщо ми встановили, наприклад, початкове положення стрілки на поділку 10 зліва від нульової, а максимальне відхилення відповідає, наприклад, поділці 12 справа, то різниця тисків дорівнюватиме 22 мм водяного стовпа (тобто, дорівнює сумі показів за шкалою манометра).

#### Експериментальна робота

### ДОСЛІДЖЕННЯ ЗАЛЕЖНОСТІ ГУСТИНИ РОЗЧИНУ СОЛІ ВІД ЙОГО КОНЦЕНТРАЦІЇ

**Мета роботи**: навчитись визначати густину рідини з допомогою ареометра; дослідити залежність густини розчину від концентрації розчиненої речовини і визначити розчинність солі.

**Обладнання**: терези з важками, ареометри, мензурка (мірний циліндр), колба, вода, кухонна сіль.

#### **Теоретичні відомості**

В більшості випадків рідини являють собою суміш різних речовин. Якщо одна з них в цій суміші міститься в кількості, що значно переважає інші, то суміш називають *розчином*, а речовину, що переважає, називають *розчинником*. Найпростішими є *бінарні розчини*, що складаються з двох речовин – *розчинника* і *розчиненої речовини*.

Кількісно розчини характеризують *концентрацією*, яка визначає вміст розчиненої речовини в розчині. Концентрацію можна задавати декількома способами:

1. *Масова доля* – *відношення маси розчиненої речовини до маси розчину*. Якщо виразити її в процентах то одержимо *масову концентрацію:*

$$
c = \frac{m}{m + m_p} 100\%
$$
 (1)

де *m* – маса розчиненої речовини, *m<sup>p</sup>* – маса розчинника*, m+m<sup>p</sup>* – маса розчину.

2. *Молярна доля – відношення числа молів розчиненої речовини до загального числа молів розчину:*

$$
c_{\nu} = \frac{\nu}{\nu + \nu_p} \tag{2}
$$

3. Концентрація розчину, виражена в молях, що міститься в 1 л розчину (не в 1 л розчинника!), називається *молярністю*. Розчин, що містить 1 моль розчинної речовини в 1 л розчину, називають *одномолярним* чи просто *молярним.*

4. *Моляльними* називають розчини, які одержують розчиненням одного моля (чи його частини) речовини в 1 кг розчинника (Наприклад, для приготування одномоляльного розчину NaCl розчиняють 58,457 г цієї солі в 1 кг води, приводячи масу води в даних умовах до об'єму).

В деяких випадках речовини можуть розчинятись одна в одній необмежено, тобто концентрація розчину може бути будь-якою (наприклад, спирт у воді). Існують, однак, і такі речовини, які в даному розчиннику здатні розчинятись лише до певної найбільшої концентрації. Ця максимальна

рівноважна концентрація називається *розчинністю*. Розчини з максимальною концентрацією називають *насиченими.* Розчинність речовин залежить від температури і тиску.

*Густина речовини – це маса одиниці її об'єму:*

$$
\rho = \frac{m}{V} \tag{3}
$$

Густину рідини найчастіше визначають двома способами:

1) за допомогою *пікнометра* – так називають невеликі колби, об'єм яких до мітки відомий з достатньою точністю; зважуючи на терезах порожній і заповнений пікнометр, визначають масу певного об'єму рідини;

2) за допомогою *ареометра* – рис. 1. Ареометр – це скляний циліндр, що в нижній частині має розширення, заповнене дробом. У верхній вузькій частині ареометра є шкала з поділками. Чим менша густина рідини, тим більше занурюється в неї ареометр. Тому на шкалі зверху нанесене найменше значення густини, яке можна визначити даним ареометром, а знизу – найбільше.

В даній роботі густина рідини буде визначатись ареометром. Для визначення густини рідини її наливають в скляний циліндр об'ємом 0,25-0,5 л (розмір циліндра залежить від розмірів ареометра). Наливати рідину в циліндр до краю не слід, оскільки при зануренні ареометра рідина може перелитись через край. Занурювати ареометр в циліндр слід обережно, не випускаючи його з рук до тих пір, поки не стане зрозуміло, що він плаває. Тоді руку обережно відпускають і ареометр стає в потрібне положення. Ареометр повинен міститись в центрі циліндра (рис. 2) і не торкатись його стінок, оскільки положення ареометра в циліндрі впливає на точність

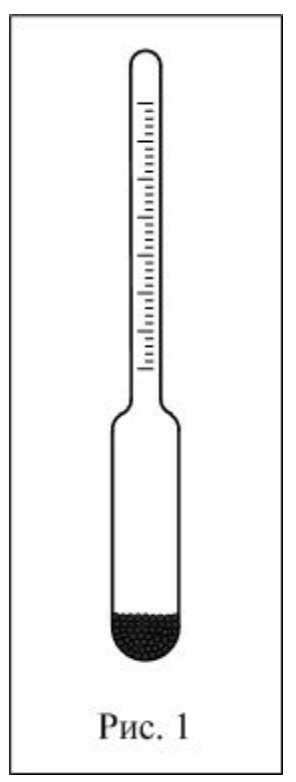

показів. Недопустимо також, щоб ареометр торкався дна циліндра. Поділка, навпроти якої встановився верхній меніск рідини, дорівнює густині рідини. Після визначення густини ареометр слід вимити у воді (якщо визначилась густина водних розчинів), витерти і покласти у футляр.

### **Хід роботи**

- 1. Виміряйте мензуркою 110 мл води кімнатної температури і вилийте в колбу (об'єм води перед виконанням роботи уточніть у вчителя).
- 2. Зважте на терезах 5 г кухонної солі і додайте в колбу. Помішуючи суміш, розчиніть сіль.
- 3. Налийте розчин в циліндр (не доливаючи до верху 2÷3 см) і обережно опустіть в розчин ареометр. Запишіть в робочий зошит значення густини розчину.
- 4. Перелийте розчин назад в колбу і додайте туди ще 5 г солі. Розчиніть сіль і знову визначте густину розчину ареометром.
- 5. Пункти 2÷3 повторіть ще 7 разів. Для кожного з дослідів обчисліть концентрацію розчину:

$$
c=\frac{m_c}{m_c+m_e}100\%
$$

де *m<sup>c</sup>* – маса солі, *m<sup>в</sup>* – маса води. Всього солі слід взяти 45 г.\*

- 6. За даними вимірювань та обчислень побудуйте графік залежності  $\rho(c)$ . З графіка визначте розчинність солі та зробіть висновки.
- \*Для прискорення роботи цю масу можна розподілити наступним чином:  $10 r + 10 r + 10 r + 5 r + 5 r + 5 r$ .

#### **Контрольні запитання.**

- 1. Що називають концентрацією розчину?
- 2. Що називають густиною речовини та які способи її визначення ви знаєте?
- 3. Який розчин називають насиченим?
- 4. Що називають розчинністю та як вона залежить від температури?
- 5. За якою ознакою на графіку  $\rho(c)$  можна сказати, що розчин став насиченим?

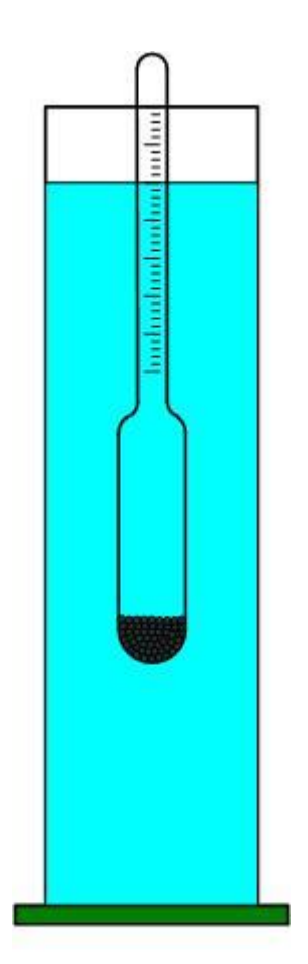

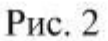

#### Експериментальна робота

### СПОСТЕРЕЖЕННЯ ЗА РОСТОМ КРИСТАЛІВ ТА ВИМІРЮВАННЯ ШВИДКОСТІ РОСТУ КРИСТАЛУ

**Мета роботи**: виконати спостереження за процесом росту кристалу в перенасичених водних розчинах різних речовин і визначити швидкість росту кристалів хлориду натрію.

**Обладнання**: мікроскоп, освітлювач, скляні пластинки, скляні палички, секундомір, міліметровий папір, насичені водні розчини хлориду амонію, оксалату амонію (щавлевокислого амонію), n - діоксибензолу (гідрохінону), тіосульфату натрію (гіпосульфіту), міді сірчанокислої 5-водної (мідного купоросу), хлориду натрію (кухонної солі).

#### **Метод виконання роботи**

Якщо невелику кількість насиченого розчину розмістити на предметному склі під об'єктивом мікроскопу, то під час випаровування води розчин стане перенасиченим і в ньому почнеться кристалізація. Процес кристалізації зручно спостерігати в мікроскоп з 80-кратним (чи 120-кратним) збільшенням. Характеристикою процесу росту кристалу може бути відношення приросту грані кристалу до часу, за який цей приріст відбувається.

Якщо поруч з предметним склом на столик мікроскопу покласти листок міліметрового паперу, то, дивлячись одним оком в окуляр мікроскопу, а другим – на міліметровий папір, можна побачити на фоні міліметрового паперу зображення кристалів, що ростуть. Розташувавши міліметровий папір так, щоб лінії на ньому були паралельні одній з граней кристалу, і спостерігаючи за ростом кристалу, можна визначити з допомогою секундоміра час, за який грань кристалу пересунеться в полі зору мікроскопу на 1, 2, 3 мм. Визначаючи значення приросту, слід враховувати, що при 80-кратному (120-кратному) збільшенні переміщення зображення на 1 мм відбудеться при прирості грані

кристалу на 80 1 мм ( 120 1 мм).

#### **Хід роботи**

- 1. Визначте збільшення мікроскопу (воно дорівнює добутку збільшення об'єктиву на збільшення окуляру. Збільшення об'єктиву та окуляру нанесені на їх оправах у виді цифр 8, 20, 40 і т. д., або  $10^x$ , 15<sup>x</sup>...).
- 2. Навчіться користуватись мікроскопом, використовуючи об'єктив 8<sup>x</sup> і встановлений окуляр. Для цього покладіть на стіл мікроскопу предметне скло, а на нього маленький об'єкт: нитку, маленький клаптик паперу і т. д. Дивлячись в об'єктив, повертайте дзеркальце для одержання найбільш яскравого поля зору. Рухаючи тубус, отримайте різке зображення об'єкту.

3. На скляну пластинку з допомогою скляної палички нанесіть невелику краплину розчину, який будете досліджувати. Покладіть предметне скло на стіл мікроскопу так, щоб в полі зору було видно край краплини, де звичайно починається утворення перших кристалів. Відрегулюйте різкість зображення.

*Попередження! Щоб не зіпсувати об'єктив мікроскопу під час дотику його до скляної пластинки, рекомендується наводити на різкість, переміщуючи об'єктив угору. Переміщення об'єктиву вниз слід контролювати, спостерігаючи збоку.*

- 4. Дочекайтесь появи кристалів і стежте за їх ростом. Виберіть кристали правильної геометричної форми, намалюйте їх. Кристали правильної геометричної форми ростуть всередині краплини.
- 5. Повторіть дослід з іншими розчинами. Для того, щоб зменшити час очікування появи кристалів, можна на одне предметне скло наносити дві – три краплини різних розчинів. Підігрівання скла теж прискорить процес кристалізації.
- 6. Покладіть на столик мікроскопу поруч зі скляною пластинкою листок міліметрового паперу. Нанесіть на скляну пластинку краплину насиченого розчину хлориду натрію. Спостерігаючи одним оком в окуляр кристали, що ростуть, а другим оком міліметровий папір, сумістіть, обережно переміщуючи папір, грань одного з кристалів з лінією на папері. Увімкніть секундомір і визначте час, за який зображення грані переміститься на 1, 2, 3 мм.
- 7. Визначте швидкість росту кристалу, тобто приріст грані за 1 с. Не забудьте, що переміщення зображення грані на 1 мм відповідає приросту грані на 1 1 мм (в залежності від збільшення мікроскопу).

80 чи 120

8. Розрахуйте, яка кількість атомних шарів наростає в процесі росту однієї грані кристалу хлориду натрію за 1 с, якщо діаметри іонів *Na<sup>+</sup>* і *Cl–* приблизно дорівнюють  $3.10^{-10}$ м.

### **Контрольні запитання.**

1. Чому звичайно в перенасиченому розчині виростає не один кристал, а багато маленьких кристалів?

2. Яким способом можна зробити розчин перенасиченим, не додаючи в нього розчинну речовину?

3. Чому швидкість росту грані кристалу зменшується з часом?

### **Зауваження для вчителя**

Якщо при виконанні завдання пункту 6 в учнів виникнуть проблеми, то пункти 6 – 8 ходу роботи можна опустити, обмежившись спостереженням за ростом кристалів і зарисовкою їх зображень. Кристали можна сфотографувати на смартфон, розташувавши об'єктив фотоапарату смартфона впритул до об'єктива мікроскопу.

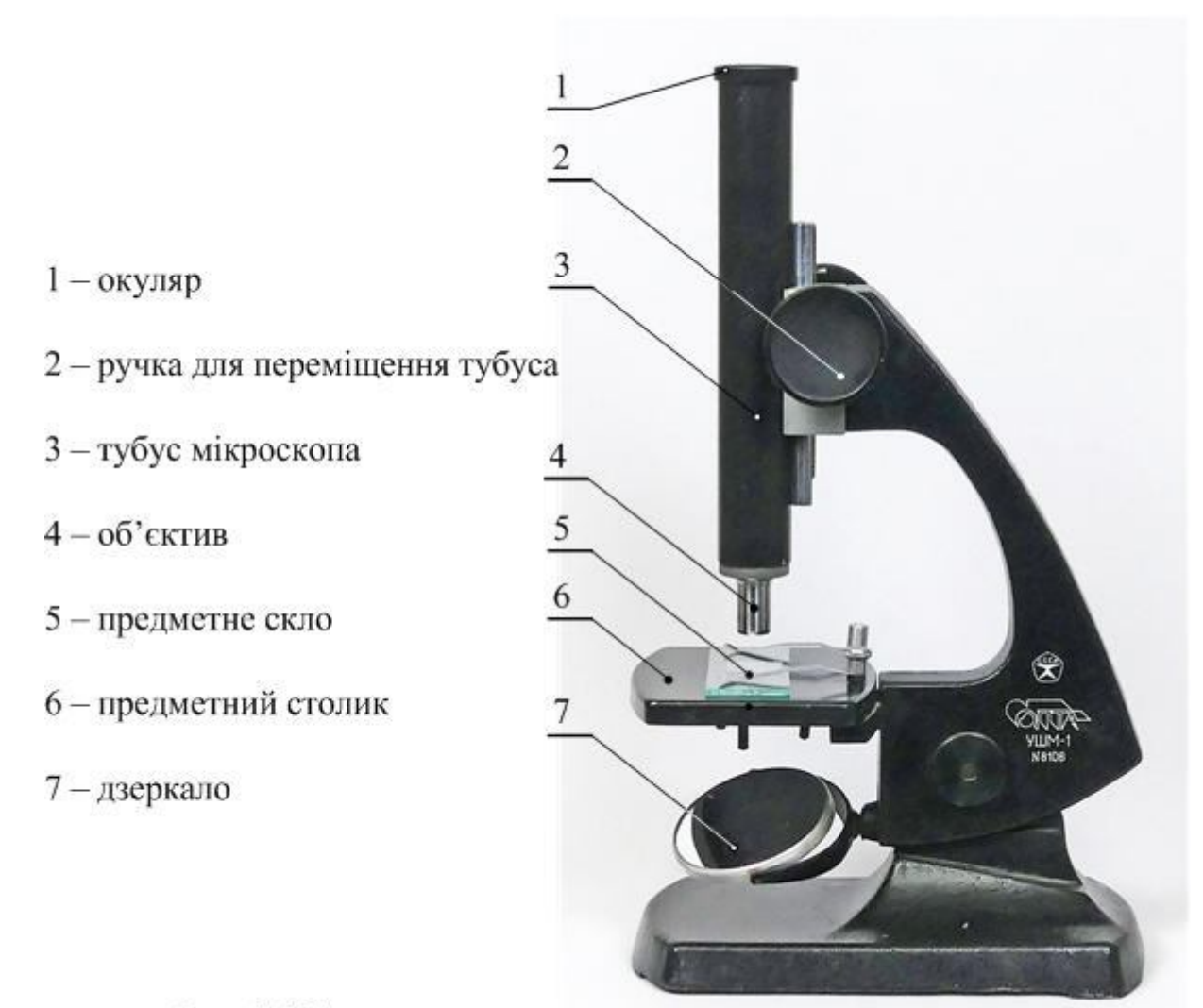

Рис. 1. Мікроскоп

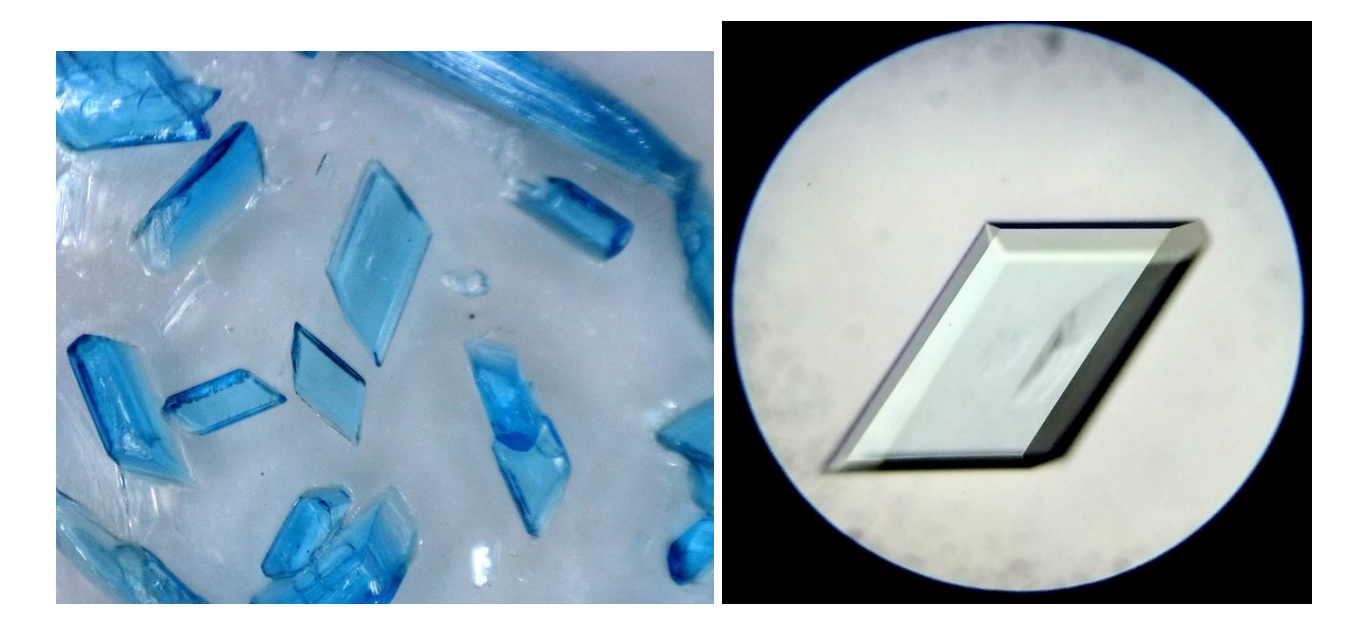

Рис. 2. Кристали мідного купоросу

### ВИРОЩУВАННЯ КРИСТАЛІВ

**Мета роботи:** навчитись вирощувати монокристали доступних солей. Виростити монокристал алюмокалієвого галуну чи мідного купоросу.

**Обладнання:** алюмокалієвий галун чи мідний купорос, склянки об'ємом 0,25 чи 0,5 л, термометр, лійка, скляна паличка, вата, вода, нагрівник.

### **Теоретичні відомості**

Існують два простих способи вирощування кристалу з розчину: охолодження теплого насиченого розчину і його випарювання. Першим етапом будь-якого з способів є приготування насиченого розчину. Найбільш доступними речовинами для цієї роботи є алюмокалієвий галун чи мідний купорос. Можна використати і деякі інші речовини – червону кров'яну сіль  $(K_3Fe(CN)_6)$ , жовту кров'яну сіль  $(K_4Fe(CN)_6)$ , хромокислий калій (KCrO<sub>4</sub>). Нагадаємо, що при роботі з хімічними речовинами необхідно дотримуватись правил техніки безпеки.

Розчинність будь-якої речовини залежить від температури. Звичайно з підвищенням температури розчинність збільшується, а зі зниженням температури – зменшується. Залежність коефіцієнту розчинності алюмокалієвого галуну від температури показана на рис. 1. По вертикалі відкладена маса солі в г, що розчиняється в 100 г води, по горизонталі – температура. З графіка видно, що при охолодженні насиченого при температурі 40°С розчину до температури 20°С в ньому виявиться близько 15 г надлишкової кількості галуну на кожні 100 г води. При відсутності центрів кристалізації ця речовина може залишитись в розчині, тобто розчин буде перенасиченим.

З появою центрів кристалізації надлишок речовини виділяється з розчину і при кожній певній температурі в розчині залишається та кількість речовини, яка відповідає коефіцієнту розчинності при цій температурі. Надлишок речовини з розчину випадає у виді кристалів; кількість кристалів тим більша, чим більше центрів кристалізації в розчині. Центрами кристалізації можуть служити забруднення на стінках посудини з розчином, порошинки, дрібні кристалики розчиненої речовини. Якщо надати можливість кристаликам, що випали, підрости на протязі доби, то серед них можна буде знайти чисті і досконалі за формою екземпляри. Вони будуть служити затравками для вирощування великих кристалів.

Щоб виростити великий кристал, в насичений розчин, ретельно відфільтрований, слід помістити кристалик-затравку, заздалегідь прикріплений до тонкої риболовецької волосіні діаметром 0,1 мм. Волосінь перед прив'язуванням кристалика потрібно протерти спиртом.

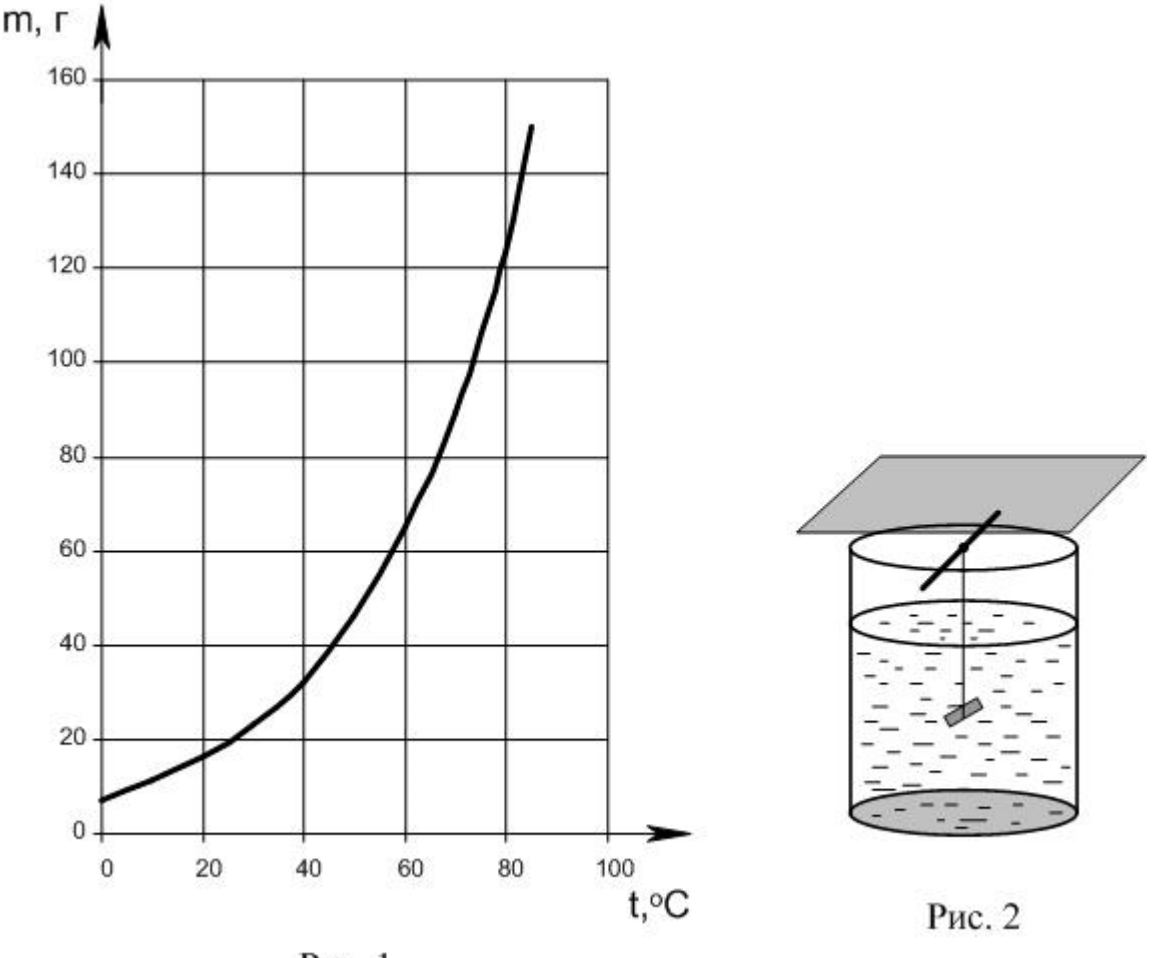

Рис. 1

Можна виростити кристал і без затравки. Для цього волосінь чи капронову нитку протирають спиртом і опускають в розчин так, щоб кінець волосіні чи нитки вільно висів у розчині. На кінці волосіні чи нитки може початись ріст кристалу.

Якщо для вирощування підготовлений великий затравочний кристал, то його краще вносити в трохи підігрітий розчин. Якщо розчин при кімнатній температурі був насиченим, то при температурі на 3-5°С вище кімнатної він стане ненасиченим. При внесенні кристала – затравки в такий розчин кристал почне розчинятись в ньому і при цьому втратить верхні дефектні та забруднені шари. Це приведе до збільшення прозорості майбутнього кристалу. Коли температура знизиться до кімнатної, розчин знову стане насиченим і розчинення затравки припиниться. Якщо посудину з розчином накрити так, щоб вода могла з нього випаровуватись (рис. 2), то через деякий час розчин стане перенасиченим і почнеться ріст кристалу. Під час вирощування кристалу посудину з розчином слід тримати в теплому сухому місці, де температура протягом доби залишається сталою. Щоб виростити великий кристал потрібно від кількох діб до кількох тижнів.

### **Хід роботи**

- 1. Ретельно вимийте дві склянки і лійку.
- 2. Налийте в одну склянку теплої (40-50°С) дистильованої води (приблизно половину склянки). Якщо дистильованої води немає, то двічі прокип'ятіть воду і дайте їй відстоятись. Насипте у воду сіль і помішуйте до повного розчинення солі. На кожні 100 г води слід взяти близько 30-40 г мідного купоросу чи алюмокалієвого галуну, або 40 г кухонної солі. Для інших речовин рекомендації можна взяти з таблиці 1.
- 3. Профільтруйте одержаний розчин в іншу склянку через ватний фільтр. Ватний фільтр перед фільтруванням опустіть в посудину з дистильованою водою, а потім витисніть з нього воду.
- 4. Склянку з теплим розчином прикрийте зверху (не щільно) листом цупкого паперу чи кришкою і залиште на добу. При охолодженні в розчині почнуть випадати кристали.
- 5. Злийте розчин зі склянки і виберіть серед кристаликів, що випали, декілька найбільших і правильної форми. Злитий розчин поверніть назад в склянку.
- 6. Протріть спиртом тонку капронову нитку або риболовецьку волосінь діаметром близько 0,1 мм і прив'яжіть до неї кристалик-затравку. Розчин в склянці підігрійте так, щоб кристалики, які залишились, розчинились. Опустіть затравку в розчин. Можна також просто покласти затравку на дно склянки. Момент опускання затравки слід вибирати так, щоб розчин був близький до насичення. Якщо розчин буде ненасиченим , то затравка почне розчинятись і може зникнути. З цієї причини заздалегідь готують декілька затравок.
- 7. Поставте склянку в тепле чисте місце. Протягом декількох діб (чи тижнів) не торкайтесь кристалу і не переставляйте склянку.
- 8. В кінці терміну вирощування витягніть кристал з розчину, ретельно висушіть його паперовою серветкою і покладіть в спеціальну коробочку. Руками кристал не беріть, інакше він втратить прозорість.

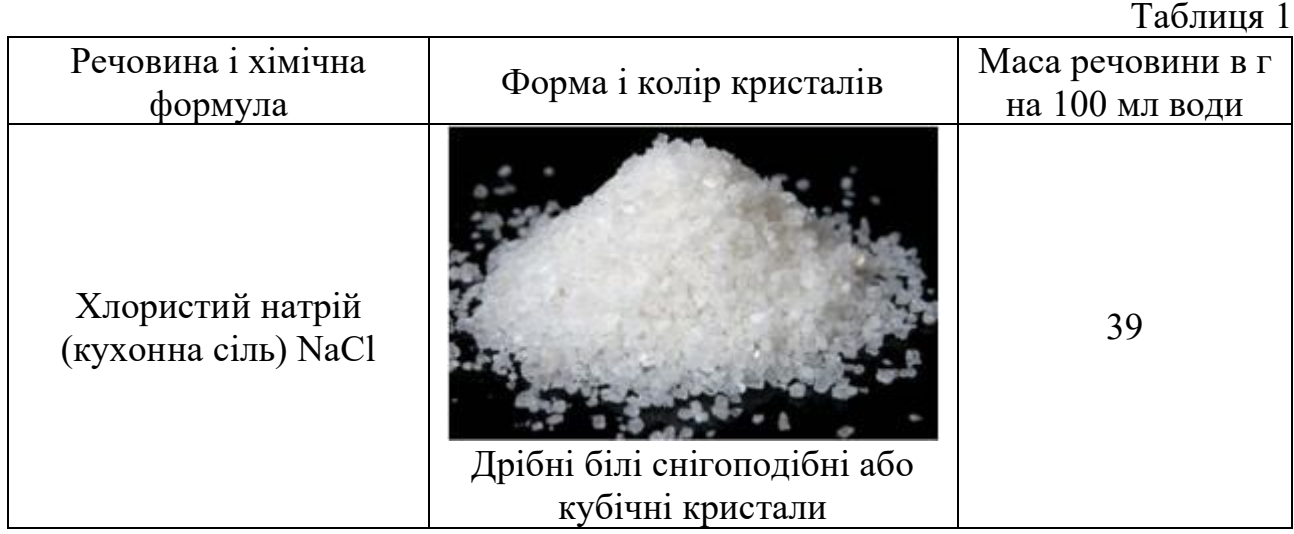

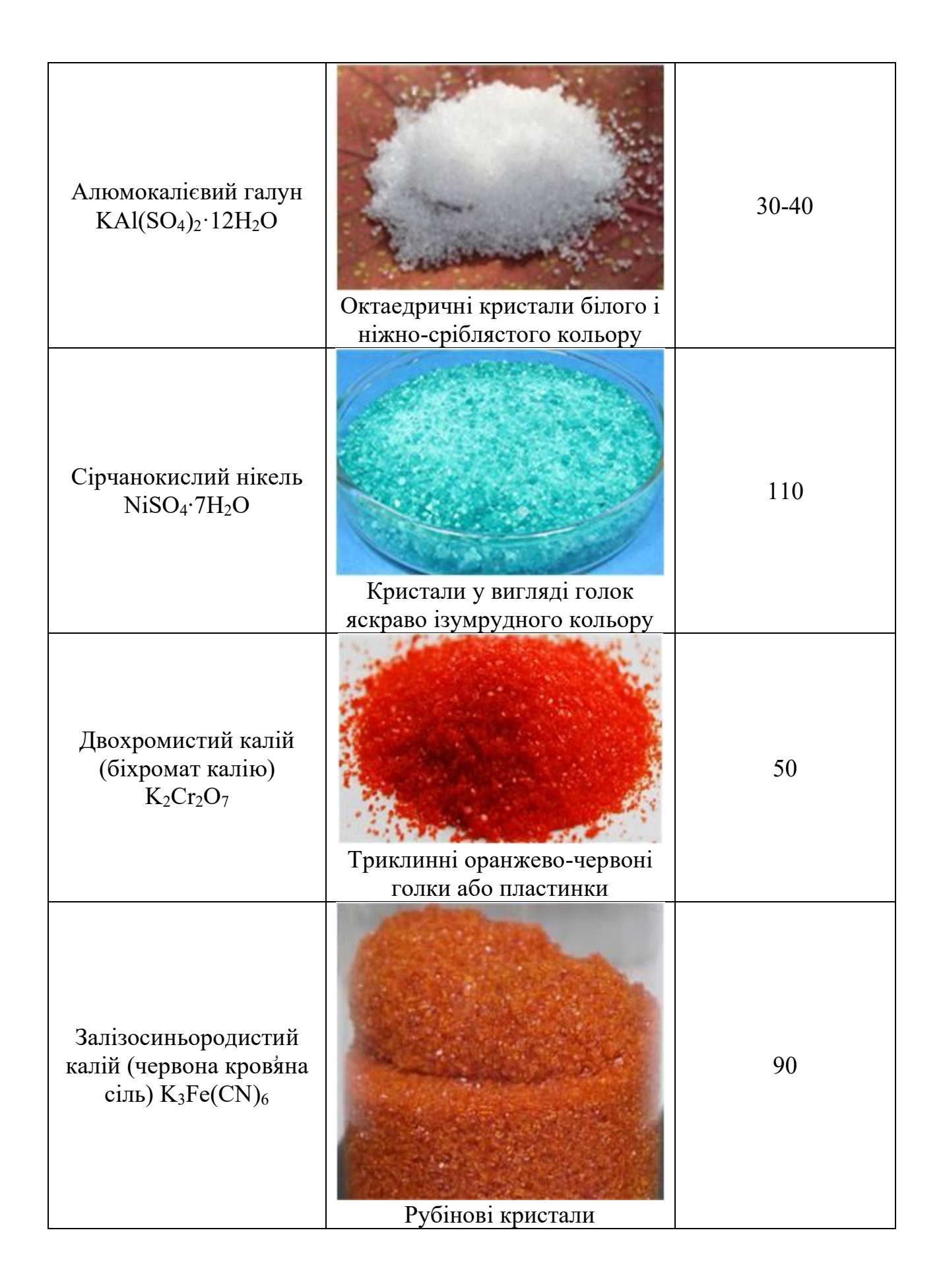

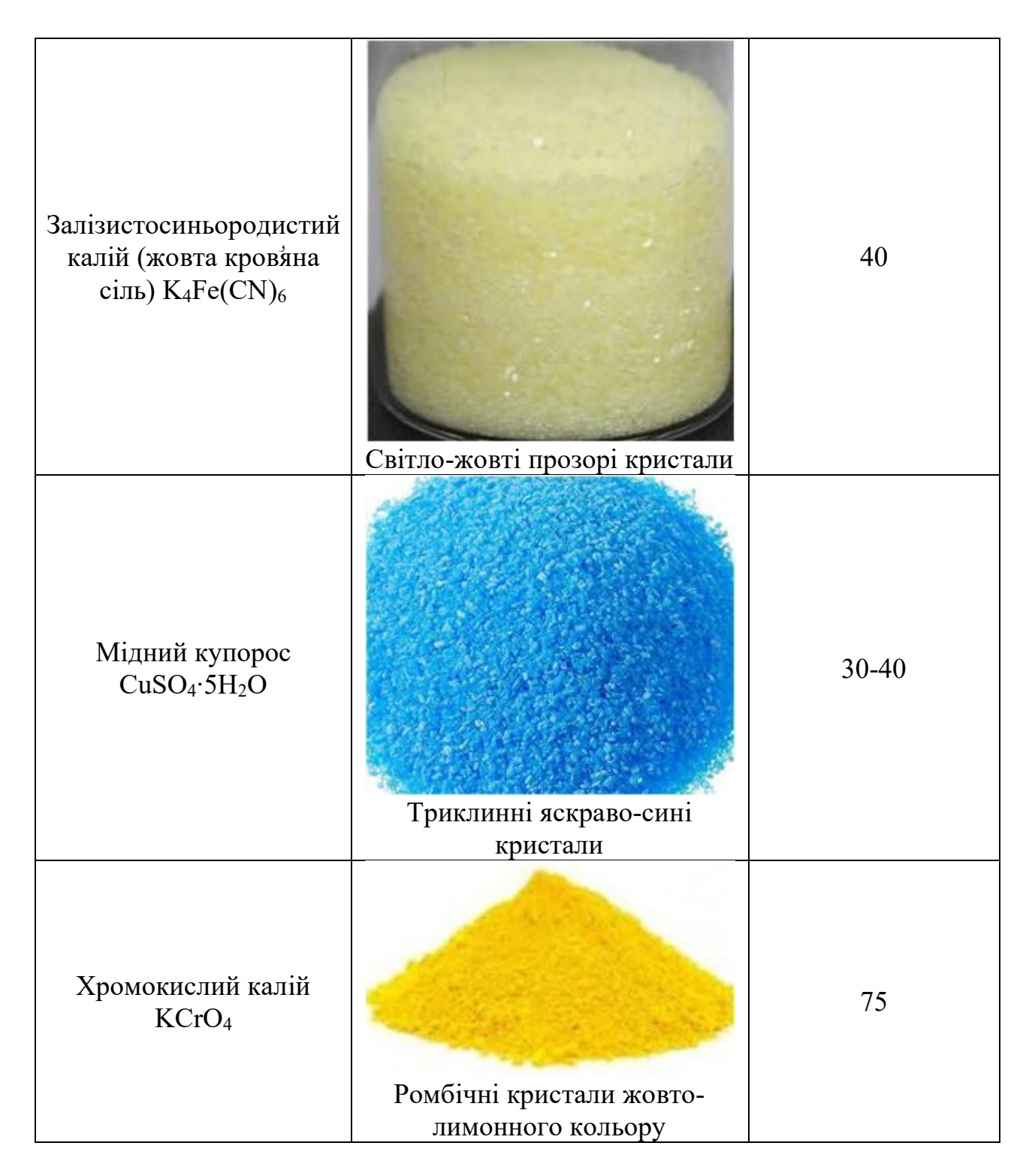

### **Контрольні запитання**

- 1. Який розчин називають насиченим?
- 2. Що називають розчинністю і як розчинність солей залежить від температури?
- 3. Що може служити центром кристалізації? З якою метою розчин фільтрували?
- 4. Як насичений розчин можна зробити перенасиченим, не додаючи в розчин розчинену речовину?

#### Експериментальна робота

### ВИЗНАЧЕННЯ МОДУЛЯ ПРУЖНОСТІ З ДЕФОРМАЦІЇ РОЗТЯГУ

**Мета роботи:** дослідити залежність видовження зразка від навантаження і визначити модуль Юнга для капрону.

**Обладнання:** прилад для визначення модуля пружності, рулетка, важки.

#### **Теоретичні відомості**

*Деформацією* називають зміну форми чи об'єму твердого тіла, яка викликана дією зовнішніх сил. Якщо ці сили малі, то після припинення їх дії деформація зникає; якщо ж сили великі, то після припинення дії виявляється так звана *залишкова деформація***.** При появі щонайменшої залишкової деформації говорять, що досягнуто *межу пружності***.**

Оскільки результат дії сили залежить також і від розмірів зразка, то зручно дію сили оцінювати по *механічній напрузі*, що виникає в зразку.

*Механічною напругою називають відношення сили F до площі поперечного перерізу зразка S:*

$$
\sigma = \frac{F}{S} \tag{1}
$$

Таким чином, межа пружності  $\sigma_{np}$  – це напруга, при якій з'являється залишкова деформація. Тіла з великим значенням  $\sigma_{np}$  називають *пружними*, а тіла з дуже малим значенням  $\sigma_{nn}$  – **непружними** або **пластичними**.

Серед різних деформацій виділяють дві найпростіші: деформацію *розтягу (стиску*) і деформацію *зсуву*. Всі малі деформації можна розглядати як суму деяких розтягів (чи стисків) і зсувів.

Малі деформації задовольняють таким *основним закономірностям*:

- **-** *в межах пружності деформація пропорційна прикладеній напрузі (закон Гука);*
- **-** *при зміні напряму дії зовнішньої сили змінюється тільки напрям деформації без зміни її значення;*
- **-** *при дії декількох зовнішніх сил загальна деформація дорівнює сумі окремих деформацій (принцип суперпозиції малих деформацій).*

Розглянемо деформацію розтягу стержня (рис. 1). Якщо до стержня довжиною  $l_0$  прикласти силу F, то його довжина збільшиться на  $\Delta l$ .

Величину  $\Delta l$  називають *абсолютним видовженням*.

Відношення  $\Delta l$  $l_0$ позначають буквою ߝ і називають *відносним видовженням*.

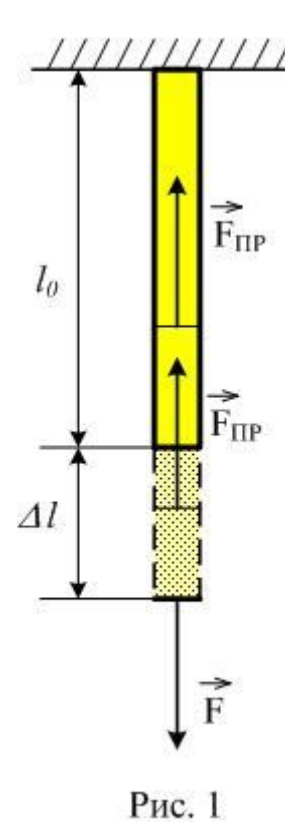

Для малих деформацій розтягу (чи стиску) стержня напруга прямо пропорційна відносному видовженню (*закон Гука*):

$$
\frac{F}{S} = E \cdot \frac{\Delta l}{l_0} \text{ afo } \sigma = E \cdot \varepsilon. \tag{2}
$$

Коефіцієнт пропорційності Е в (2) називають *модулем пружності* або *модулем Юнга*.

Модуль Юнга можна визначити з (2):

$$
E = \frac{F \cdot l_0}{S \Delta l} \,. \tag{3}
$$

#### **Опис установки**

В установці (рис. 2) використовується довга (близько 5 м) капронова нитка діаметром  $0,2\div 0,4$  мм (рибальська волосінь). На рисунку 2 вона позначена цифрою 1. За допомогою блоків 2 капронова нитка закріплена на робочому столі. До кінця нитки прикріплений важок 3, який

натягує нитку. Поруч вертикально закріплено лінійку 4, на якій з допомогою стрілки-покажчика 5, закріпленої на важку, можна відмічати положення важка. Значна довжина нитки дає змогу вже при невеликих навантаженнях (1 – 3 Ньютон) з достатньою точністю виміряти лінійкою абсолютне видовження *l*. Модуль Юнга визначається за формулою (3) для різних значень *F*.

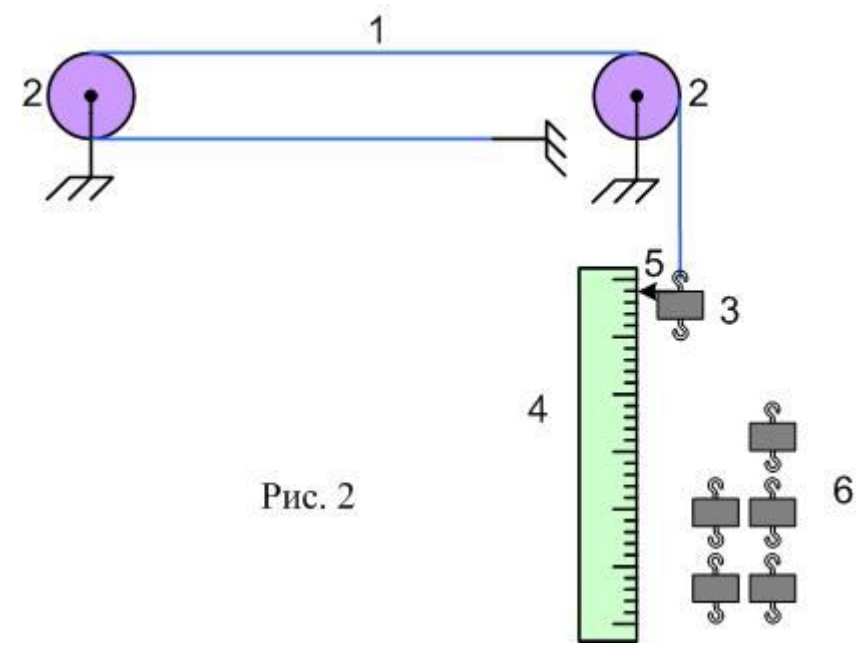

#### **Хід роботи**

1. Виміряйте рулеткою довжину капронової нитки *l<sup>0</sup>* до місця з'єднання з першим важком, запишіть значення довжини в робочий зошит. Допустима похибка вимірювання – *1 см*.
- 2. Діаметр нитки *d* (діаметр рибальської волосіні) вказаний на установці, його теж запишіть у зошит.
- 3. Запишіть початкове положення стрілки-покажчика *n0*.
- 4. Приєднайте до першого важка один з важків набору 6 і запишіть положення стрілки *n1*. Маса кожного з важків набору дорівнює 100 г, при обчисленні сили тяжіння, що діє на важок,  $g$  вважати рівним 10 м/с<sup>2</sup>. Отже, сила, яка виклика $\epsilon$ деформацію нитки, в цьому випадку дорівнює 1 Н
- 5. Приєднайте до важків наступний; тепер сила дорівнюватиме 2 Н. Знову запишіть, навпроти якого положення перебуває стрілка; це буде *n2*.
- 6. Продовжуйте приєднувати важки, поки не використаєте всі важки з набору. Кожного разу записуйте положення стрілки-покажчика *n3*, *n4*, *n5*.
- 7. По одному зніміть важки, залишивши важок зі стрілкою.
- 8. Обчисліть значення абсолютного видовження  $\Delta l$  для кожного з навантажень:

$$
\Delta l_1 = |n_1 - n_0|, \ \Delta l_2 = |n_2 - n_0| \text{ i T. } \mathfrak{A}.
$$

- 9. Побудуйте графік залежності сили  $F$  від видовження нитки  $\Delta l$ . Проаналізуйте одержаний графік. Чи виконується закон Гука?
- 10. Обчисліть для кожного видовження модуль Юнга за формулою:

$$
E = \frac{4Fl_0}{\pi d^2 \Delta l} \tag{4}
$$

У формулі  $(4)$  вже враховано, що площа  $S=$  $\pi d^2$ 4 .

- 11. Знайдіть середнє арифметичне з одержаних значень *Е* і порівняйте з табличним.
- 12. Результати вимірювань і обчислень запишіть у таблицю 1. Похибка вимірювань:  $\delta E_i = |E_i - E_{cp}|$ . (Абсолютна похибка позначена буквою  $\delta$ , оскільки буква  $\varDelta$  уже використана для позначення видовження).
- 13. Кінцевий результат подайте у виді  $E = E_{cp} \pm \delta E_{cp}$ , де  $\delta E_{cp} = \frac{\sum_{i=1}^{N} \delta E_i}{N}$  $rac{1}{N}$ .

Таблиця 1

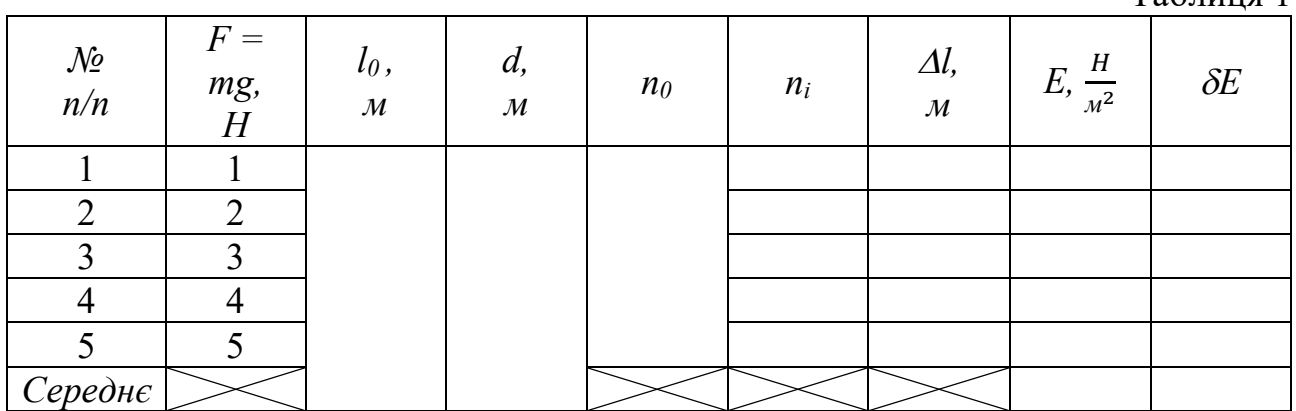

### **Контрольні запитання**

- 1. Які деформації називають пружними?
- 2. Сформулюйте закон Гука.
- 3. Який фізичний зміст модуля Юнга?
- 4. Накресліть діаграму розтягу дроту (залежність  $\sigma$  від  $\varepsilon$ ) і поясніть фізичний зміст окремих її ділянок.
- 5. Яку довжину повинен мати мідний дріт, щоб він, якщо його підвісити вертикально, розірвався під дією власної ваги? Межа міцності для міді дорівнює:

$$
\sigma_{\text{MI}} = 120 \text{ T}\text{Ra}.
$$

### **Зауваження для вчителя**

Наведемо діаграму розтягу з позначенням її характерних точок (рис. 3).

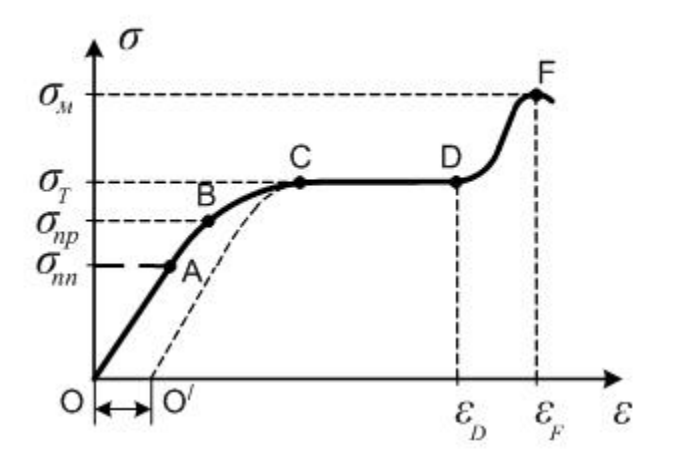

Рис.3. Діаграма розтягу

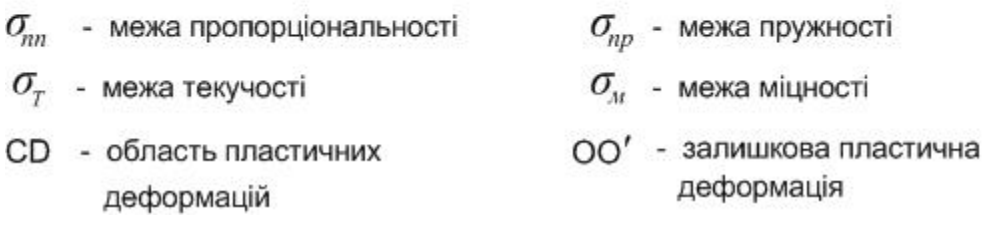

Крім того, при виконанні роботи слід мати на увазі наступне.

В реальних твердих тілах деформація досягає певного значення не одразу після початку дії сили, а лише через деякий час. Так само після припинення дії зовнішньої сили деформація зникає не миттєво: спочатку вона швидко зменшується до деякої малої величини, а потім зникає досить повільно. Це явище дістало назву *пружної післядії*.

Найбільш імовірно, що при виконанні роботи учні помітять це явище і його треба буде пояснити.

### Експериментальна робота

### ВИЗНАЧЕННЯ КОЕФІЦІЄНТА КОРИСНОЇ ДІЇ ТЕПЛОВОГО ПРОЦЕСУ

**Мета роботи**: визначити коефіцієнт корисної дії процесу нагрівання води електричним нагрівником.

**Обладнання**: випрямляч для лабораторної мережі, напруга в якій 42 В, амперметр постійного струму на 2 А, вольтметр постійного струму на 60 В, кип'ятильник 220 В 600 Вт, вимикач однополюсний, склянка з водою, калориметр, термометр, секундомір.

### **Теоретичні відомості**

При нагріванні води електричним нагрівником робота електричного струму дорівнює:

$$
A = I \cdot U \cdot \tau \tag{1}
$$

де *I* – сила струму, *U* – напруга, *τ* – час проходження струму.

Кількість теплоти, яку отримала вода:

$$
Q = c \cdot m \cdot (t_2^{\circ} - t_1^{\circ}), \qquad (2)
$$

де  $c$  – питома теплоємність води,  $m-{\rm \ddot{n}}$  маса,  $t_{1}^{\circ}$  – початкова температура води,  $t_{2}^{\circ}$ – її кінцева температура.

Коефіцієнт корисної дії (ККД) нагрівника дорівнює відношенню кількості теплоти до роботи струму:

$$
\eta = \frac{Q}{A} \cdot 100\% \tag{3}
$$

Нагрівати воду можна в склянці або в калориметрі. В ході роботи треба виконати нагрівання в обох посудинах, порівняти результати і зробити висновок.

Бажано також порівняти ККД процесу нагрівання при різних початкових температурах. Для цього можна продовжувати нагрівання протягом 15 – 20 хвилин та обчислити ККД за першу половину часу і за другу.

#### **Опис установки**

Постійний струм для живлення нагрівника одержимо випрямленням змінного струму лабораторної мережі напругою 42 В. Принципова схема установки зображена на рис. 1. На цій схемі VD1 – випрямляч, С1 – конденсатор фільтра випрямляча, PV1 – вольтметр на 60 В, PA1 – амперметр на 2 А,  $R_{H}$  – нагрівник. Монтажна схема установки зображена на рис. 2. Клеми для приєднання вольтметра, амперметра і нагрівника встановлені на випрямлячі.

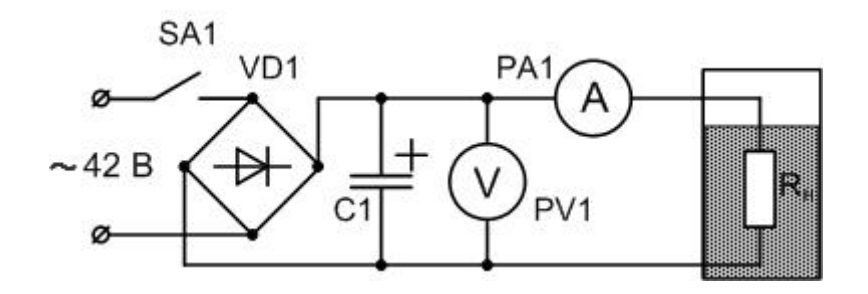

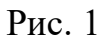

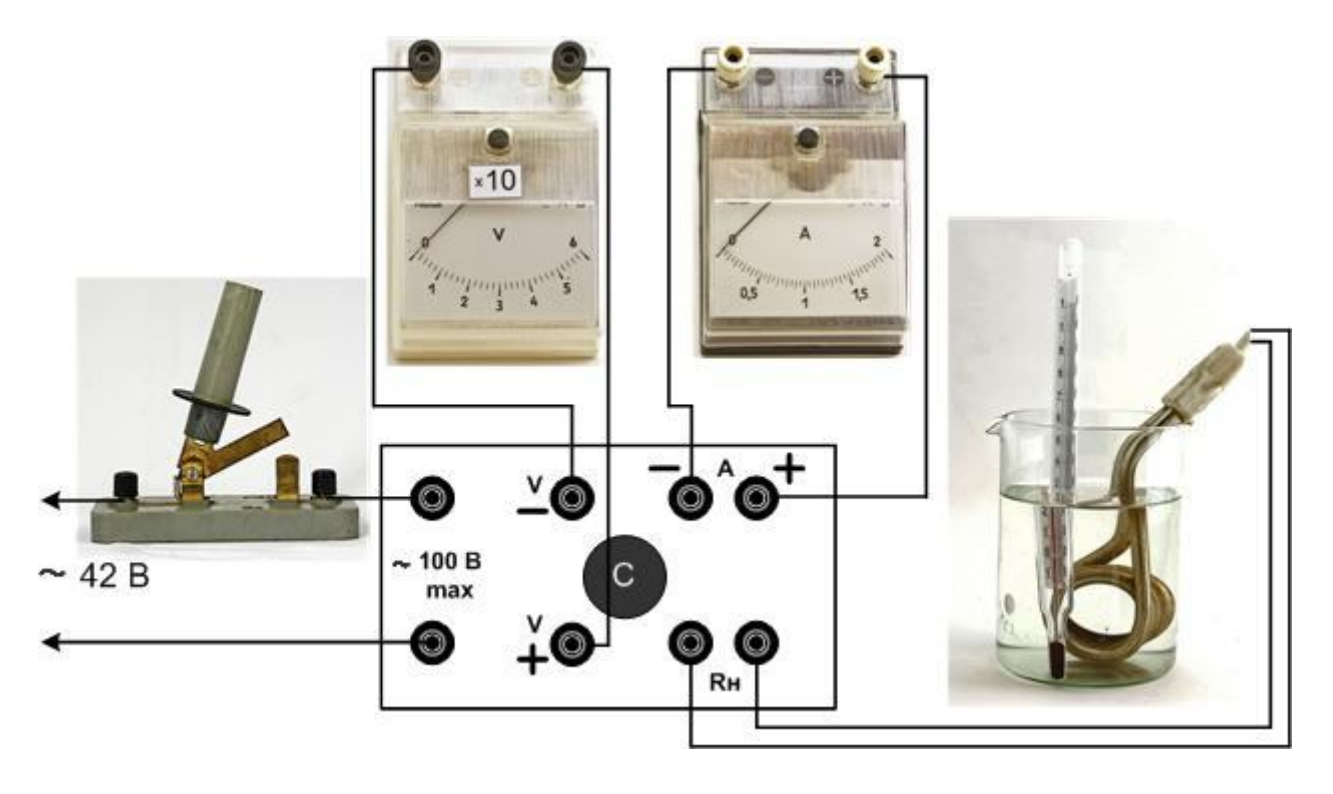

Рис. 2

## **Хід роботи**

- 1. Зберіть установку за рис. 2. В склянку налийте 200 г води кімнатної температури, опустіть у воду кип'ятильник і термометр.
- 2. Після перевірки установки вчителем з'єднайте схему з мережею кабінету напругою 42 В. Вимикач SA1 повинен бути розімкнений!
- 3. Запишіть в зошит покази термометра  $t_1^\circ$  і приготуйте до роботи секундомір.
- 4. Одночасно замкніть вимикач SA1 і увімкніть секундомір. Запишіть в зошит покази амперметра *I* та вольтметра *U*. Покази за шкалою вольтметра треба помножити на 10.
- 5. Продовжуйте нагрівання впродовж 10 хвилин. Покази амперметра і вольтметра записуйте через кожні 2 хвилини, навіть якщо вони й не змінюються. Для обчислення роботи електричного струму використайте середні арифметичні значення.
- 6. Через 10 хвилин розімкніть вимикач і зупиніть секундомір. Запишіть покази секундоміра *τ* . Спостерігайте за показами термометра: вони ще деякий час будуть збільшуватися. Запишіть максимальну температуру  $t_2^{\circ}$ .
- 7. За формулою (1), використавши середні значення сили струму і напруги, обчисліть роботу електричного струму *А*.
- 8. За формулою (2) обчисліть кількість теплоти, яку отримала вода. Питома теплоємність води *с* = 4200 Дж/кг∙К.
- 9. За формулою (3) обчисліть ККД процесу нагрівання води в склянці.

Результати вимірювань і обчислень зручно подати і вигляді таблиці 1.

Для запису значень сили струму і напруги скористайтесь допоміжною таблицею 2.  $T_{0}$ б $T_{1}$ 

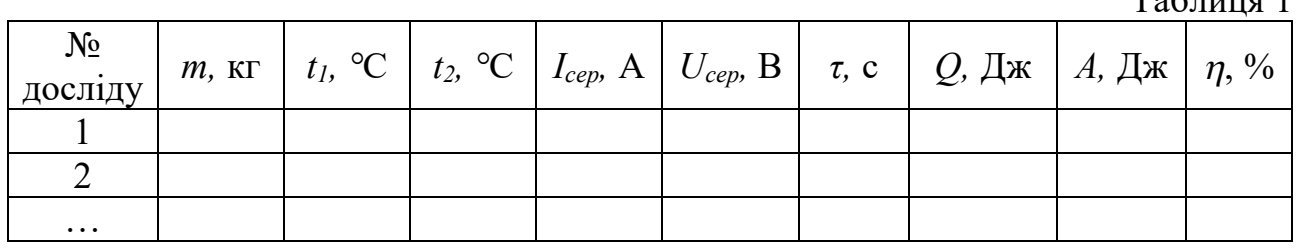

Таблиця 2

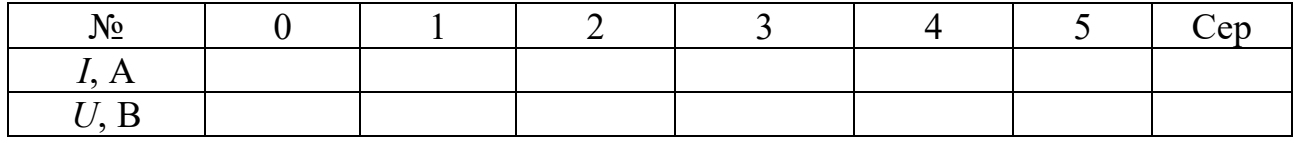

- 10. Замість склянки візьміть калориметр, налийте в нього 200 г води кімнатної температури, опустіть в калориметр кип'ятильник і термометр. Дочекайтесь встановлення теплової рівноваги і запишіть значення початкової температури води  $t_1^{\circ}$ .
- 11. Повторіть пункти 4 9 ходу роботи. Допоміжну таблицю 2 доведеться накреслити ще раз.
- 12. Порівняйте значення ККД, які були отримані в дослідах, зробіть висновок.
- 13. При наявності часу продовжте дослідження, починаючи нагрівання від температури близько 40°С. Порівняйте ККД для однієї і тієї ж посудини в різних інтервалах температур. Зробіть висновок.

## **Контрольні запитання**

- 1. Що називають ККД нагрівника?
- 2. Від чого залежить ККД нагрівника?

3. Є електроплита і кип'ятильник однакової потужності. З їх допомогою нагрівають однакові маси води. Де вода закипить раніше?

4. Лабораторна електроплитка має потужність 300 Вт. На неї поставили каструлю з водою масою 5 кг. Проаналізуйте, як буде відбуватись процес нагрівання води в каструлі.

Щоб забезпечити допустиму похибку вимірювань, треба нагріти воду приблизно на 20°С за проміжок часу біля 10 хвилин. Якщо маса води 200 г, то корисна потужність нагрівника повинна бути рівною

$$
P_{\text{kop}} = \frac{c \cdot m \cdot \Delta t}{\tau} = \frac{4200 \cdot 0.2 \cdot 20}{600} = 28 \text{ Br}.
$$

При ККД 80 % потужність нагрівника повинна дорівнювати 35 Вт.

Типовий кип'ятильник має потужність 0,6 кВт при підключенні до мережі змінного струму 220 В. Мережа фізичного кабінету має напругу змінного струму 42 В. Оскільки учні 10 класу зі змінним струмом не знайомі, до того ж амперметри і вольтметри змінного струму не завжди є у фізичному кабінеті школи, то можна рекомендувати такий підхід до розв'язання проблеми.

Ми рекомендуємо живити кип'ятильник постійним струмом від випрямляча, виготовленого за мостовою схемою (див. рис. 1). Діоди містка повинні бути розраховані на напругу до 100 В і струм 5 (10) А. Щоб можна було використовувати випрямляч і для інших робіт, де використовуються великі струми, діоди містка треба розташувати на радіаторах. При використанні у фільтрі випрямляча конденсатора ємністю від 500 мкФ на виході випрямляча буде забезпечена напруга близько 50 В (при навантаженні випрямляча згадуваним кип'ятильником). В нашому екземплярі випрямляча напруга на кип'ятильнику дорівнювала 53 В, а сила струму була рівна 0,65 А, що забезпечувало достатню потужність нагрівника (34 Вт).

Під час конструювання випрямляча здалося доцільним розташувати клеми для приєднання вольтметра, амперметра і нагрівника на верхній пластині випрямляча, що дозволяє швидко і без помилок зібрати схему. Зовнішній вигляд виготовленого блоку показаний на рис. 3.

Для вимірювання напруги на кип'ятильнику ми пропонуємо збільшити межу вимірювання лабораторного вольтметра на 6 В у 10 разів. Для цього додатковий опір вольтметра треба збільшити теж приблизно в 10 раз.

Опір рамки вольтметра дорівнює  $R_n = 435$  Ом, додатковий опір  $R_{\mu}$  = 5,67 кОм. Сума опорів  $R_{\nu} + R_{\mu} = 6,105$  кОм. Суму опорів можна виміряти омметром від мультиметра, приєднавши його безпосередньо до клем вольтметра. Струм максимального відхилення стрілки дорівнює:

$$
I_v = \frac{6 \text{ B}}{6,105 \text{ kOM}} = 0.983 \text{ mA}.
$$

Для додаткових 54 В треба послідовно з  $R_{\text{A}}$  підключити резистор

 $R_{\rm A}^* =$ 54 В 0,983 мА  $≈ 55$  кОм (див. рис. 4).

Серед резисторів 10 - ного ряду найближчий номінал 56 кОм. Серед резисторів цього номіналу є резистори як з більшим, ніж 56 кОм, так і з меншим значенням опору. Для екземпляра вольтметра, до якого ми підбирали додатковий опір, непоганий результат було одержано для резистора з опором 55,2 кОм.

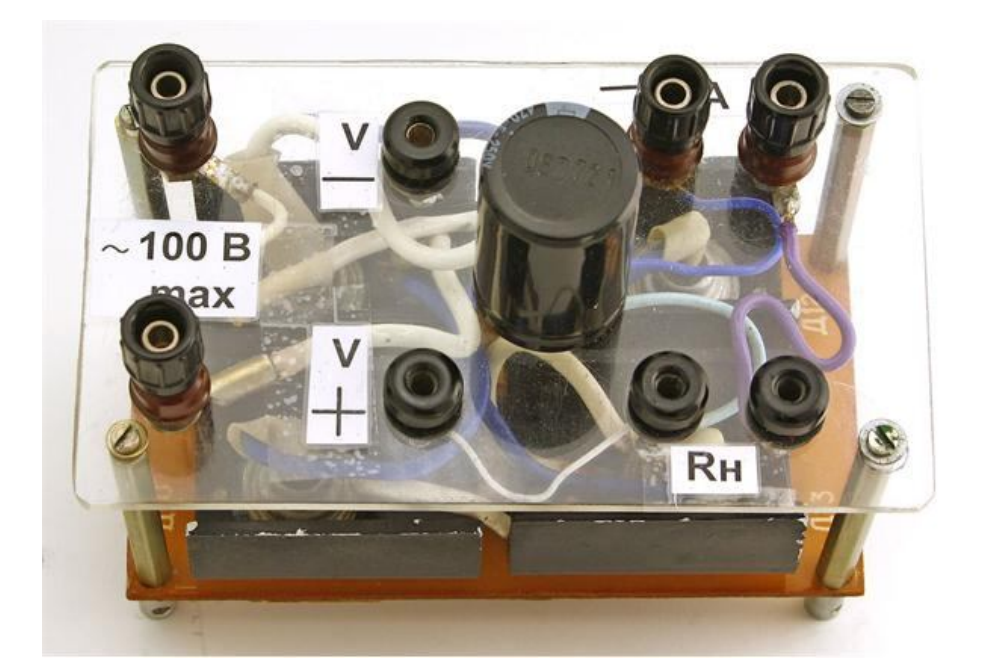

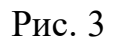

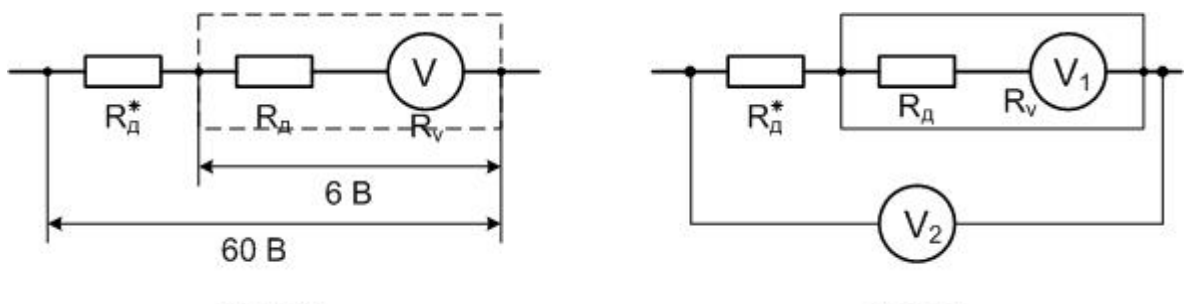

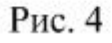

Рис. 5

Перевірку розширення меж легко здійснювати з допомогою мультиметра, приєднавши його до вольтметра за схемою рис. 5  $(V_2$  – вольтметр від мультиметра,  $R^*_{\pi}$ - додатковий опір). Опір 55,2 кОм був припаяний послідовно до резистора, який розміщувався всередині корпусу вольтметра. На рис. 6 показаний вольтметр зі знятою кришкою до переробки і після.

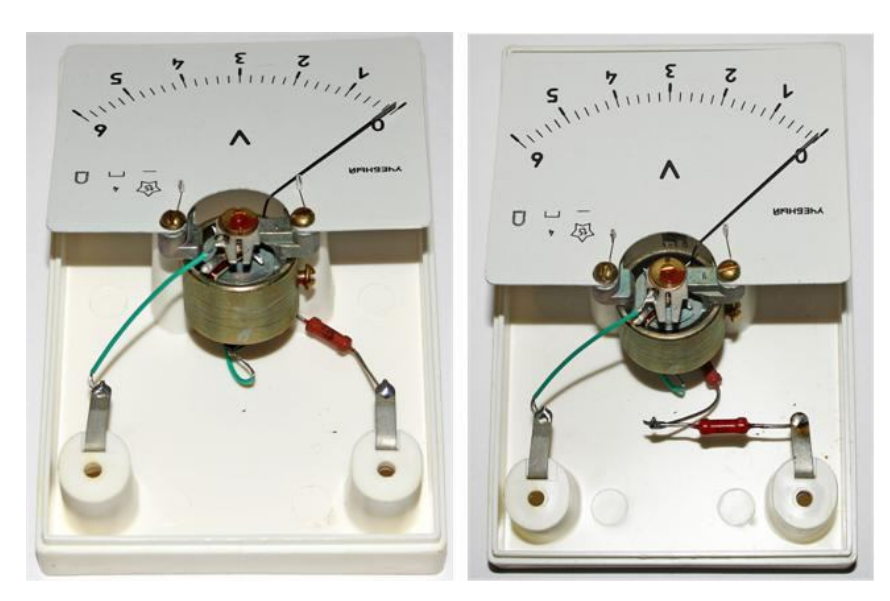

Рис. 6

### **Рекомендації для вчителя (приклад виконання роботи)**

Перший дослід був виконаний зі склянкою, другий – з калориметром.

Таблиня 3

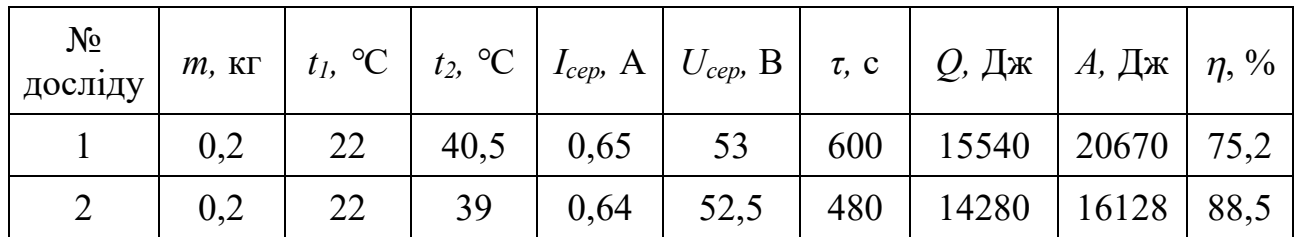

Якщо вчитель вважатиме доцільним обчислення похибок, то зауважимо наступне. Відносна похибка кількості теплоти складається з похибки маси і похибки різниці температур:

$$
E_Q = \frac{\Delta Q}{Q} = \sqrt{\left(\frac{\Delta m}{m}\right)^2 + \frac{\Delta t_1^2 + \Delta t_2^2}{(t_2 - t_1)^2}}
$$
(4)

Оскільки похибка маси значно менша похибки різниці температур, то першим доданком в (4) можна знехтувати. Абсолютна похибка термометра дорівнює *Δt* = 1°С. Використавши дані таблиці 3 (дослід 1), одержимо:

 $E_0 = 0.076$  або приблизно 8%.

Відносна похибка роботи електричного струму складається з відносних похибок сили струму і напруги (відносною похибкою часу нехтуємо):

$$
E_A = \frac{\Delta A}{A} = \sqrt{\left(\frac{\Delta I}{I}\right)^2 + \left(\frac{\Delta U}{U}\right)^2} \tag{5}
$$

Абсолютна похибка сили струму *ΔI* = 0,05 А, напруги *ΔU* = 1,5 В (ми збільшили межу вимірювання вольтметра в 10 раз, в стільки ж збільшилася і абсолютна похибка). Обчислення дають  $E_A = 0.082$ , або приблизно 8%.

Відносна похибка ККД:

$$
E_{\eta} = \frac{\Delta \eta}{\eta} = \sqrt{E_Q^2 + E_A^2} \tag{6}
$$

 $E_n = 0.112$  або 11,2%. Для ККД 75,2% абсолютна похибка дорівнює:

$$
\Delta \eta = 75.2 \cdot 0.112 \approx 8\%.
$$

Тому результат визначення ККД в першому досліді потрібно записати у вигляді:

 $\eta = (75 \pm 8)\%$ .

#### Експериментальна робота

### ВИЗНАЧЕННЯ ПИТОМОЇ ТЕПЛОЄМНОСТІ РЕЧОВИНИ

**Мета роботи**: використовуючи рівняння теплового балансу, навчитись визначати питому теплоємність речовини, з якої виготовлене тверде тіло.

**Обладнання**: калориметр, термометр, посудина з водою, температура якої на 5°С нижче кімнатної, досліджуваний металевий циліндр, мензурка, терези з набором важків, нитка, посудина з киплячою водою (одна на клас).

#### **Теоретичні відомості**

Питомою теплоємністю речовини називають кількість теплоти, яку треба надати 1 кг речовини, щоб нагріти її на 1 К:

$$
c = \frac{Q}{m \cdot \Delta T} \tag{1}
$$

В наступних записах враховано, що різниця температур за шкалою Кельвіна дорівнює різниці температур за шкало Цельсія:  $\Delta T = \Delta t$ °С.

Досліджуване тіло відомої маси  $m$  і невідомої питомої теплоємності с опускають у воду, яка кипить. Будемо вважати, що температура киплячої води дорівнює  $t_2 = 100$ °С. В калориметр наливають холодну воду, маса якої  $m_1$  і температура  $t_1$ . Бажано, щоб  $t_1$  була приблизно на 5°С нижче температури повітря в кабінеті. Через 5 – 10 хв з допомогою дротяного гачка або заздалегідь прив'язаної нитки виймають тіло з киплячої води і негайно опускають в калориметр. Досліджуване тіло віддаватиме тепло воді і калориметру масою  $m_{\rm\scriptscriptstyle K}$ , охолоджуючись при цьому, а вода і калориметр будуть нагріватись. Обережно помішуючи воду термометром, дочекаємося теплової рівноваги. За показами термометра теплова рівновага дорівнюватиме максимальній температурі  $t$ , яку зафіксує термометр.

Складемо рівняння теплового балансу:

$$
cm(t_2 - t) = c_1 m_1 (t - t_1) + c_k m_k (t - t_1)
$$
\n(2)

Ліва частина (2) – це кількість теплоти, яку віддало досліджуване тіло, а права – кількість теплоти, яку одержали вода, питома теплоємність якої  $c_1$ , і внутрішній стаканчик калориметра, питома теплоємність якого  $c_{\kappa}$ . З рівняння  $(2)$ визначимо питому теплоємність речовини, з якої виготовлене досліджуване тіло:

$$
c = \frac{(c_1 m_1 + c_{\kappa} m_{\kappa})(t - t_1)}{m(t_2 - t)}
$$
(3)

Вираз (3) є розрахунковою формулою для обчислення питомої теплоємності речовини, з якої виготовлене тіло.

# **Хід роботи**

- 1. З допомогою терезів визначте масу тіла  $m$  і масу внутрішнього стаканчика калориметра  $m_{\nu}$ . Матеріал, з якого виготовлений стаканчик калориметра – алюміній. Поставте внутрішній стаканчик у зовнішній.
- 2. Прив'яжіть до гачка, що є на тілі, нитку довжиною 25 – 30 см і з допомогою нитки опустіть тіло в киплячу воду.
- 3. Мензуркою відміряйте 100 150 мл холодної води, вилийте її в калориметр і опустіть у воду термометр. Оскільки густина води дорівнює 1 г/мл, то числове значення маси води в г дорівнюватиме числу мл.

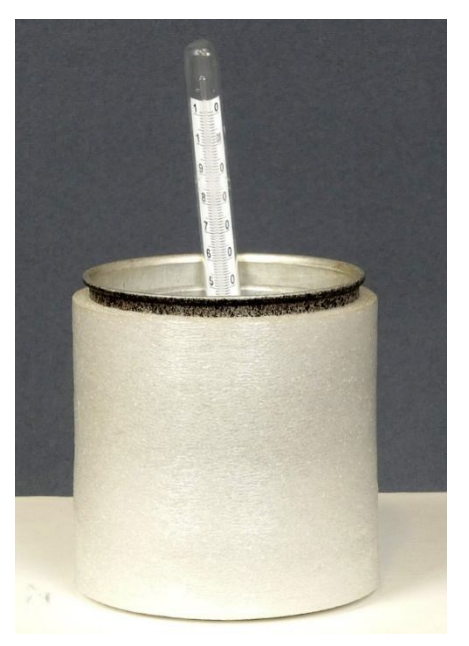

- 4. Перед виконанням пункту 5 виміряйте температуру холодної води  $t_1^o$ .
- 5. Через 5 10 хв дістаньте досліджуване тіло з киплячої води і швидко перенесіть у калориметр. Зручно підійти до столу, де перебувають тіла, з калориметром.
- 6. Обережно помішуючи воду в калориметрі термометром, стежте за зміною температури. Запишіть максимальне значення температури  $t^{\circ}$ , яке відповідає тепловій рівновазі.
- 7. За формулою (3) обчисліть значення питомої теплоємності речовини, з якої виготовлене досліджуване тіло.

Результати вимірювань і обчислень подайте у вигляді таблиці 1.

- 8. Повторіть дослід, замінивши воду в калориметрі.
- 9. Зробіть висновок і дайте відповіді на контрольні запитання.

Таблиця 1

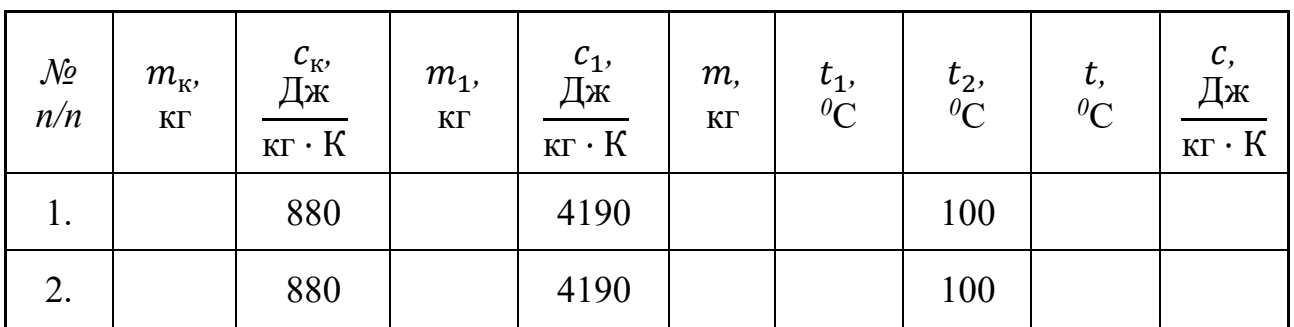

# **Контрольні запитання**

1. Що називають питомою теплоємністю? В яких одиницях вона вимірюється?

2. Дайте обґрунтування будови калориметра.

3. Є дві склянки з однаковою кількістю води. У першій склянці температура води 90°С, в другій 50°С. Чи за однаковий час знизиться температура води у кожній зі склянок на 5°С?

### Експериментальна робота

### ВИЗНАЧЕННЯ ПИТОМОЇ ТЕПЛОТИ ПЛАВЛЕННЯ ЛЬОДУ

**Мета роботи**: використовуючи рівняння теплового балансу, навчитись визначати питому теплоту плавлення льоду.

**Обладнання**: калориметр, термометр, посудина з теплою водою, лід в термосі, мензурка, терези з набором важків.

### **Теоретичні відомості**

Питому теплоту плавлення льоду можна визначити з допомогою калориметра. Якщо у внутрішній стакан калориметра, маса якого  $m_k$ , налити воду, маса якої  $m_1$  а температура  $t_1$ , і опустити в неї шматок льоду масою  $m_2$ при температурі  $t_2 = 0^\circ$ , то після того, як увесь лід розтане, встановиться температура t<sub>3</sub>. Тепла вода і стакан калориметра віддають тепло, яке витрачається на плавлення льоду і на нагрівання води, яка утворилася з льоду. Рівняння теплового балансу в цьому випадку має вигляд:

$$
cm_1(t_1 - t_3) + c_k m_k(t_1 - t_3) = m_2 \lambda + cm_2(t_3 - t_2),
$$
\n(1)

де  $c$  – питома теплоємність води;

- $c_k$  питома теплоємність речовини, з якої виготовлено стакан калориметра (алюміній);
- $\lambda$  питома теплота плавлення льоду.

З рівняння (1) легко одержати:

$$
\lambda = \frac{cm_1(t_1 - t_3) + c_k m_k(t_1 - t_3) - cm_2(t_3 - t_2)}{m_2}.
$$
\n(2)

### **Хід роботи**

- 1. Приготуйте  $50 \div 100$  г льоду. Шматочок льоду розміром з сірникову коробку має масу приблизно 30 г. Перед початком досліду лід повинен танути, тобто мати температуру 0°С.
- 2. Зважте на терезах внутрішній стакан калориметра. Поставте внутрішній стакан у зовнішній.
- 3. Відміряйте мензуркою 150 см<sup>3</sup> теплої води і вилийте її у внутрішній стакан калориметра.
- 4. Почекайте 1-2 хв., поки встановиться теплова рівновага між водою і внутрішнім стаканом калориметра. Виміряйте температуру води в калориметрі *t1*. Термометр після вимірювання температури з калориметра не виймайте.
- 5. Висушіть фільтрувальним папером або серветкою шматочки льоду і опустіть лід в калориметр. Маса льоду повинна бути приблизно 25 – 30 г.
- 6. Обережно термометром перемішуйте воду з льодом в калориметрі. Як тільки лід розтане, виміряйте температуру води в калориметрі  $\mathcal{t}^{\circ}_{3}$ . Вийміть термометр з калориметра, витріть його серветкою та покладіть у футляр.
- 7. Виміряйте об'єм води в калориметрі. Для цього вилийте воду з стакана калориметра у мензурку. За збільшенням об'єму води знайдіть масу *m<sup>2</sup>* льоду, що розтанув.
- 8. За рівнянням (2) обчисліть питому теплоту плавлення льоду. Результати вимірювань і обчислень занесіть у таблицю 1.
- 9. Порівняйте одержане значення питомої теплоти плавлення льоду  $\lambda$  з табличним значенням  $\lambda_T$ . Обчисліть абсолютну похибку вимірювань

$$
\Delta\lambda = |\lambda - \lambda_T| \text{ i Bi}
$$
дносну п*о*хибку  $\varepsilon = \frac{\Delta\lambda}{\lambda_T} \cdot 100\%$ .

10. Повторіть дослід ще один раз. Зробіть висновок.

11. Дайте відповіді на контрольні запитання.

Таблиня 1

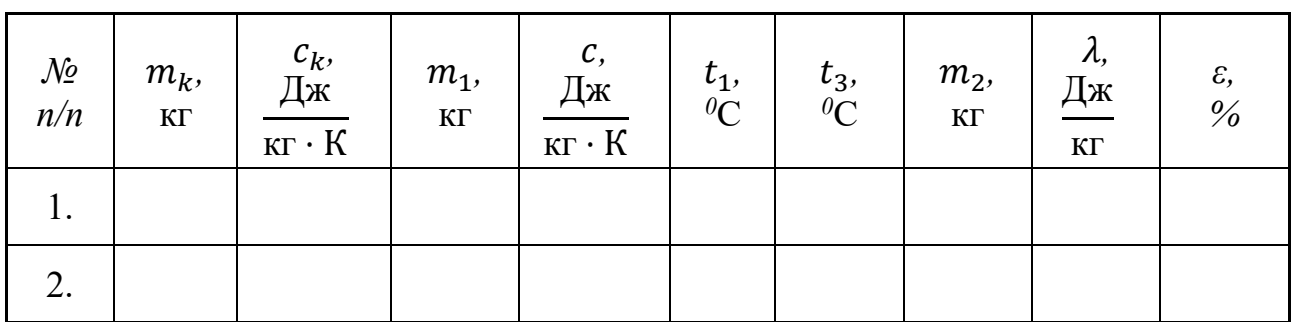

# **Контрольні запитання**

1. Що називають питомою теплоємністю? В яких одиницях вона вимірюється?

2. Що називають питомою теплотою плавлення?

3. Накресліть графік залежності температури кристалічного твердого тіла від часу нагрівання.

4. Роботу можна виконувати швидко і повільно. В якому випадку похибка вимірювань буде менше? Чому?

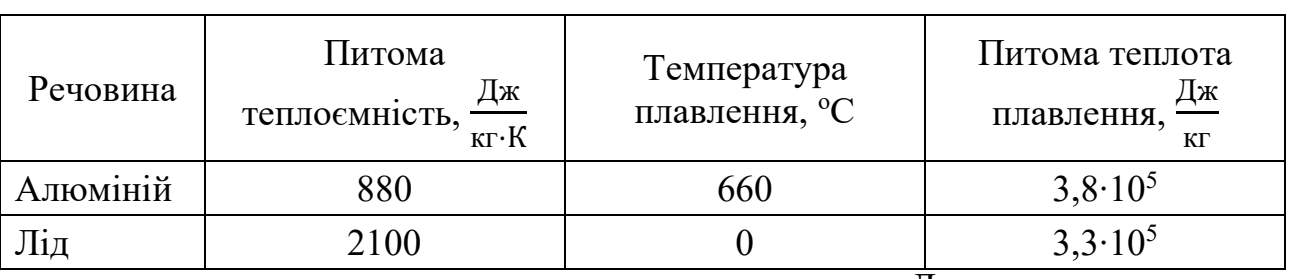

Теплові властивості деяких твердих тіл

Питома теплоємність води  $c = 4190$ Дж кг $\cdot$  К .

## ЛІТЕРАТУРА

- 1. Рего К. Г. Метрологическая обработка результатов технических измерений : справ. пособие / К. Г. Рего. – Киев : Техника, 1987. – 128 c.
- 2. Зайдель А. Н. Погрешности измерений физических величин / А. Н. Зайдель. Л. : Наука, 1985. – 112 с.
- 3. Тейлор Дж. Введение в теорию ошибок : пер. с англ. / Дж. Тейлор М. : Мир,  $1985. - 272$  c.
- 4. Нижник В. Г. Вимірювання фізичних величин та обчислення похибок / В. Г. Нижник. – Київ : Рад. шк., 1979. – 104 с.
- 5. Фізика. Навчальна програма для 10-11 класів : рівень стандарту; профільний рівень (авторський колектив під керівництвом Локтєва В. М). Режим доступу : https://mon.gov.ua/storage/app/media/zagalna%20serednya/programy-10-11 klas/2018-2019/fizika-10-11-avtorskij-kolektiv-pid-kerivnicztvom-lokteva-vm.pdf
- 6. Ржепецький В. П. Практикум з методики і техніки демонстраційного експерименту в курсі фізики середньої школи : посібник для студ. фіз.-мат. факультетів / В. П. Ржепецький. – Кривий Ріг : КПІ ДВНЗ «КНУ», 2015. – 244 с.

URI (режим доступу): http://elibrary.kdpu.edu.ua/handle/0564/136

- 7. Божинова Ф. Я. Фізика. 10 клас. Рівень стандарту : зошит для лабораторних робіт і фізичного практикуму (за навчальною програмою авторського колективу під керівництвом Локтєва В. М.) / Ф. Я. Божинова, С. В. Каплун, О. О. Кірюхіна, В. І. Мухін. – Харків : Ранок, 2018. – 48 с.
- 8. Статистична обробка результатів експериментальних вимірювань : методичні рекомендації / укл. В. П. Ржепецький. – Кривий Ріг : Криворізький державний педагогічний університет, 2011. – 48 с.

URI (режим доступу): http://elibrary.krpd.edu.ua/handle/0564/235

- 9. Физический практикум для классов с углублённым изучением физики : Дидакт. материал : 9 – 11 кл. / Ю. И. Дик, О. Ф. Кабардин, В. А. Орлов и др. [Под ред. Ю. И. Дика, О. Ф. Кабардина]. – М. : Просвещение, 1993. – 208 с., ил.
- 10. Засєкіна, Т. М. Фізика (профільний рівень) : підруч. для 10 кл. закладів загальної середньої освіти / Т. М. Засєкіна, Д. О. Засєкін. – К. : УОВЦ «Оріон», 2018. – 304 с. : іл.
- 11. Засєкіна, Т. М. Зошит для лабораторних робіт з фізики / Т. М. Засєкіна, Д. О. Засєкін. – К. : «Освіта», 2011. – 64 с.
- 12. Практикум з фізики в середній школі : Дидакт. матеріал : Посібник для вчителя [Пер. з рос.] / Л. І. Анциферов, В. О. Буров, Ю. І. Дік та ін. ; За ред. В. О. Бурова, Ю. І. Діка. – К. : Рад. школа, 1990. – 176 с.
- 13. Гончаренко С. У. Фізика для допитливих. Молекулярна фізика / С. У. Гончаренко. К. : Техніка, 1973. – 320 с.